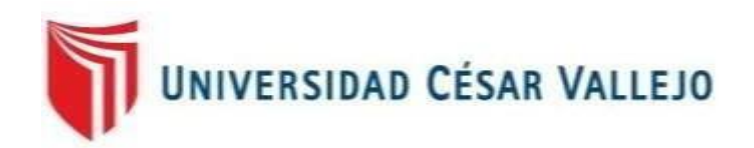

# **FACULTAD DE INGENIERÍA Y ARQUITECTURA ESCUELA PROFESIONAL DE INGENIERÍA CIVIL**

Implementación de metodología BIM para el diseño vial acceso Dique de arranque Provincia Mariscal Nieto, Región Moquegua - 2020

**TESIS PARA OBTENER EL TÍTULO PROFESIONAL DE:**

Ingeniero Civil

## **AUTOR:**

Bachiller Ortiz Quispe, Willington (ORCID: 0000-0001-6389-8944)

Bachiller Quispe Llontop, Rosa Pamela (ORCID: 0000-0002-9301-8212)

## **ASESOR:**

Mg. Susy Giovana Ramos Gallegos (ORCID: 0000-0003-2450-9883)

# **LÍNEA DE INVESTIGACIÓN:**

Diseño de Infraestructura vial

**LIMA – PERÚ 2020**

## **DEDICATORIA**

A nuestros padres que siempre nos han brindado su apoyo y confianza, para que podamos materializar nuestros sueños y así forjar nuestro camino.

## **AGRADECIMIENTO**

A nuestra asesora que nos brindó su apoyo incondicional y confianza para la realización de este trabajo de investigación.

# **INDICE**

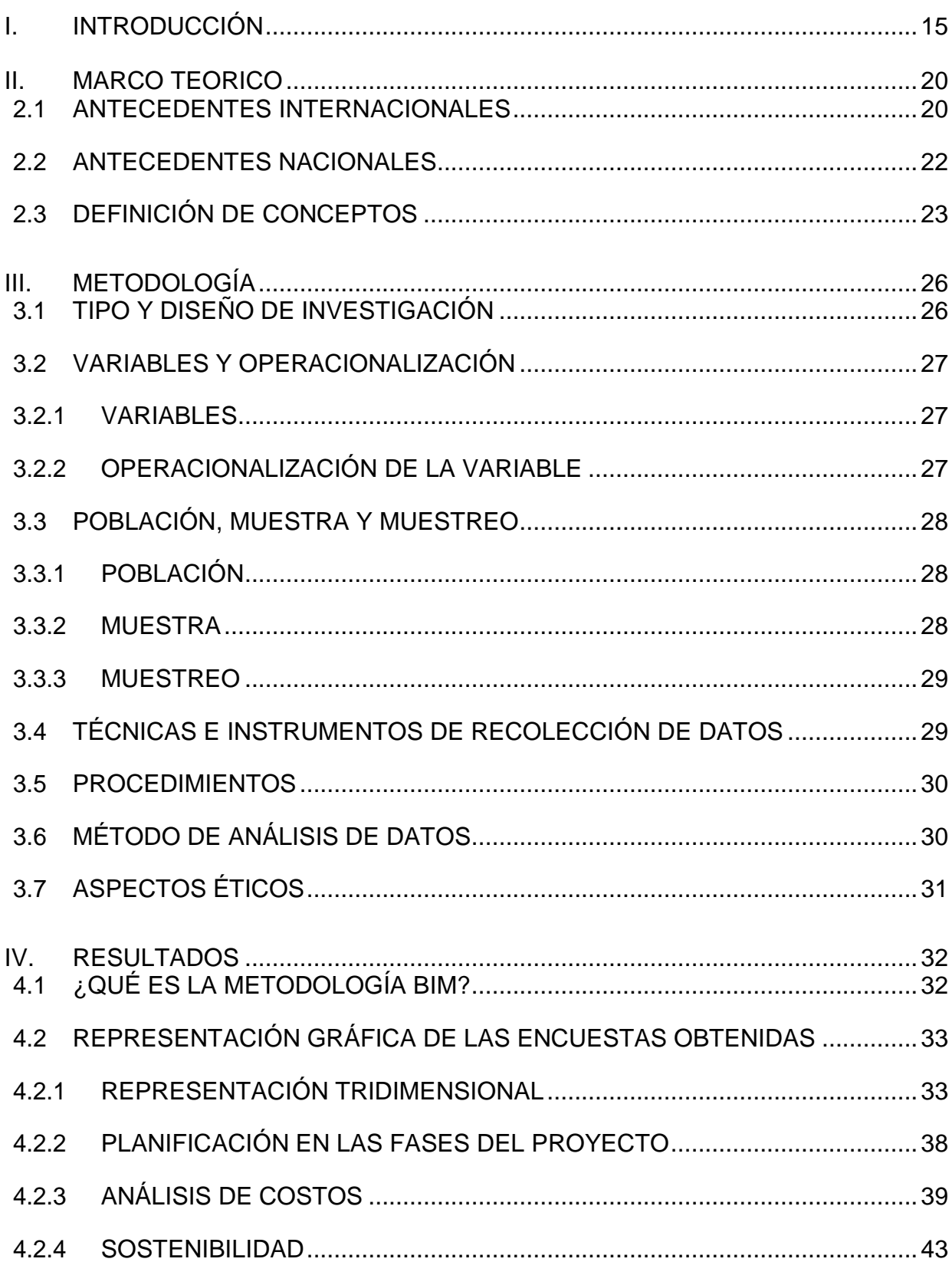

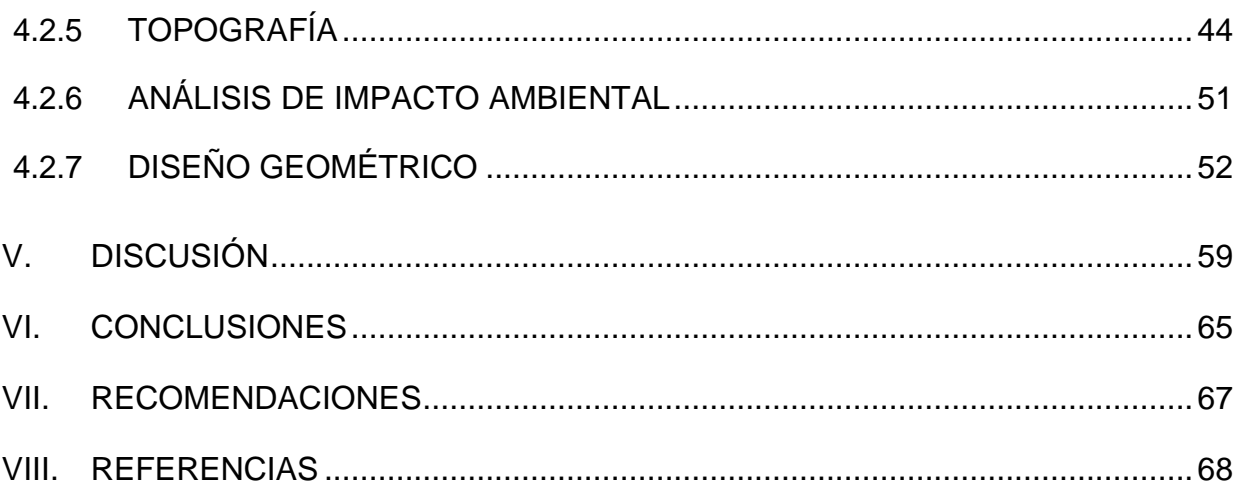

## **INDICE DE TABLAS**

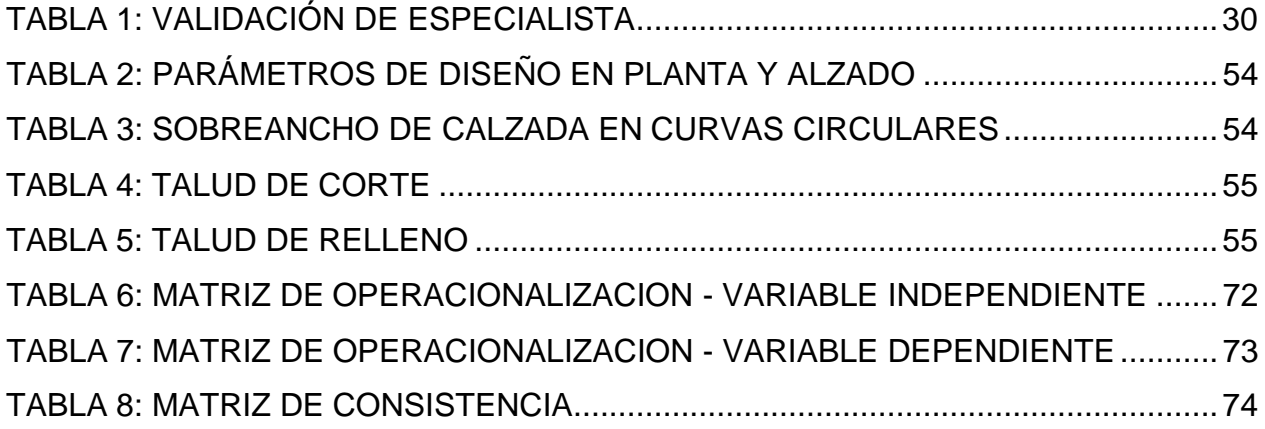

# **INDICE DE GRÁFICOS Y FIGURAS**

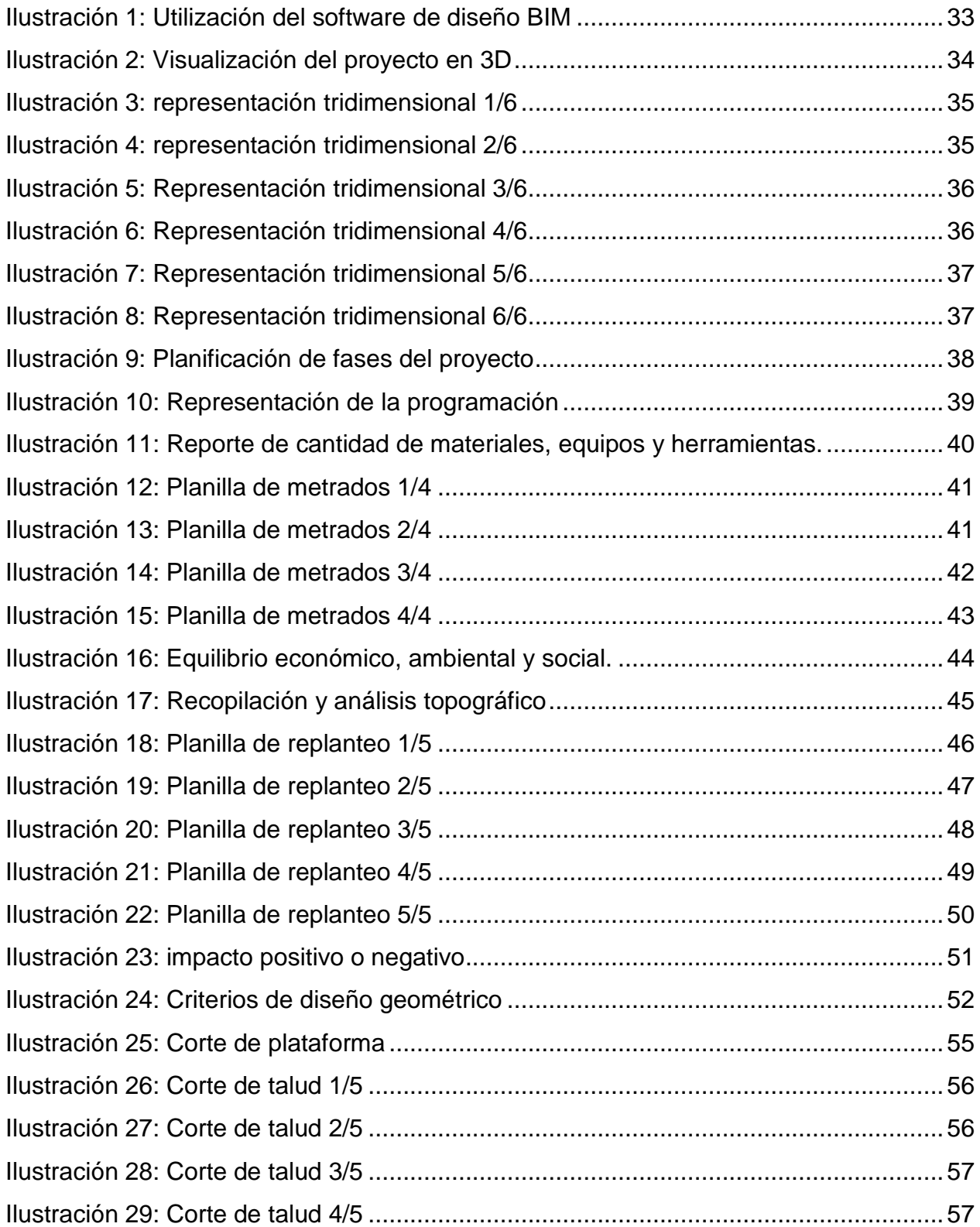

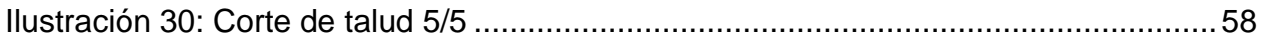

#### **RESUMEN**

La presente investigación busca implementar la metodología BIM para el diseño vial acceso Dique de arranque Provincia Mariscal Nieto, Región Moquegua, debido a las constantes incompatibilidades en la etapa de diseño. Estos errores comienzan desde el levantamiento topográfico, conllevando a mayores metrados, por consiguiente, elevando el presupuesto.

El objetivo principal es Determinar que la implementación de metodología BIM influye en el Diseño Vial Acceso dique de Arranque Provincia Mariscal Nieto, Región Moquegua, la cual se desarrolla a través de las herramientas BIM que son la representación tridimensional, la programación, el análisis de costo y la sostenibilidad del proyecto.

La investigación está orientada en la etapa de diseño para dar a conocer las herramientas del BIM que van desde las características del programa hasta ver si es viable.

Conclusiones: Al implementar la metodología BIM nos da como resultado poder ubicar de una manera más fácil los posibles errores, esto nos conlleva a una reducción de tiempo durante la etapa de diseño.

Finalmente se obtuvo los resultados y lo que nos conllevó a las recomendaciones y conclusiones, el cual nos dice que el buen uso de la metodología mejora el estándar de calidad de nuestro proyecto vial.

Palabra clave: Metodología BIM, Civil 3D, Calidad.

#### **ABSTRACT**

This research seeks to implement the BIM methodology for the design of the access road Starting dam Mariscal Nieto Province, Moquegua Region, due to the constant incompatibilities in the design stage. These errors start from the topographic survey, leading to higher measurements, therefore, raising the budget.

The objective of this research is to determine that the implementation of the BIM methodology influences the Road Design Access to the Starting Dam Mariscal Nieto Province, Moquegua Region, which is developed through BIM tools that are threedimensional representation, programming, analysis cost and sustainability of the project.

The research is oriented at the design stage to publicize the BIM tools that range from the characteristics of the software to see if it is viable.

Conclusions: By implementing the BIM methodology, we are able to locate possible errors in an easier way, this leads to a reduction of time in the design stage.

Finalmente se obtuvo los resultados y lo que nos conllevó a las recomendaciones y conclusiones, el cual nos dice que el buen uso de la metodología mejora el estándar de calidad de nuestro proyecto vial.

Keyword: BIM Methodology, Civil 3D, Quality.

#### **I. INTRODUCCIÓN**

<span id="page-10-0"></span>En el presente trabajo de grado se plantea el uso de herramientas BIM (Building Information Modeling) para el diseño de la infraestructura vial Acceso a Dique de Arranque, del proyecto Quellaveco que, guiados por una metodología, permita obtener mejores resultados y reducir tiempos de desarrollo en la ingeniería aplicada al diseño Vial del Acceso a Dique de Arranque, así como en la documentación, cuantificación y gestión del proyecto.

Si bien es cierto que esta metodología es relativamente joven para la ingeniería Latinoamérica, el BIM está copando con mucha celeridad el sector edificaciones y lo está llevando a desarrollarse a magnitudes inimaginables; sin embargo, no sucede lo mismo con el sector de la infraestructura vial a pesar de que la tecnología ha tenido gran desarrollo en estos últimos años. Realizando una revisión en la bibliografía nacional referente a la aplicación de la metodóloga BIM en estudios de diseño geométrico en proyectos viales, se evidencia el déficit de diversos criterios de aplicación de nuevas tecnologías, lo mismo ocurre referente a la bibliografía internacional, al observar que cada vez es más extendido el uso de la metodología BIM tanto para el diseño, construcción y mantenimiento de edificaciones, nos anima a realizar una implementación de la metodología BIM en los proyectos viales y descubrir la ventajes y desventajas que se generarían al aplicar la metodología BIM en proyectos viales .

La investigación se realizó en base al problema general ¿De qué manera al implementar la metodología BIM influye en el diseño vial acceso Dique de arranque Provincia Mariscal Nieto, Región Moquegua?, y problemas específicos ¿De qué manera la representación tridimensional influye en el Diseño Geométrico acceso Dique de arranque Provincia Mariscal Nieto, Región Moquegua - 2020?; ¿De qué manera la Programación influye en la gestión de tiempo del diseño vial acceso Dique de arranque Provincia Mariscal Nieto, Región Moquegua - 2020?; ¿De qué manera el análisis de costo influye en el diseño vial acceso Dique de arranque Provincia Mariscal Nieto, Región Moquegua - 2020?, ¿De qué manera la sostenibilidad influye en el estudio de impacto ambiental del acceso Dique de arranque Provincia Mariscal Nieto, Región Moquegua - 2020?. Este trabajo está enfocado bajo la metodología cuantitativa; la cual comprende como objetivo general Determinar el efecto que causa al implementar la en el diseño vial acceso Dique de arranque Provincia

Mariscal Nieto, Región Moquegua; los objetivos específicos son Determinar que la representación tridimensional influye en el Diseño Geométrico acceso Dique de arranque Provincia Mariscal Nieto, Región Moquegua – 2020, Determinar que la Programación influye en la gestión de tiempo del diseño vial acceso Dique de arranque Provincia Mariscal Nieto, Región Moquegua – 2020, Determinar el análisis de costo influye en el presupuesto del diseño vial acceso Dique de arranque Provincia Mariscal Nieto, Región Moquegua – 2020, Determinar que la sostenibilidad influye en el estudio de impacto ambiental del acceso Dique de arranque Provincia Mariscal Nieto, Región Moquegua – 2020. Y tiene como hipótesis general La implementación de metodología BIM influye en el Diseño Vial Acceso dique de Arranque Provincia Mariscal Nieto, Región Moquegua – 2020; y las especificas La representación tridimensional influye en el Diseño Geométrico Acceso dique de Arranque Provincia Mariscal Nieto, Región Moquegua – 2020, La Programación influye en la gestión de tiempo del diseño vial acceso Dique de arranque Provincia Mariscal Nieto, Región Moquegua – 2020, El análisis de costo influye en el presupuesto del diseño vial acceso Dique de arranque Provincia Mariscal Nieto, Región Moquegua – 2020, La sostenibilidad influye en el estudio de impacto ambiental del acceso Dique de arranque Provincia Mariscal Nieto, Región Moquegua – 2020.

A pesar de que la tecnología ha tenido grandes avances en los últimos años estos aún no se ven reflejados en su totalidad en el sector construcción principalmente en el sector vial donde aún se sigue manteniendo técnicas que no aprovechan o hacen mal uso de estas nuevas tecnologías para el diseño y ejecución de obra, generando errores que pudieron ser identificas en su debido momento, en la etapa de diseño y no verse reflejados en la etapa de construcción lo cual genera atrasos, adicionales de obra.

Al implementar la metodología BIM, nos hace posible poder comparar de una manera rápida y precisa diferentes opciones en el diseño, lo que nos ayuda y permite dar soluciones más eficaces, rentables y sostenibles.

**Esta investigación presenta una justificación tecnológica** ya que la metodología es un nuevo reto que permitirá suplantar paulatinamente el uso de la tecnología artesanal y habitual trazando un nuevo camino donde la tecnología y la construcción caminen de la mano. Esta investigación, presenta una **justificación social** ya que al implementarlo en los proyectos viales generara que la población se involucre de manera dinámica y participativa del proyecto, ya que tendrán un mejor entendimiento e identificaran los

beneficios que traerían a su comunidad la ejecución del proyecto, a través de los recursos del BIM que permiten mostrar cómo sería el final del proyecto y la colaboración de la población en ella mediante una vista realista donde se despejaría cualquier duda o consulta. **Se justifica la implementación de la metodología BIM económicamente**, debido a que permitirá generará un ahorro ya que ejercerá una mejor colaboración entre las diferentes disciplinas del diseño y ejecución de una obra vial, teniendo calidad desde el inicio hasta el final, optimizando recursos y minimizando los errores de información requeridos para el presupuesto final. Presenta una **justificación ambiental**, ya que en este proyecto se usará el agua de lluvia las cuales se almacenarán en pozas entre los meses de enero y abril; esta lluvia se suele perder en el mar anualmente y también se usará la del rio Titire ya que esta no es apta para el consumo y contiene boro, Arsenio y sales, debido a su origen volcánico, por ende, no se verá afectada la población, ni la ganadería o agricultura. Todo de acuerdo a las autorizaciones y legislación vigentes. Por lo tanto, al aplicar la metodología BIM en la etapa del diseño Vial Acceso a Dique de Arranque se espera obtener resultados que satisfagan a la población de Moquegua y a la empresa Anglo American con las consideraciones de cuidado de medio ambiente y bienestar de la población de Moquegua.

Es por ello la importancia de este trabajo de investigación con el fin de mejorar y aprovechar las nuevas tecnologías y aplicarlas durante la etapa de diseño.

La infraestructura vial Acceso a Dique de Arranque, del proyecto Quellaveco, se encuentra ubicado en el cauce del río Asana, a 37 km al noreste de la ciudad de Moquegua, departamento de Moquegua, en el sur de Perú, a una elevación entre los 3.500 a 4.000 m s.n.m; en el cual corresponde a la explotación del yacimiento de Cobre del mismo nombre, y las instalaciones necesarias para procesar un tonelaje nominal de 127.500 tpd de mineral.

Para la operación del proyecto, se considera una serie de obras asociadas al transporte y distribución de relaves desde la planta Papujune hasta el sitio de depósito (quebrada Cortadera) para ello es necesario construir una serie de Caminos de Operación en el Área Tranque y en las áreas anexas al transporte y depositación de relave. Este camino de operación Acceso a Dique de Arranque se proyecta con la finalidad de acceder en todo momento al coronamiento del Dique de Arranque durante la operación del depósito de relaves, lo que permitirá realizar diversas

actividades, tales como: traslado de tuberías de arenas y de lamas, reemplazo de tuberías e instalación de geomembranas, entre otros. Para este trayecto se considera una vía que va desde el empalme con el Camino Drenes-Ciclones, ubicada en el kilómetro 1,626 de éste hasta el coronamiento del dique de arranque, accediendo desde el estribo derecho). El trazado presenta una longitud de 1,391 km. Los caminos consideran la velocidad de diseño, alineamiento horizontal, vertical, transversal y saneamiento de la plataforma. Al tratarse de un proyecto minero demanda mucho cuidado y detalle en temas medio ambientales y sociales teniendo un alto grado de consideración en la etapa de diseño para no verse afectado posteriormente en la etapa de construcción. El proyecto ha conseguido todas las aprobaciones requeridas para su construcción y cuenta con un alto nivel de aprobación por parte de las comunidades locales y el gobierno, la cual llevó un proceso de consulta de 18 meses a través de las autoridades locales y representantes de las comunidades de la región Moquegua. Dándose por medio de una "mesa de diálogo", Anglo American asumió 26 compromisos detallados y específicos a largo plazo relacionados con la gestión del agua, la protección del medio ambiente y la inversión social las cuales serán aplicados durante la etapa de diseño con apoyo de la implementación de la metodología Bim. El proyecto generara Una aportación para el Fondo de Desarrollo de Moquegua de un monto pulido al 20% de la regalía minera que se pagara en inflexibilidad de la Ley de Regalía Minera aprobada por Ley 28258, o por Decreto Supremo No. 157- 2004-EF.

Este aporte se estima en S/ 650'000,000 durante los 30 años previstos de operación del proyecto Quellaveco así mismo creará más de 9,000 puestos de trabajo durante la etapa de construcción y aproximadamente 2,500 empleos cuando entre en operaciones. La región Moquegua tiene zonas importantes para la biodiversidad, como los corredores migratorios de fauna y microclimas claves para especies endémicas de flora. Aquí habitan el suri o ñandú andino, una especie protegida del altiplano peruano; y el guanaco, camélido silvestre oriundo de Sudamérica. La flora es notable con la queñua como emblema, un árbol que ofrece una enorme cantidad de recursos ambientales (enriquece la tierra, regula el clima, evita la erosión del suelo, etc.). Y en cuanto a los hábitats, los bofedales son zonas húmedas que sirven de hogar al suri, así como a aves migratorias, además contiene un sin número de ecosistémas. esta biodiversidad será analizada y protegida durante la etapa de

diseño para no verse afectadas en la etapa de construcción. Todas las actividades que se desarrollan cuentan con los permisos necesarios y son supervisadas por las autoridades competentes.

### **II. MARCO TEORICO**

#### <span id="page-15-1"></span><span id="page-15-0"></span>**2.1 ANTECEDENTES INTERNACIONALES**

La siguiente investigación tiene como objetivo implementar como herramienta la metodología BIM en la etapa de diseño y construcción en proyectos viales, para obtener mejores resultados tanto en la ingeniería aplicada al diseño y construcción, como también en la documentación, cuantificación y gestión del proyecto (Francisco Xavier Acuña Correa, 2016, p.7).

Llega a la conclusión que al implementar la metodología BIM se pueden anticipar las condiciones finales de un proyecto ya que nos permite simular e identificar posibles conflictos. Además, que, las modificaciones o ajustes en un modelo BIM no genera el retrabajo ya que tiene una conexión dinámica parametrizada entre el modelo y dibujo por ende nos permite una actualización de cambios en simultaneo (Francisco Xavier Acuña Correa, 2016, p.101).

La siguiente investigación tiene como objetivo analizar un comparativo entre los cambios eventuales en el proceso de planificación y control empleando la metodología BIM y así poder identificar los elementos relevantes de los distintos procesos en la planificación y control (Nicolas Andres Trejo Carvajal, 2018, p.3).

La metodología aplicada para esta investigación fue cualitativa; llegando a la conclusión qué la adopción integra de BIM es compleja, al menos en la minería, debido a que son muchos los takeholders involucrados, pero que es necesario comprender, puesto que podría ser un requerimiento del dueño del proyecto. Sin embargo, BIM a tenido un importante impacto en los proyectos de edificaciones debido a que la mayoría de los profesionales exponen mayor experiencia en este tipo de proyectos (Nicolas Andres Trejo Carvajal, 2018, p.103 - 105).

El siguiente trabajo de investigación tiene como objetivo implementar las herramientas de la metodología BIM y utilizarlas en la gestión de un proyecto (María Ines Tabilo Vallade, 2019, p.12).

La conclusión es fundamentar para poder obtener todos los beneficios de la aplicación de esta metodología es necesario establecer los requerimientos con anterioridad sino se pueden eliminar parámetros. Algunos requerimientos son los siguientes: cada elemento debe ser clasificado en su respectiva categoría, los elementos deben corresponder a un piso o torre (María Ines Tabilo Vallade, 2019, p.84; 85).

"Este trabajo tiene como objetivo dar a conocer el estado actual de la metodología en el país de España con referencia a otros países y su aprovechamiento en las infraestructuras, debido a que se ha vuelto obligatorio es uso de la metodología BIM en obras de carácter Público" (Luis Augustto Perez Gonzales, 2019, p.V).

Tiene como conclusión que, la metodología BIM se ha centrado más en estructuras de edificaciones, sin embargo, al usar la herramienta se usa de una manera aislada perdiendo todos los beneficios de la metodología. Tambien está orientada al desarrollo de herramientas de gestión de proyectos siendo este un porcentaje pequeño para toda la capacitad de esta metodología como el gestionar recursos, tiempo, interferencias, etc. (Luis Augustto Perez Gonzales, 2019, p.138).

"Este trabajo tiene como objetivo de estudio implementar el uso de BIM en los procesos propios de la gestión de proyectos, evidenciar la posibilidad de aporta valor añadido y la oportunidad de mercado, del servicio Project management Margarita" (Cardenas Menéndez, 2016, p.15; 16).

El tipo de estudio de la investigación fue cualitativo, llegando a la conclusión que "El incremento en la aplicación de ciertos usos, vinculados a la labor de Project Manager. Actualmente, tal y como reflejan los resultados, los usos BIM que más se aplican en la Gestión de proyectos son la planificación, el control de costes y la detección de interferencias, todos ellos factores que se traducen en la disminución del riesgo en el proyecto. De manera contundente se posiciona el uso BIM como medio de comunicación entre distintos intervinientes, pasando a ser un elemento fundamental en el área de integración" (Cardenas Menéndez, 2016, p.81).

#### <span id="page-17-0"></span>**2.2 ANTECEDENTES NACIONALES**

El siguiente trabajo de investigación tiene como objetivo Implementar la metodología BIM en proyectos de edificaciones multifamiliares, tomando como objeto de estudio el Proyecto Multifamiliar Fanning que se encuentra en el distrito de Miraflores. (Franz Edwin Miñin medina, 2018, p.30).

Nos da como conclusión que la eficiencia que tiene esta metodología BIM, la cual demuestra que es muy beneficiosa para los factores tiempo versus ahorro. Del análisis realizado también se pudo encontró varias incompatibilidades durante la compatibilización de las diferentes especialidades, el cual representa Arquitectura un 40%, Estructuras un 27%, II.EE. un 20%, II.SS. un 13% (Franz Edwin Miñin medina, 2018, p.93).

Este trabajo tiene como objetivo "Determinar de qué manera la aplicación de la metodología BIM mejora la elaboración del diseño geométrico en carreteras, mediante programas computacionales" (Bach. Minaya Pablo Robert Marino, 2018, p.14).

Tiene como conclusión que al implementar la metodología BIM en la etapa de diseño geométrico se logra obtener de forma realista la carretera diseñada y así poder localizar los posibles errores que pudiese haber, reduciéndose tiempo y costo ya que al hacer una verificación similar a detalle tomaría mayor tiempo y costo. Cualquier modificación se hará a través del programa CIVIL 3D el cual está diseñado netamente para un diseño a detalle (Bach. Minaya Pablo Robert Marino, 2018, p.58).

Este trabajo tiene como objetivo identificar de qué manera la metodología BIM determina el tiempo real de ejecución, detecta incompatibilidades en la etapa de diseño, minimiza los sobrecostos de ejecución de la carretera Luricochac-Pacchancca, Ayacucho 2018 (Edwin Omar Chavarria Arevalo, 2018, p.40).

Teniendo como conclusión que al implementar una metodología BIM en el proyecto se pudo detectar muchas incompatibilidades en la etapa de diseño el cual generó un sobrecosto aproximado de 10.23% del costo total del proyecto el cual equivale a S/. 944,968.55 (Edwin Omar Chavarria Arevalo, 2018, p.124).

Este trabajo tiene como objetivo, Plantear una metodología para implementar las tecnologías VDC/BIM en la etapa de diseño de los proyectos de edificación" (Shirley Judith Martínez Ayala, 2019, p.14).

Conclusión: Se presentó la realidad y aceptación de esta metodología BIM en el Perú, dándose como resultado algo realmente preocupante ya que solo las empresas del sector privado emplean esta metodología solo para compatibilizar el modelo. Con respecto a la implementación de esta metodología al gobierno nacional no se da debido al miedo por el cambio y tener que salir de su zona de confort (Shirley Judith Martínez Ayala, 2017, p.10).

El presente trabajo tiene como objetivo "realizar el diseño de la carretera San Bartolo, Maraypat, Agua Santa, distrito de Santo Tomas – Provincia de Luya – Amazonas" de acuerdo a la norma DG-2014" (Eleyser Choctalin Tuesta y Jakelin Guevara Trujillo, 2019, p.1).

Llegando a la conclusión:" el levantamiento topográfico se efectuó en una topografía accidentada y para ello se le dio una pendiente máxima de 10% tal como lo indica la norma DG-2014. Al hacer el estudio de suelos se determinó que es un suelo arcilloso orgánico de baja plasticidad, así como arena arcillosa con limos y grava de baja plasticidad, y también arena arcillosa de baja plasticidad. Con respecto al diseño geométrico se consideró una carretera de tercera clase. El estudio de impacto ambientas establece la existencia de ámbitos negativos (una cantera de sustancias toxicas), lo positivo es que se obtendrá una carretera afirmada para transporte de vehículos los cuales generan desarrollo. El presupuesto de esta vía es de cuatro millones cuatrocientos treinta y siete mil novecientos cuatro con 12/100 nuevos soles" (Eleyser Choctalin Tuesta y Jakelin Guevara Trujillo, 2019, p.6; 7).

#### <span id="page-18-0"></span>**2.3 DEFINICIÓN DE CONCEPTOS**

 BIM: es una herramienta colaborativa para la gestión de datos de un proyecto de construcción, tiene como objetivo centrar la información del proyecto de construcción en un modelo digital. (Building Samart Spain)

- Representación tridimensional: modelado geométrico de la estructura de un proyecto en forma 3D, a través del uso de animaciones, renders y recorrido. (Shirley Martinez Ayala, 2019, pg 41).
- Programación: es el proceso por el cual se ordenan las actividades de forma lógica y secuencial con respecto al tiempo (Jhon Castaño, 2019).
- Análisis de costos: es la determinación de la cantidad de recursos a emplear en una actividad (Fabian Quiroga. 2020/ Tu Economía Fácil).
- Sostenibilidad: es el planeamiento. relación y equilibrio armonioso entre los impactos ambientales, sociales y económicos. Es decir, es una fase en la cual se selecciona a alternativa más optima considerando todas las dimensiones del un proyecto. (Shirley Martínez, 2019, p.42)
- Topografía: es un conjunto de características, las cuales representan en el plano algún relieve o superficie, también se puede decir que la topografía determina distancias entre puntos, objetos, medición de ángulos, etc. (Willian Gaméz, 2015)
- Mecánica de suelos: se encarga de determinar la fuerza o carga que puede soportar un tipo de suelo. Este estudio nos permite obtener un análisis el cual nos ayuda a determinar el tipo de material que está compuesto el terreno donde se va a ejecutar el proyecto (Arthur Casagrande, 2020)
- Estudio de Impacto Ambiental: es la evaluación respecto al impacto que causan las actividades, u ambiente donde se labora, esto está relacionado con la sostenibilidad ambiental. (Envira, 2020)
- > Diseño geométrico: es el trazo o diseño de una carretera o calle en el terreno, a las cuales dichos trazos son tangentes, las cuales su desarrollo se define de acuerdo a su avance del kilometraje (DG-2018)
- Gestión de tiempo y costo: se define como el monitoreo de las actividades durante su ejecución, para ello se monitorea a través del CPM (Daniel Echeverria, 2017)
- > Metodología: La metodología es la medula espinal de un proyecto, esto quiere decir que es la representación de las unidades de análisis o de investigación, los instrumentos de medición, los procedimientos y técnicas de análisis, las técnicas de observación y recolección de datos" (Tamayo y Tamayo, 1999, p.91).
- Validez: es el grado en que un instrumento mide la variable que desea medir, la validez da diferentes grados de medición por eso es necesario caracterizar el tipo de validez de la prueba (Valderrama, 2015, p.206)
- ▶ Confiabilidad: es el grado de precisión o exactitud de los resultados, esto quiere decir que debe darnos el mismo resultado si aplicamos repetidamente el instrumento al mismo sujeto. (Valderrama, 2015, p.2015).

## **III. METODOLOGÍA**

## <span id="page-21-1"></span><span id="page-21-0"></span>**3.1 TIPO Y DISEÑO DE INVESTIGACIÓN**

#### I. Enfoque

La presente investigación tiene un enfoque cuantitativo "porque se desarrolla en el área de las ciencias físicos-naturales, utilizando el método deductivo y el análisis estadístico. Se basa en recolectar, procesar y estudiar datos cuantitativos o numéricos, conforme con las variables establecidas; quiere decir que, la investigación cuantitativa tiene en cuenta la agrupación o correlación entre las variables que han sido cuantificadas, lo que ayuda con el desarrollo de los resultados" (Valderrama, 2015, p.117).

#### II. Tipo de investigación

El tipo de investigación en la presente tesis es aplicada o también conocida como empírica, dinámica, práctica o activa; se encuentra asociada a las investigaciones básicas, porque dependen de sus aportes, investigaciones para generar un aporte, beneficio social. En este tipo de investigación se utiliza teorías existentes como normas, procedimientos etc. con el propósito de verse reflejados a la realidad." (Valderrama, 2015, p.39).

#### III. Diseño de investigación

"En la presente investigación tubo un diseño de investigación no experimental ya que nuestro no se enfoca en un solo lugar, sino en distintos lugares del planeta desde años atrás". Decimos que es un estudio no experimental porque se examinan circunstancias existentes, y no se provoca intencionalmente. Esto quiere decir que las variables no se manipulan ni son cambiadas".(Sampieri, y otros, 2010, p.2).

#### IV. Nivel de investigación

Descriptivo, puesto que tiene la finalidad de determinar las características y propiedades de objetos, personas, etc., u otro fenómeno que se desea analizar. (Hernández, Fernández y Baptista, 2014). metodología es la medula espinal de un proyecto, esto quiere decir que es la representación de las unidades de análisis o de investigación, los instrumentos de medición, los procedimientos y técnicas de análisis, las técnicas de observación y recolección de datos" (Tamayo y Tamayo, 1999, p.91).

## <span id="page-22-0"></span>**3.2 VARIABLES Y OPERACIONALIZACIÓN**

## <span id="page-22-1"></span>**3.2.1 VARIABLES**

Se tiene dos tipos de variables la independiente y la dependiente de las cuales Valderrama nos dice:

Las variables son de características observables que poseen cada persona, objeto o institución, y que, al ser medidas, varían cuantitativa y cualitativamente una en relación a la otra (Valderrama, 2015, p.157).

"La variable independiente es aquella de la que dependen otras variables, debido a que su funcionamiento experimental es relativamente autónomo". (Valderrama, 2015, p.157).

"Sin embargo no sucede lo mismo con la variable dependiente, este tipo de variable depende mucho su existencia y desenvolvimiento, de la variable independiente debido a que su realidad y modo de ser están condicionado" (Valderrama, 2015, p.157).

A continuación, vamos a determinar la variable independiente y dependiente de nuestro tema de investigación:

Implementación de metodología BIM para el diseño vial acceso Dique de Arranque, provincia Mariscal Nieto, región Moquea – 2020.

## <span id="page-22-2"></span>**3.2.2 OPERACIONALIZACIÓN DE LA VARIABLE**

## **VARIABLE INDEPENDIENTE: IMPLEMENTACIÓN DE METODOLOGÍA BIM**

Building Información Modeling (BIM) es un concepto, que tiene como objetivo reunir la información de un proyecto en una sola base de datos, completamente integrada e interoperable (Shirley Judith Martines Ayala p. 19). La metodología BIM tiene como dimensiones la Representación tridimensional del proyecto, Programación, Análisis de costos, Sostenibilidad, La gestión del ciclo de vida (Shirley Judith Martines Ayala p. 25; 26)

## **Definición operacional:**

BIM es un concepto, que tiene como objetivo recaudar información de un proyecto en una sola base de datos, completamente integrada e interoperable.

Al implementa la metodología BIM, nos permite la integración entre la representación 3D del diseño, Programación, análisis de costos y sostenibilidad, la cual podemos obtener la información a través de fichas de datos, Diagrama Gantt, planilla de metrados.

### **VARIABLE DEPENDIENTE: DISEÑO VIAL**

Se define como diseño vial a la técnica de trazo de una carretera o calle en un terreno. "Las condiciones para ubicar una carretera son bastantes, entre ellos tenemos la topografía del terreno, la geología, el medio ambiente, la hidrología, el factor económico" (Eleyser Choctalin Tuesta y Jakelin Guevara Trujillo, 2019, p.3).

#### **Definición operacional:**

Entendiéndose como diseño vial a la técnica de trazo de una carretera o calle en un terreno. Para ello se necesita saber el tipo de terreno, el impacto que ambiental, la cantidad de eje equivalentes y la gestión de tiempo y costo. Requiere de ensayos de laboratorio, fichas de recolección de datos, fórmula polinómica, diagrama gantt y simulaciones.

## <span id="page-23-0"></span>**3.3 POBLACIÓN, MUESTRA Y MUESTREO**

#### <span id="page-23-1"></span>**3.3.1 POBLACIÓN**

"Es el conjunto de totas las medidas de las variables en estudio, en cada una de las unidades del universo. Es decir, es un conjunto de valores que cada variable toma en las unidades que conforman el universo" (Valderrama, 2015, p.183).

Para la presente tesis se ha tomado como población al acceso vial Dique de arranque la cual lleva a cabo la empresa Minera Anglo American Quellaveco S.A. (AAQSA), el cual se encuentra en el cauce del río Asana, a 37KM al noreste de la ciudad de Moquegua, departamento de Moquegua, en el sur de Perú. Provincia Mariscal Nieto, Región Moquegua.

#### <span id="page-23-2"></span>**3.3.2 MUESTRA**

"La muestra se representa en un conjunto porque da a conocer las características del universo o población empleados, siempre y cuando se aplique adecuadamente la técnica

de muestreo; difiere de ella solo el número de unidades y es adecuada, ya que se debe incluir un numero óptimo y mínimo de unidades; este número se determina mediante un error de muestra dado al estimar las características poblacionales más relevantes" (Valderrama, 2015, p.184)

La muestra para la presente tesis se ha considerado el tramo Acceso a dique de arranque KM 0+000 A KM 1+380 Proyecto Quellaveco Región Moquegua provincia Mariscal Nieto; distrito de Torata en la cual se tomará la información que se recolectará del acceso vial dique de arranque la cual se toma como población para el desarrollo de esta tesis debido a que las consideraciones que se adecuan con el proyecto son las diferentes especialidades que se elaboran en toda construcción con la metodología BIM.

#### <span id="page-24-0"></span>**3.3.3 MUESTREO**

"El muestreo es el proceso de selección de una parte representativa de la población, la cual permite aproximar los parámetros de la población. Un parámetro es un valor numérico que caracteriza a la población que es objeto de estudio" (Valderrama, 2015, p.188).

La técnica que se usó para la obtención de la muestra de las herramientas de la tecnología BIM fue no probabilístico ya que se seleccionó de forma directa e intencionalmente las herramientas de acuerdo al criterio de diseño propuesto para esta investigación.

## <span id="page-24-1"></span>**3.4 TÉCNICAS E INSTRUMENTOS DE RECOLECCIÓN DE DATOS**

Las Técnicas de recolección de datos son "De acuerdo con nuestro problema de estudio e hipótesis […], la siguiente etapa consiste en recolectar los datos pertinentes sobre los atributos, con conceptos o variables de las unidades de análisis o casos" (Valderrama, 2015, p.194).

Los instrumentos de recolección de datos, "son los medios materiales que emplea el investigador para recoger y almacenar la información" (Valderrama, 2015, p.195)

Se tomaron tesis de referencia las cuales nos ayudaron con sus objetivos y conclusiones, contribuyendo a nuestra discusión de los resultados. También se revisaron revistas virtuales, las cuales se emplearon con el fin de aumentar el campo del marco teórico.

Un software para el modelamiento tridimensional "Civil 3D", el cual fue de gran importancia para la recolección de datos en la etapa de diseño.

Para las anotaciones, comprobaciones, análisis; se anotó en fichas de recolección de datos, se hicieron ensayos de laboratorio, diagramas; etc. dependiendo de lo requerido.

Nuestra ficha de observaciones fue validada por tres expertos son especialistas en el tema de Implementación de metodología BIM, son ingenieros civiles y están colegiados.

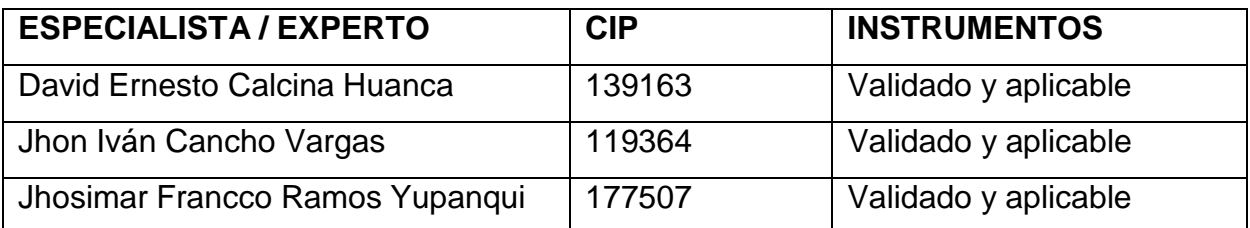

*Tabla 1: Validación de especialista*

## <span id="page-25-2"></span><span id="page-25-0"></span>**3.5 PROCEDIMIENTOS**

Se realizó la búsqueda y revisión de fuentes bibliográficas como, tesis, artículos, páginas web y libros publicados por diferentes especialistas y organizaciones, sobre el tema de investigación, con la finalidad de tener un horizonte más amplio y establecer la problemática y el enfoque.

Se analizó la documentación recolectada, seleccionando la información más relevante, o de interés para tener una guía o base de ayuda para poder generar la metodología de implementación.

Se propone a la empresa consorcio JJC-BESALCO la implementación de la metodología BIM en el diseño vial acceso a dique de provincial mariscal nieto región Moquegua 2020, describiendo los procesos, las técnicas y herramientas, que sustentan esta metodología cómo deben organizarse e integrarse de forma ordenada y esquematizada en la etapa de diseño. Donde durante todo el proceso Se observa y analiza el comportamiento e influencia de las variables dependientes implementación del a metodología BIM sobre la variable dependiente diseño vial y así obtener los resultados y objetivos planeados

## <span id="page-25-1"></span>**3.6 MÉTODO DE ANÁLISIS DE DATOS**

Se elaboró una encuesta para la recolección de datos; la encuesta se realizó en una empresa donde ya se aplica la metodología BIM para el diseño de carretas.

### <span id="page-26-0"></span>**3.7 ASPECTOS ÉTICOS**

La presente investigación se trabajó de manera transparente, autentica verificando que cuando se obtengan resultados sean veraces y fiables. Siendo únicamente estos resultados usados académicamente y en modo de guía, mas no de plagio comprobándose por medo del resultado emitido por el turnitin. Como investigadores tenemos en cuenta que, desde un punto de vista ético, son distintos los semblantes. En relación a nuestro plan de trabajo, la honestidad es necesaria para resguardar la verdad del conocimiento científico, sin ella cual la ciencia y la tecnología asumirían pocas posibilidades de subsistir.

Lo valores utilizados en la presente investigación son, honestidad, veracidad, compromiso, respeto.

#### **IV. RESULTADOS**

<span id="page-27-0"></span>En este capítulo se va apreciar las herramientas y parámetros que se usaron para poder obtener los resultados y evaluar la propuesta de Implementación de metodología Bim para el diseño vial acceso Dique de arranque Provincia Mariscal Nieto, Región Moquegua.

#### <span id="page-27-1"></span>**4.1 ¿QUÉ ES LA METODOLOGÍA BIM?**

Building Smart nos dice que "Building Information Modeling (BIM) es una metodología de trabajo colaborativa para la creación y gestión de un proyecto de construcción. Su objetivo es centralizar toda la información del proyecto en un modelo de información digital creado por todos sus agentes".

El BIM nos da como definición qué "BIM (Building Information Modeling) es una metodología de trabajo colaborativa para la gestión de proyectos de edificación u obra civil a través de una maqueta digital. Esta maqueta digital conforma una gran base de datos que permite gestionar los elementos que forman parte de la infraestructura durante todo el ciclo de vida de la misma".

El ministerio de economía y finanzas del Perú nos dice que "BIM es una metodología de trabajo colaborativo basada en la aplicación de procesos, estándares, herramientas y tecnologías para el modelamiento digital de la información de una edificación o infraestructura durante todo su ciclo de vida, a través del uso de un entorno común de datos, además de ser una representación gráfica 3D, BIM incluye información no gráfica como especificaciones técnicas, estados de avance, metrados y otras variables de las inversiones en edificaciones e infraestructura; de esta manera, BIM se transforma en un recurso valioso para la toma de decisiones en todo el ciclo de inversión".

Como podemos observar la Metodología BIM no tiene una sola definición, ya que está en constante cambio y evolución por lo que incorpora constantemente nuevas áreas de conocimiento, sectores por lo tanto supero constantemente sus límites.

## <span id="page-28-0"></span>**4.2 REPRESENTACIÓN GRÁFICA DE LAS ENCUESTAS OBTENIDAS**

## <span id="page-28-1"></span>**4.2.1 REPRESENTACIÓN TRIDIMENSIONAL**

De los resultados obtenidos cuyo objetivo fue medir el grado de aceptación de la dimensión "representación tridimensional del proyecto", utilizando como herramienta las fichas de recolección de datos las cuales abarcan los rangos de respuesta de Muy bueno, Bueno, Regular, Malo y Muy malo; con una población de treinta profesionales encuestados pertenecientes a la empresa Consorcio JJC-Besalco cuyos resultados se ven representados en las siguientes figuras donde se puede observar como la utilización del software del diseño BIM está entre los rangos muy bueno y bueno (Figura 1), no se aprecia ninguna negativa al respecto potenciándose aún más con la representación tridimensional (Figura 2) teniendo un 87% de muy bueno. Ante estos resultados se puede concluir que la utilización del software del diseño BIM conjuntamente con la representación tridimensional son herramienta muy útiles y sencillas de manejar en la etapa de diseño.

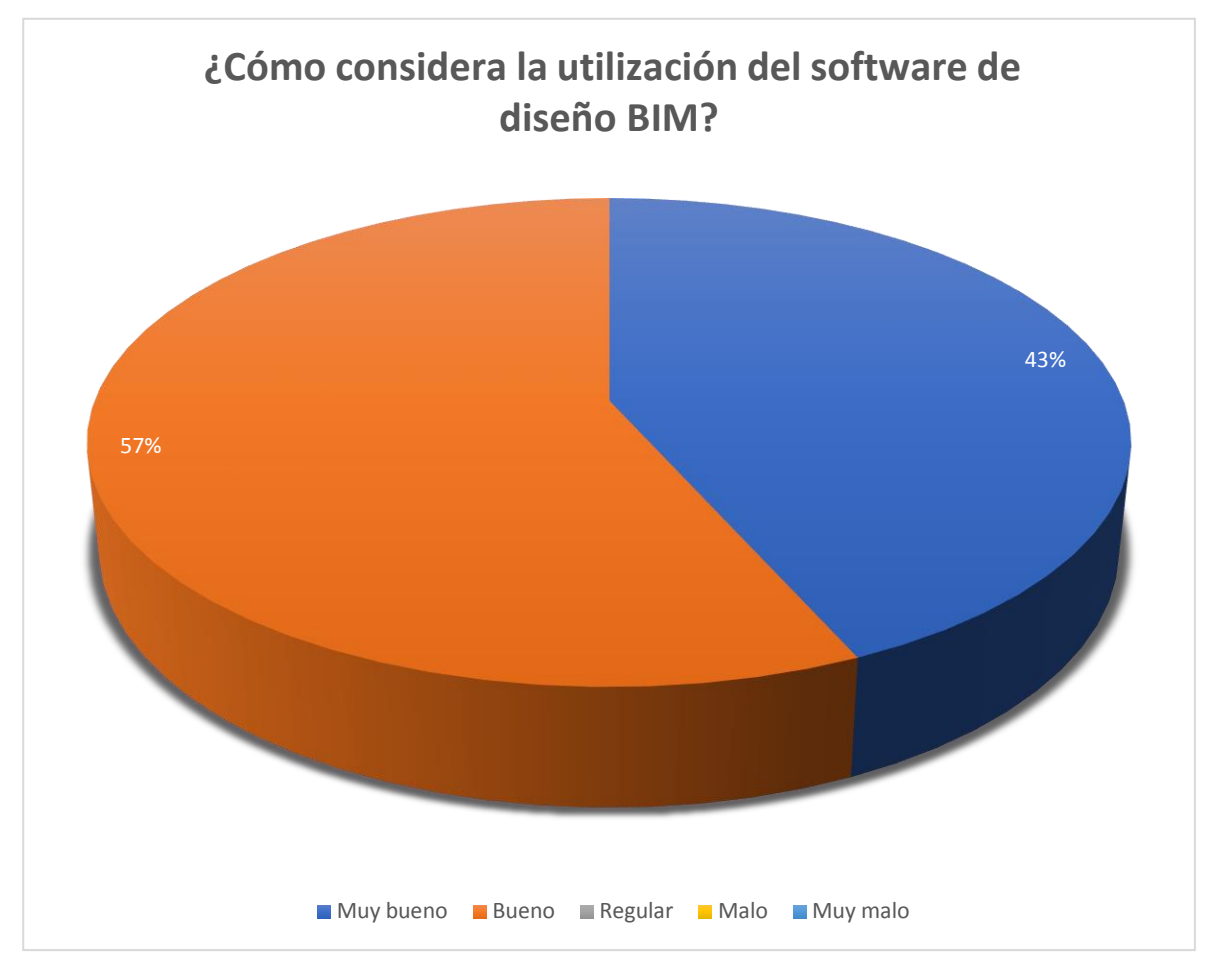

<span id="page-28-2"></span>*Ilustración 1: Utilización del software de diseño BIM*

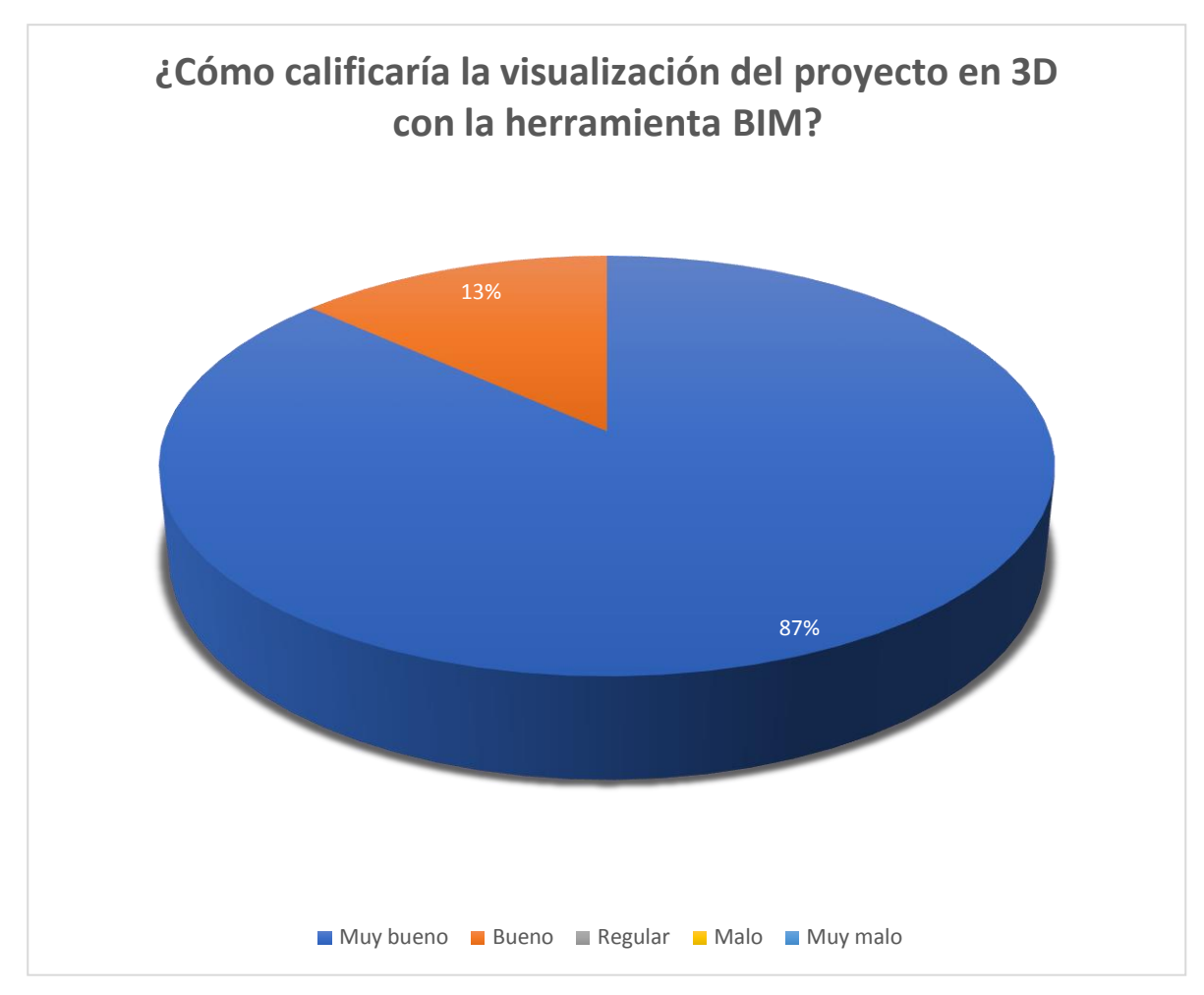

<span id="page-29-0"></span>*Ilustración 2: Visualización del proyecto en 3D*

## **Representaciones tridimensionales del proyecto:**

Se muestra el diseño tridimensional del Acceso dique de Arranque Provincia Mariscal Nieto, Región Moquegua

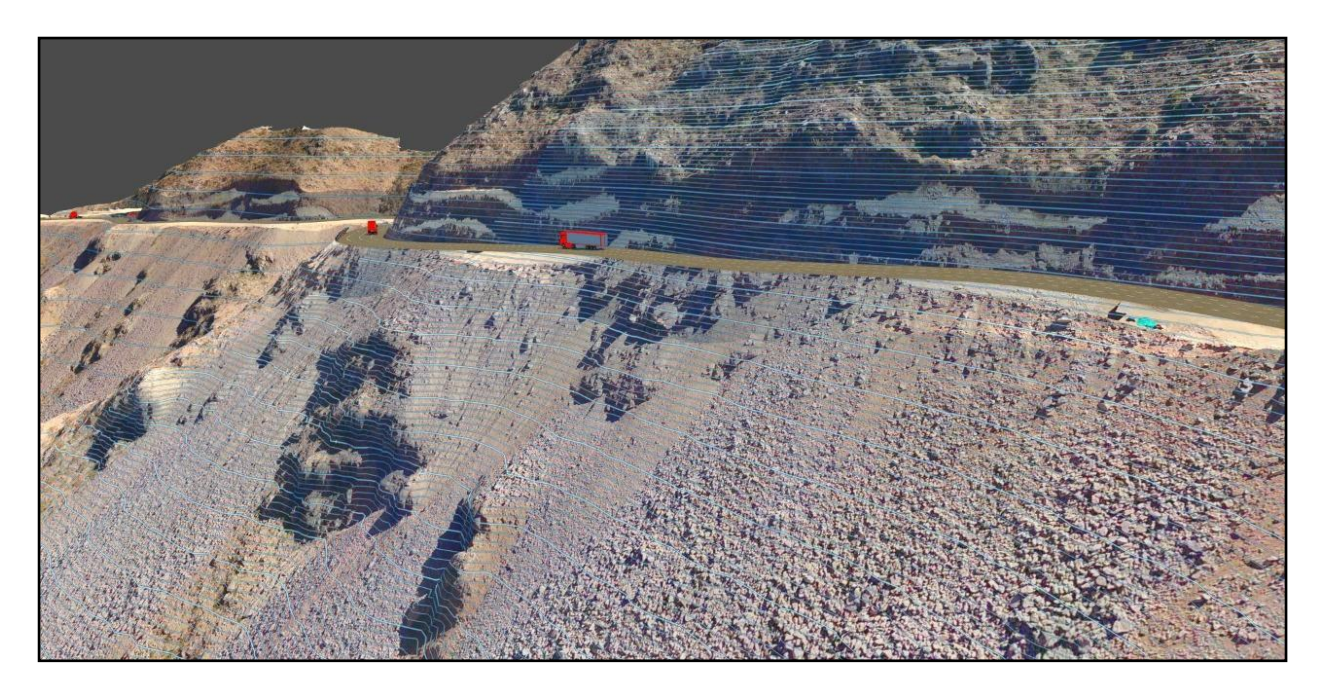

*Ilustración 3: representación tridimensional 1/6*

<span id="page-30-0"></span>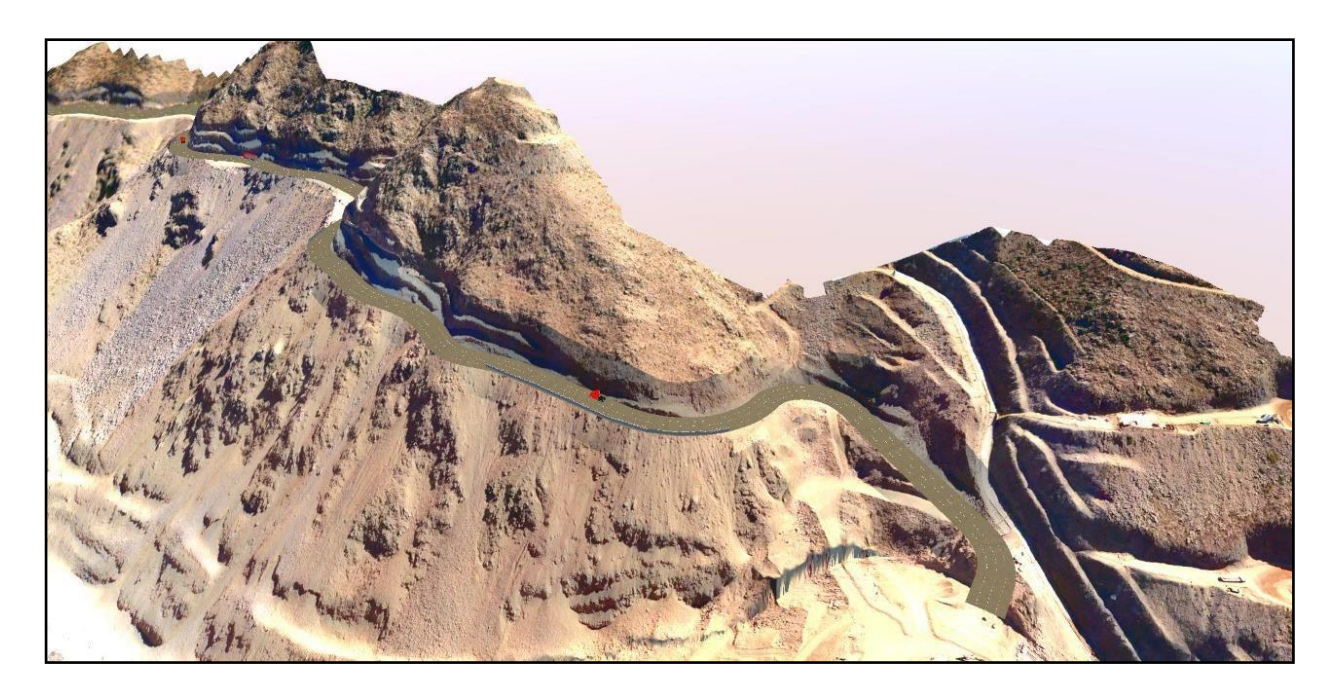

<span id="page-30-1"></span>*Ilustración 4: representación tridimensional 2/6*

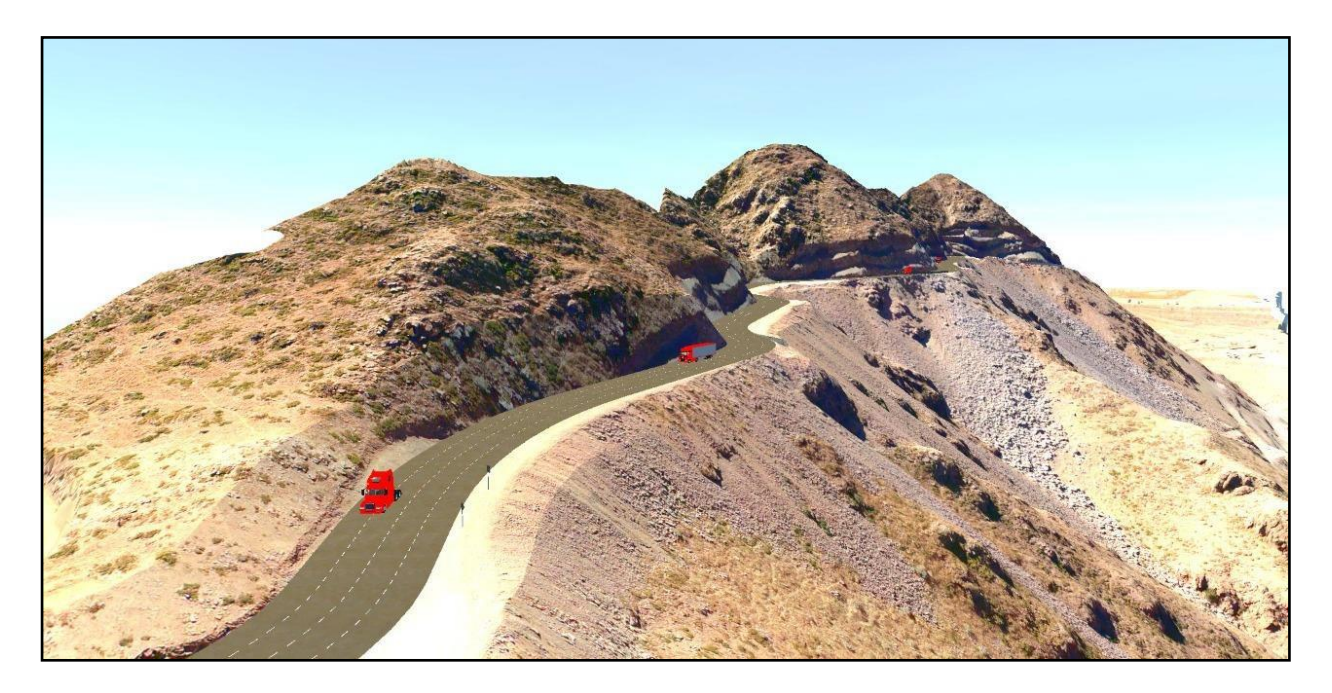

*Ilustración 5: Representación tridimensional 3/6*

<span id="page-31-1"></span><span id="page-31-0"></span>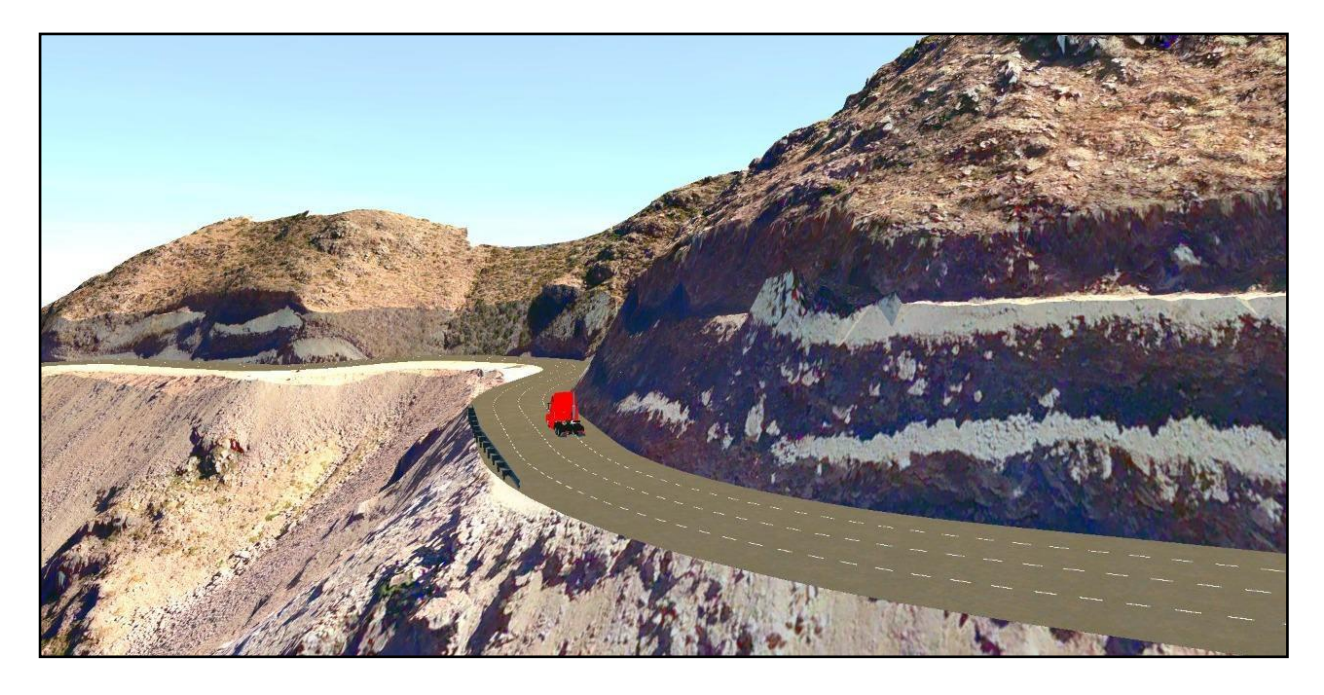

*Ilustración 6: Representación tridimensional 4/6*

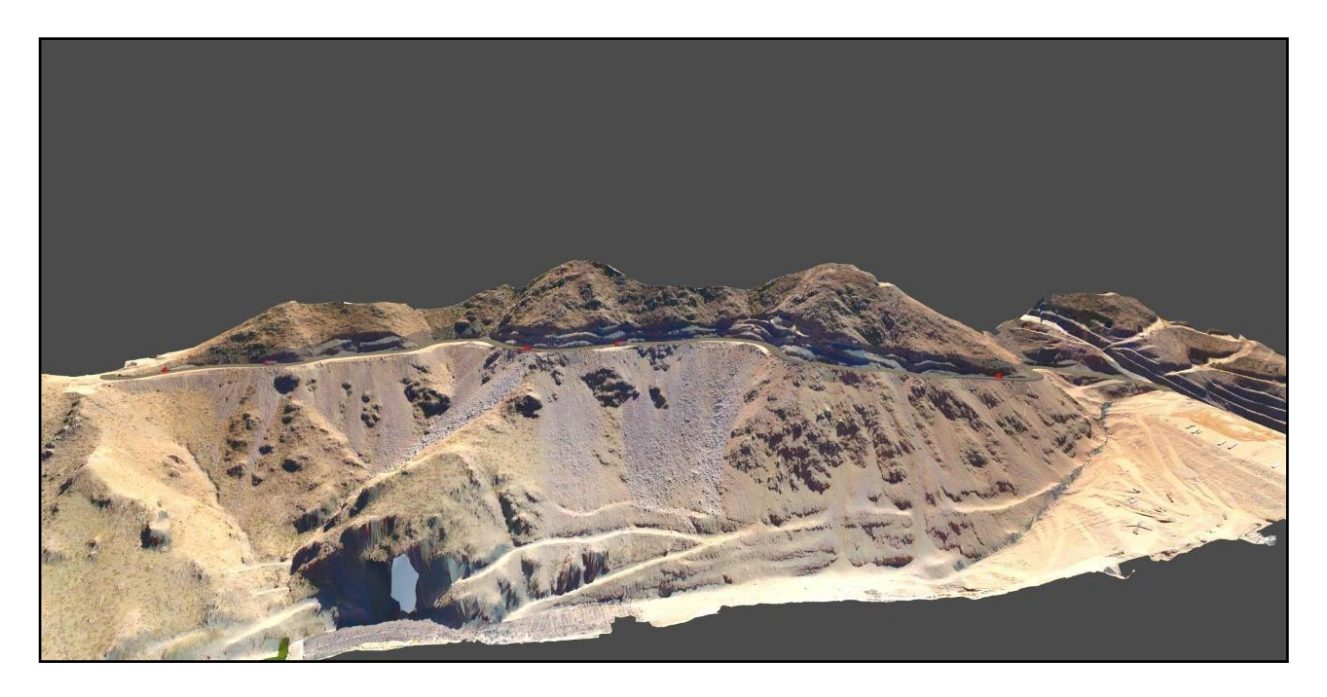

*Ilustración 7: Representación tridimensional 5/6*

<span id="page-32-1"></span><span id="page-32-0"></span>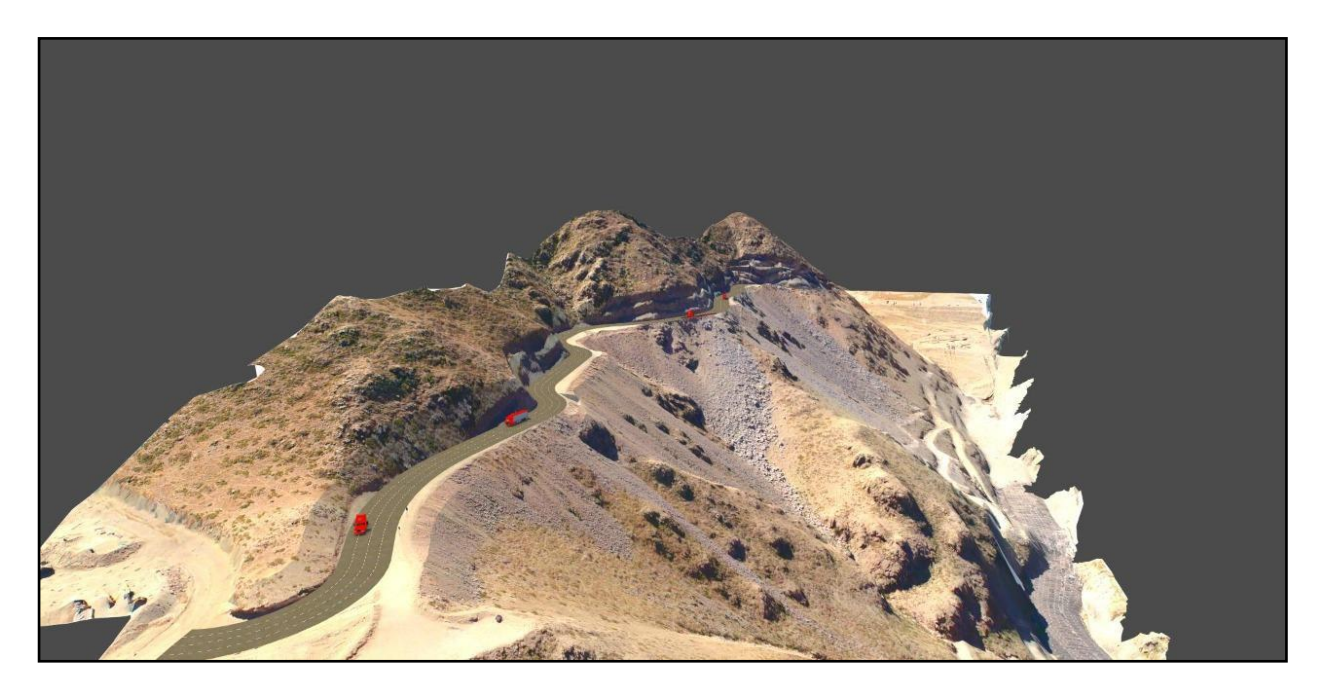

*Ilustración 8: Representación tridimensional 6/6*

## <span id="page-33-0"></span>**4.2.2 PLANIFICACIÓN EN LAS FASES DEL PROYECTO**

De los resultados obtenidos cuyo objetivo fue medir el grado de aceptación de la dimensión "programación", utilizando como herramienta las fichas de recolección de datos las cuales abarcan los rangos de respuesta de Muy bueno, Bueno, Regular, Malo y Muy malo; con una población de treinta profesionales encuestados pertenecientes a la empresa Consorcio JJC-Besalco cuyos resultados se ven representados en la figura 3 en la cual se puede observar que en la etapa de planificación del proyecto tiene una aceptación de Muy Bueno con un resultado de 43%, una aceptación de Bueno con un 44% y una aceptación de Regular con un 13%.

Esto se puede interpretar de la siguiente manera, que al inicio la implementación de la metodología BIM es algo laborioso, pero a medida que se va avanzando se vuelve más dinámico y de fácil manejo por ende el resultado de aceptación de regular con un 13% se debe a que algunos profesionales ven algo complicado adecuarse a los procesos que involucran la metodología BIM sin contar que a futuro todo el esfuerzo que se realizó al inicio se verá reflejado en la mejor colaboración y coordinación con todas las partes que integran el proyecto, flujos de trabajos eficientes, visualizaciones en 3D, entre otros.

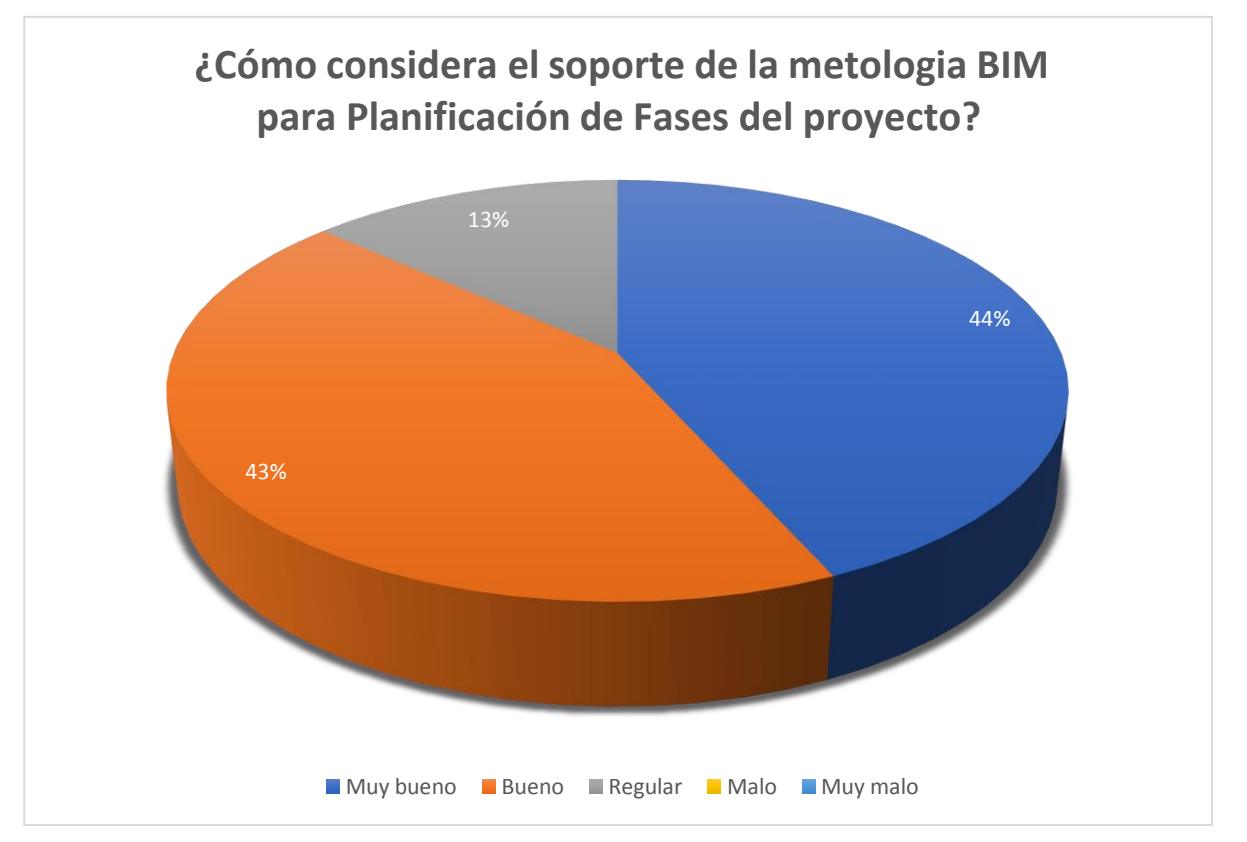

<span id="page-33-1"></span>*Ilustración 9: Planificación de fases del proyecto*

## **Representación de la planificación del proyecto:**

**En la siguiente ilustración se muestra la programación del** Acceso dique de Arranque Provincia Mariscal Nieto, Región Moquegua

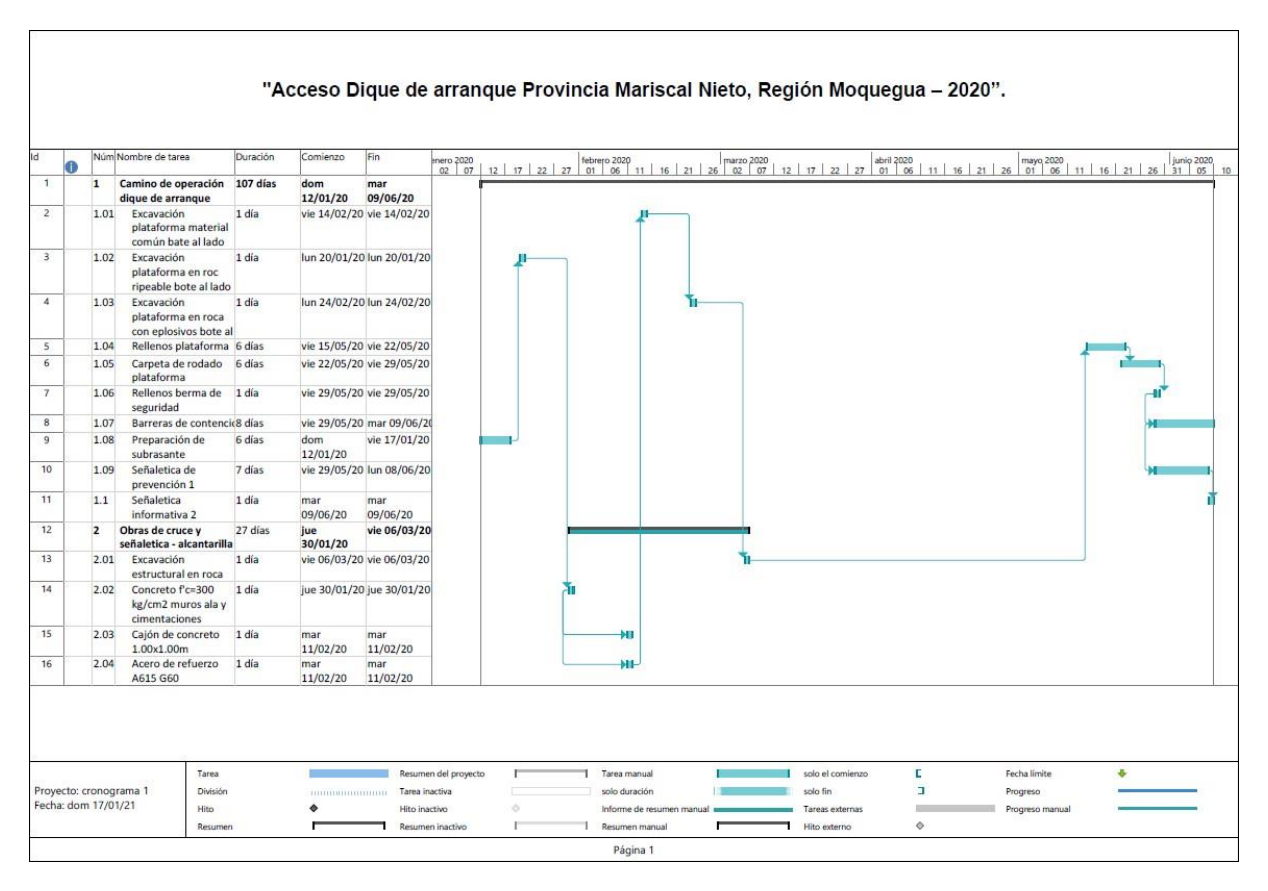

*Ilustración 10: Representación de la programación*

## <span id="page-34-1"></span><span id="page-34-0"></span>**4.2.3 ANÁLISIS DE COSTOS**

De los resultados obtenidos cuyo objetivo fue medir el grado de aceptación de la dimensión "análisis de costos", utilizando como herramienta las fichas de recolección de datos las cuales abarcan los rangos de respuesta de Muy bueno, Bueno, Regular, Malo y Muy malo; con una población de treinta profesionales encuestados pertenecientes a la empresa Consorcio JJC-Besalco cuyos resultados se ven representados en la figura 4 la cual nos indica que tan efectivo es al generar el reporte de cuantificación de los materiales, equipos y herramientas, para así con ello poder elaborar el presupuesto de obra. Nos da como resultado un 43% de Muy bueno, un 50% de Bueno y con un 7% Regular.

Esto se interpretar que la metodología BIM como herramienta de apoyo para el análisis de costos a través de la cuantificación de materiales, equipos y herramientas es un excelente aliado.

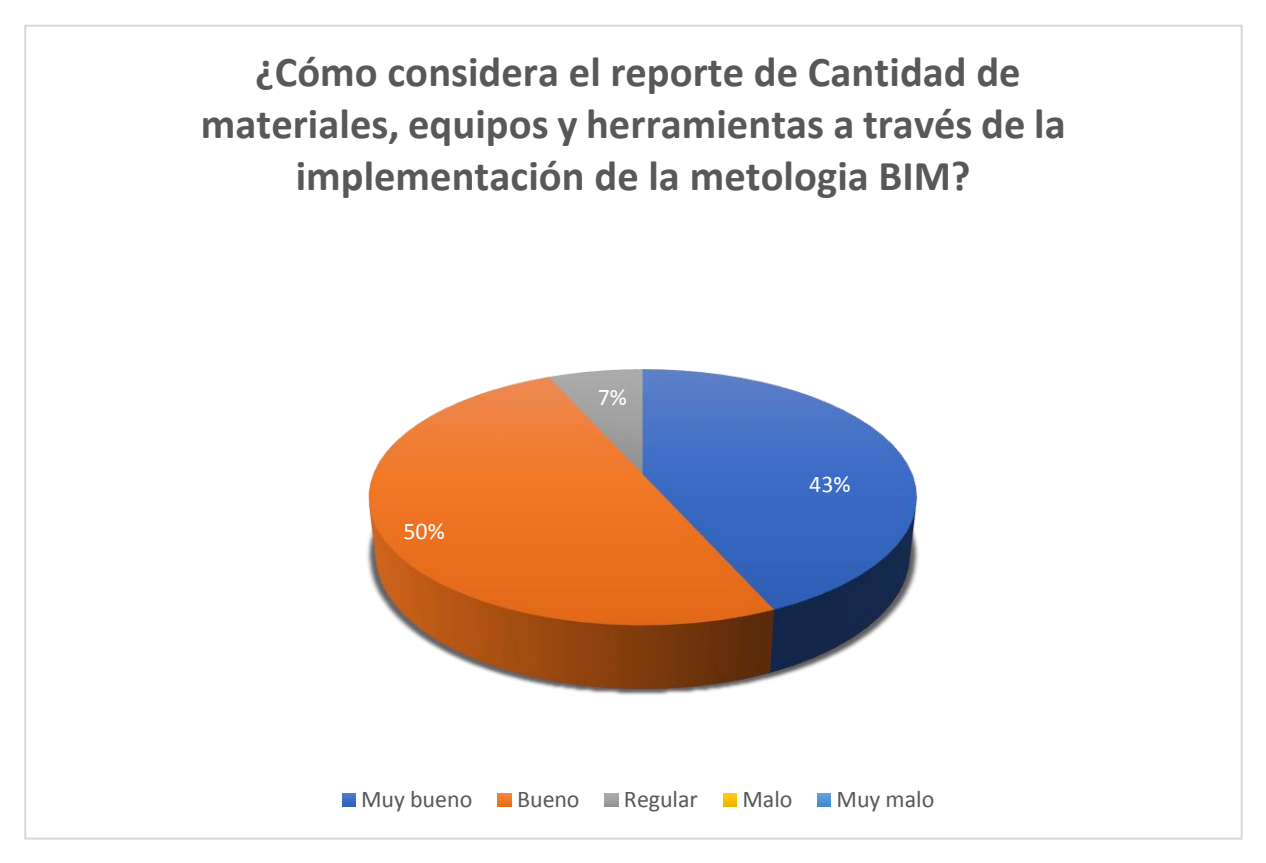

<span id="page-35-0"></span>*Ilustración 11: Reporte de cantidad de materiales, equipos y herramientas.*

#### **Reporte de cantidades de material, equipos y herramientas**

**En la siguiente ilustración se muestran los metrados y precios del** Acceso dique de Arranque Provincia Mariscal Nieto, Región Moquegua
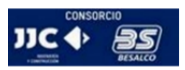

**OBRA SUPERVISOR** 

: TAILINGS IMPOUNDMENT DAM CONSTRUCTION CONTRATISTA : CONSORCIO JJC - BESALCO  $\sim$  SMI

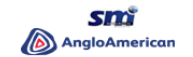

#### **FORECAST N° 04**

#### PLANILLA DE METRADOS ACCESO DIQUE DE ARRANQUE

domingo, 20 de Setiembre de 2020

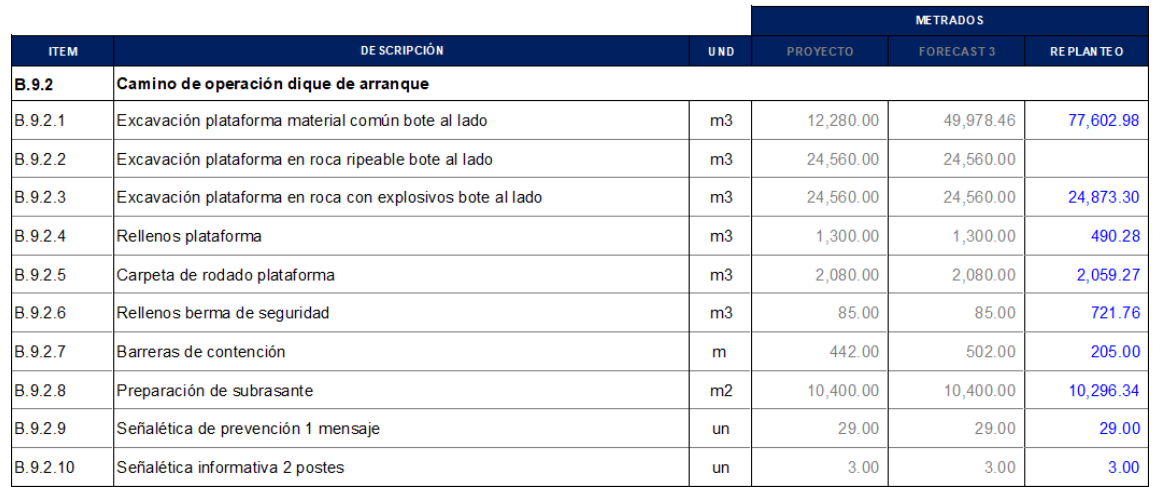

*Ilustración 12: Planilla de metrados 1/4*

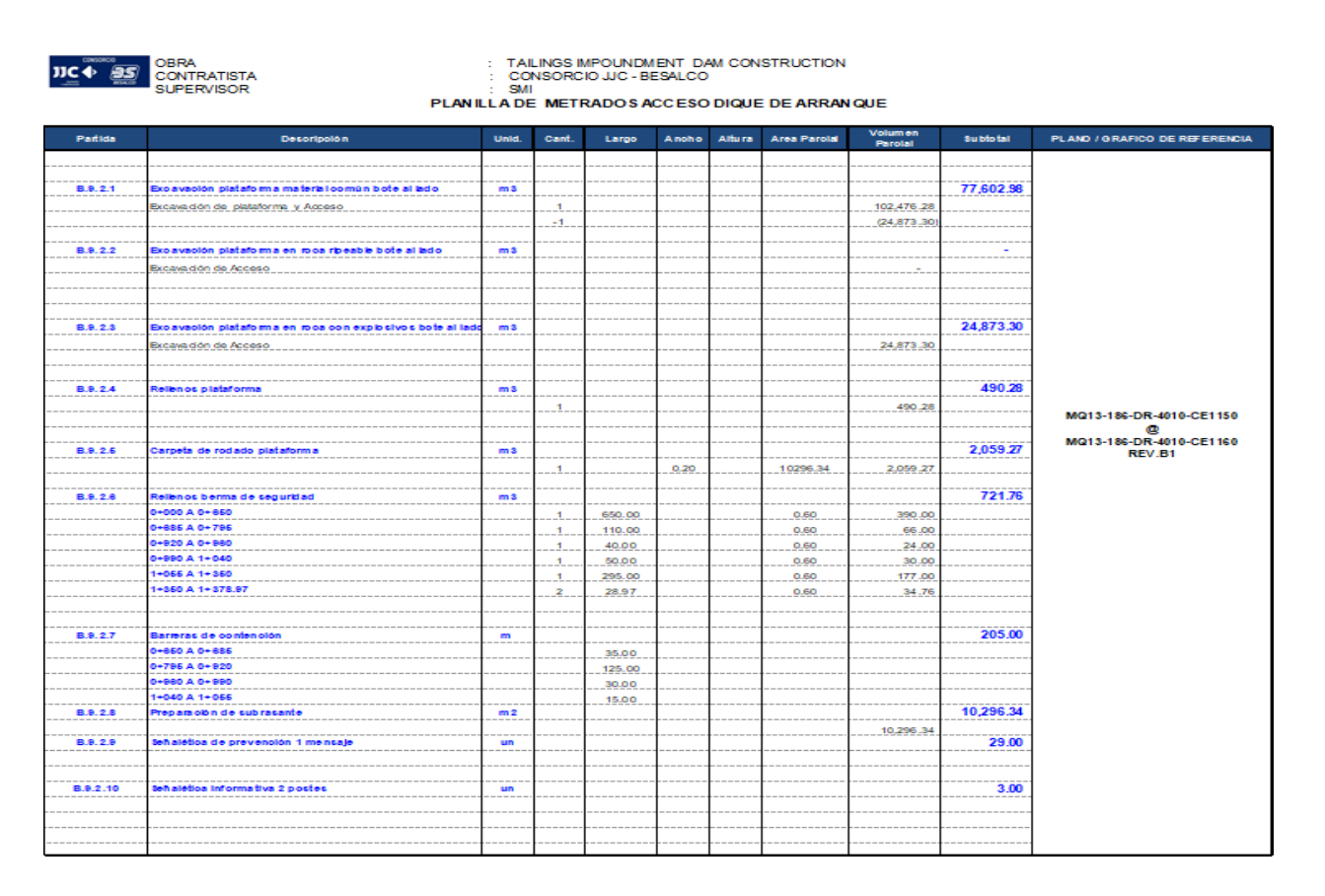

*Ilustración 13: Planilla de metrados 2/4*

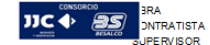

**IDC**<br>**CONSIGNATION** SAMPOUND A CONSING THE CONSIGN CONSIGN CONSISTENCE CONSIDERING SUPERVISOR<br>
SUPERVISOR : SMI PLAN LA DE METRAL

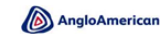

PLANILLA DE METRADOS ACCESO DIQUE DE ARRANQUE

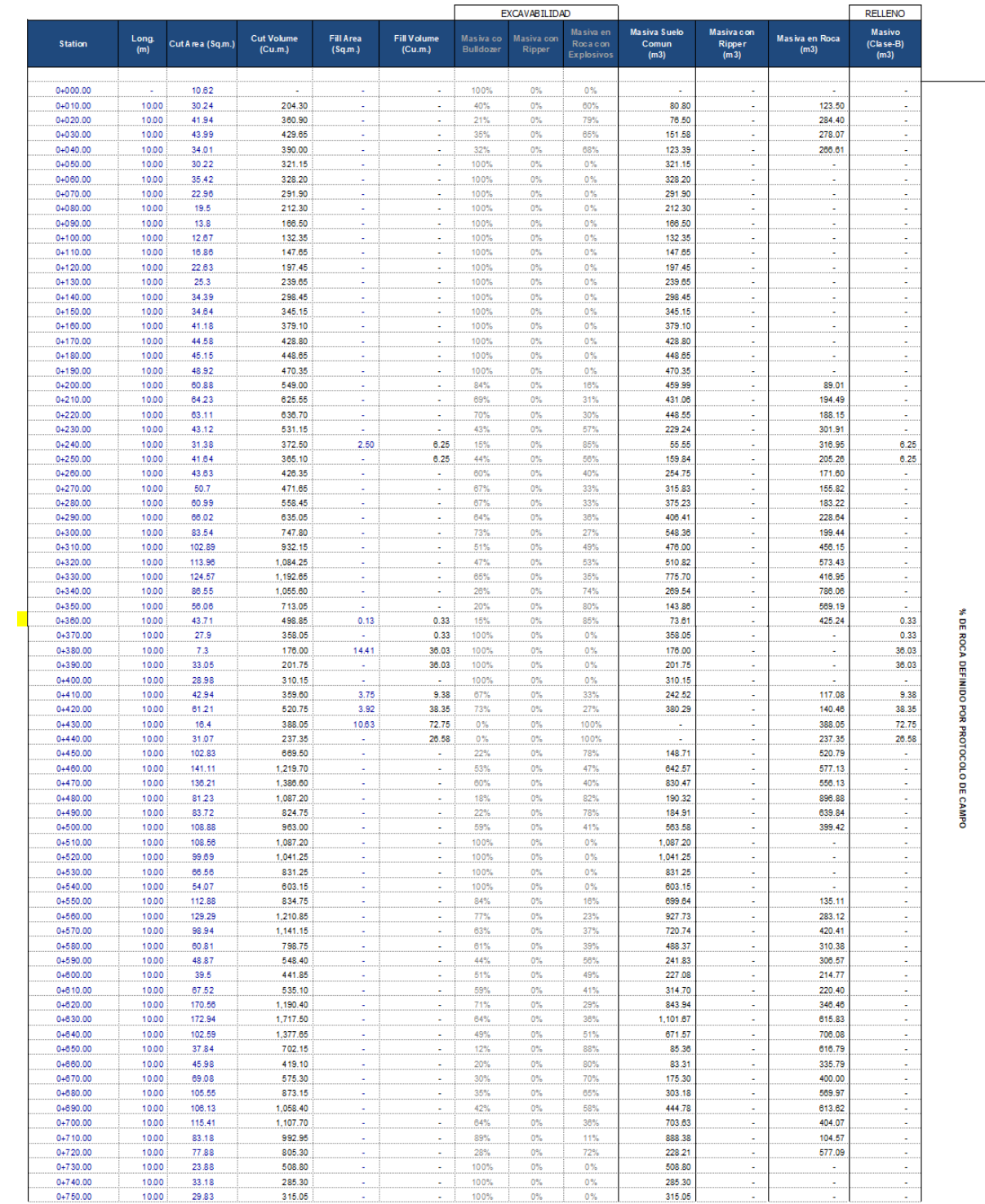

*Ilustración 14: Planilla de metrados 3/4*

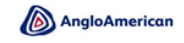

**Contact Contact** 

 $JIC \rightarrow AS$ **DITRATISTA PERVISOR** 

TAILINGS IMPOUNDMENT DAM CONSTRUCTION CONSORCIO JIC - BESALCO  $\frac{1}{\text{SM}}$ 

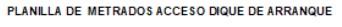

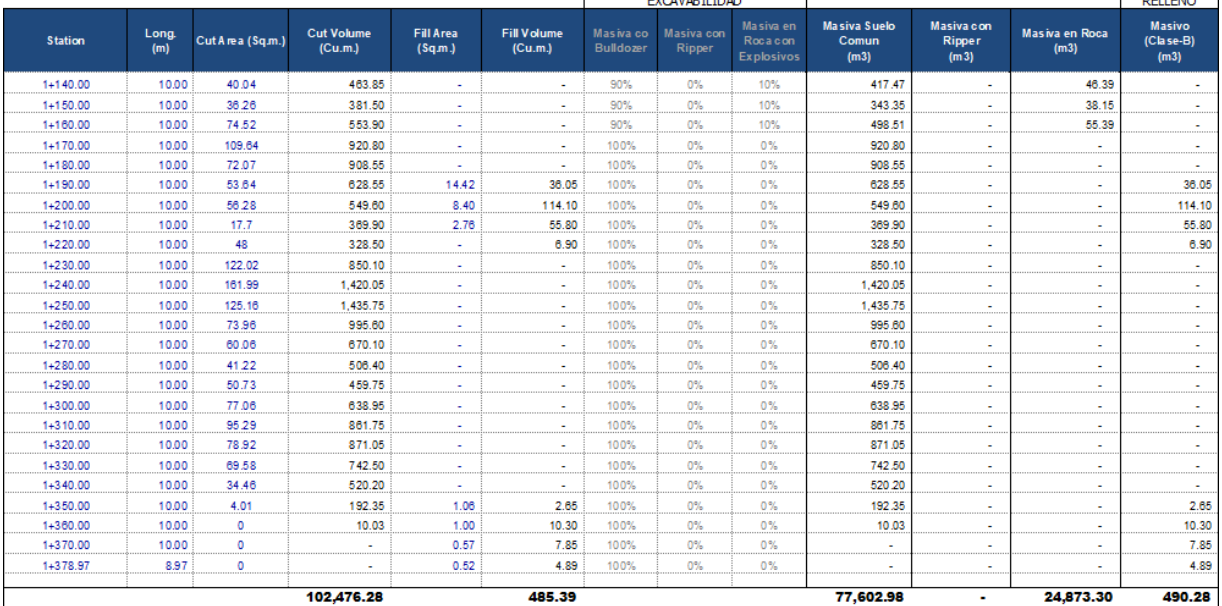

*Ilustración 15: Planilla de metrados 4/4*

## **4.2.4 SOSTENIBILIDAD**

De los resultados obtenidos cuyo objetivo fue medir el grado de aceptación de la dimensión "sostenibilidad", utilizando como herramienta las fichas de recolección de datos las cuales abarcan los rangos de respuesta de Muy bueno, Bueno, Regular, Malo y Muy malo; con una población de treinta profesionales encuestados pertenecientes a la empresa Consorcio JJC-Besalco cuyos resultados se ven representados en la Figura 5 la cual nos mide que impacto tiene la implementación de la metodología BIM con el equilibrio económico, ambiental y social dándonos como resultado un impacto Positivo de un 87% y un impacto Neutro de un 13%, esto se interpreta de la siguiente manera, que en esta fase la metodología BIM tiene aún por implementar mejorías que beneficien al impacto positivo en la sostenibilidad de un diseño vial.

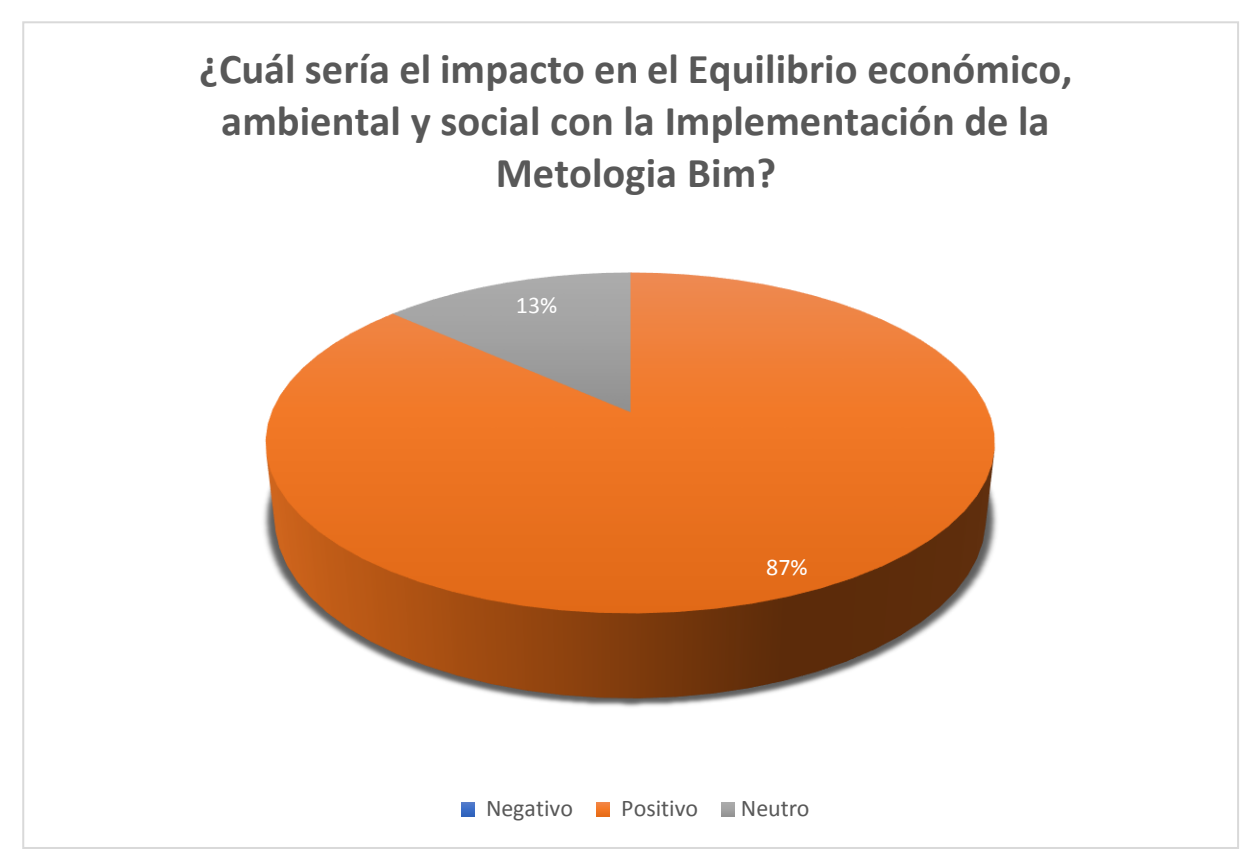

*Ilustración 16: Equilibrio económico, ambiental y social.*

# **4.2.5 TOPOGRAFÍA**

De los resultados obtenidos cuyo objetivo fue medir el grado de aceptación de la dimensión "topografía", utilizando como herramienta las fichas de recolección de datos las cuales abarcan los rangos de respuesta de Muy bueno, Bueno, Regular, Malo y Muy malo; con una población de treinta profesionales encuestados pertenecientes a la empresa Consorcio JJC-Besalco cuyos resultados se ven representados en la Figura 6 la cual nos mide la información topográfica tanto en elevación y coordenadas durante la etapa del diseño vial un 53% de Muy bueno y un 47% de Bueno. Esto nos quiere decir que la recopilación y análisis de información topográfica tanto en elevación y coordenadas durante la etapa de diseño es muy favorable y práctica.

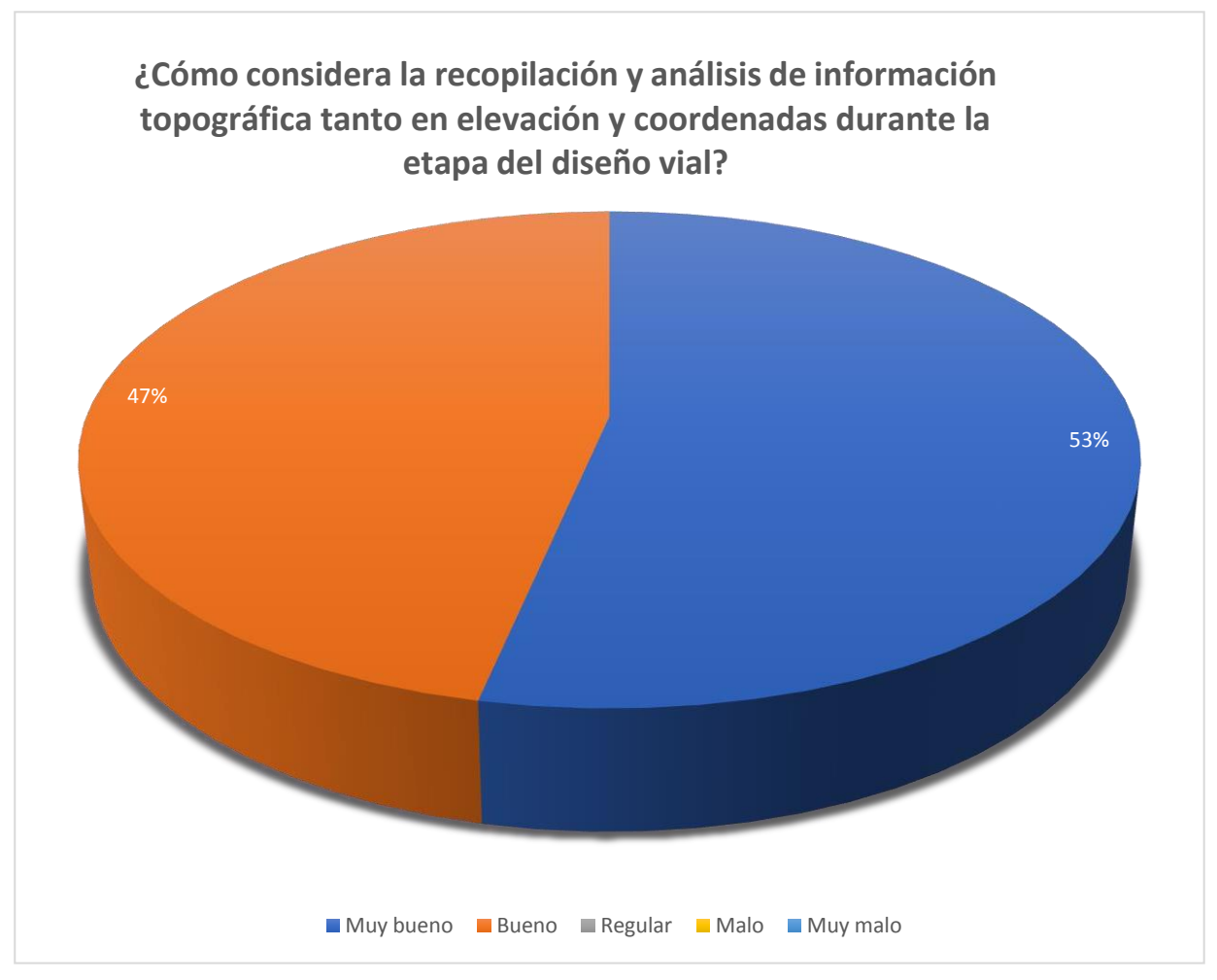

*Ilustración 17: Recopilación y análisis topográfico*

# **Recopilación de análisis topográfico:**

En la siguiente ilustración se muestran la recolección de datos del análisis topográfico de del Acceso dique de Arranque Provincia Mariscal Nieto, Región Moquegua

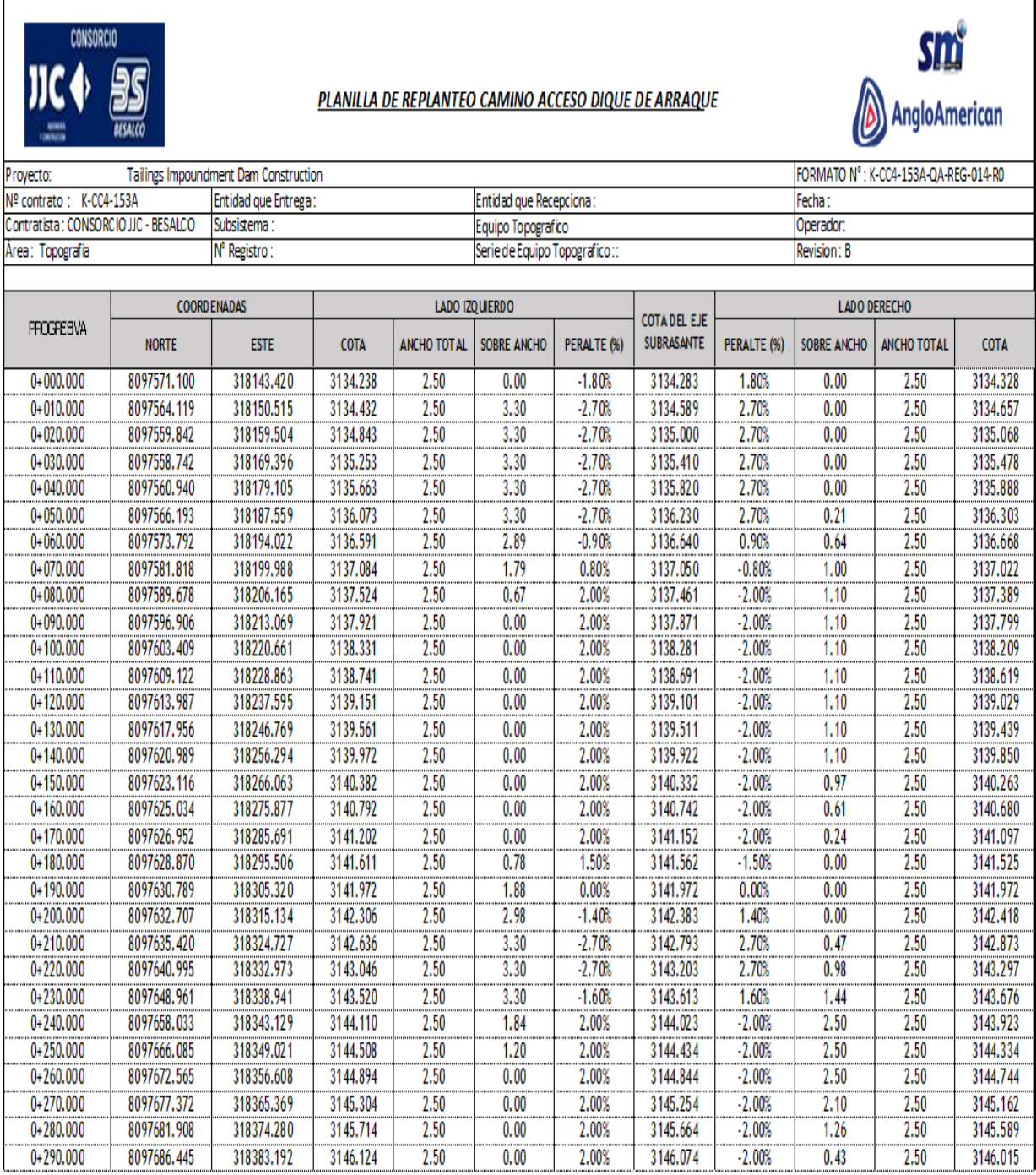

*Ilustración 18: Planilla de replanteo 1/5*

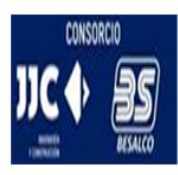

#### PLANILLA DE REPLANTEO CAMINO ACCESO DIQUE DE ARRAQUE

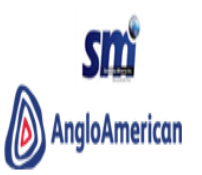

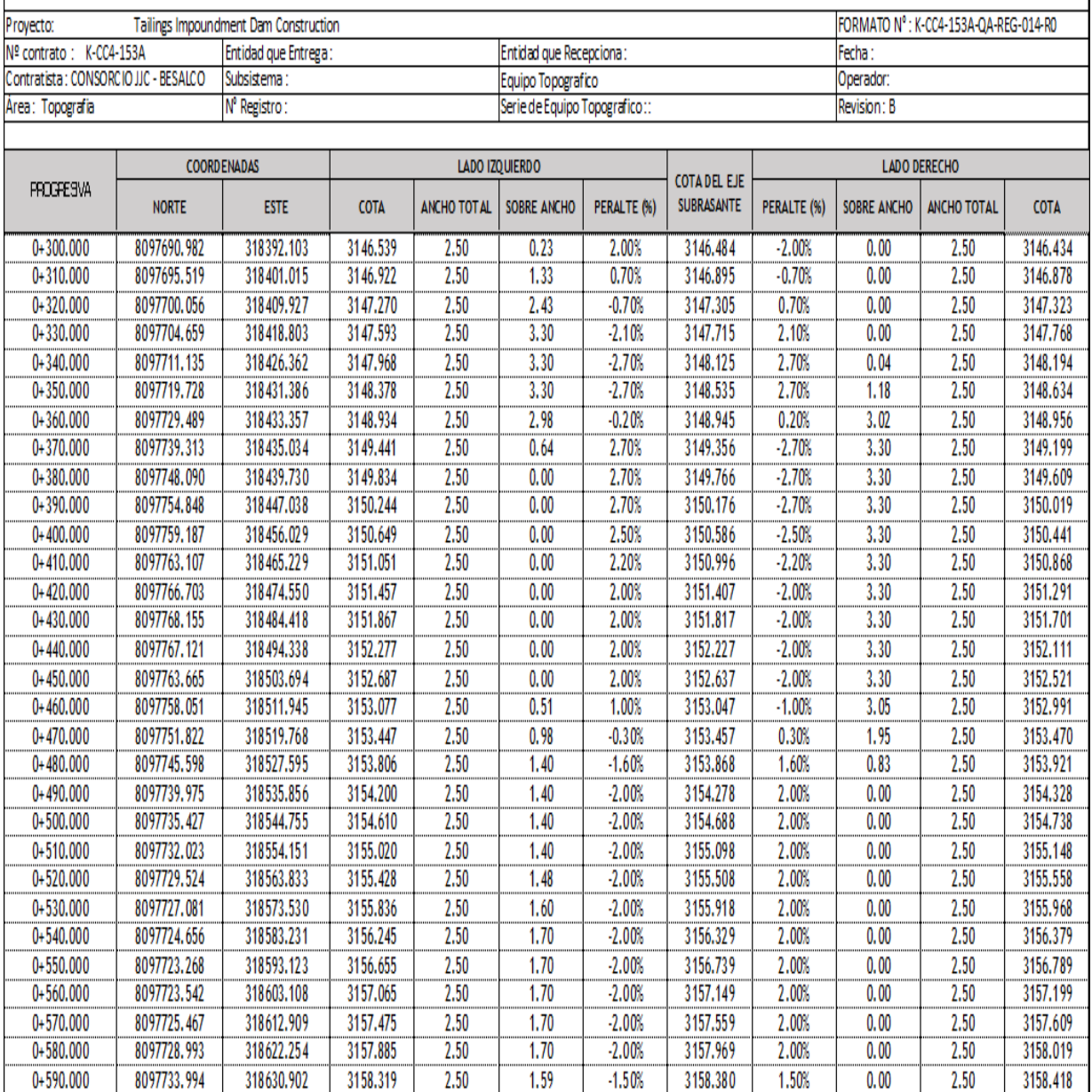

*Ilustración 19: Planilla de replanteo 2/5*

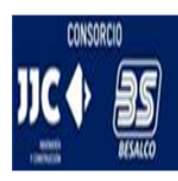

#### PLANILLA DE REPLANTEO CAMINO ACCESO DIQUE DE ARRAQUE

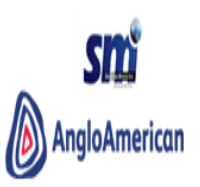

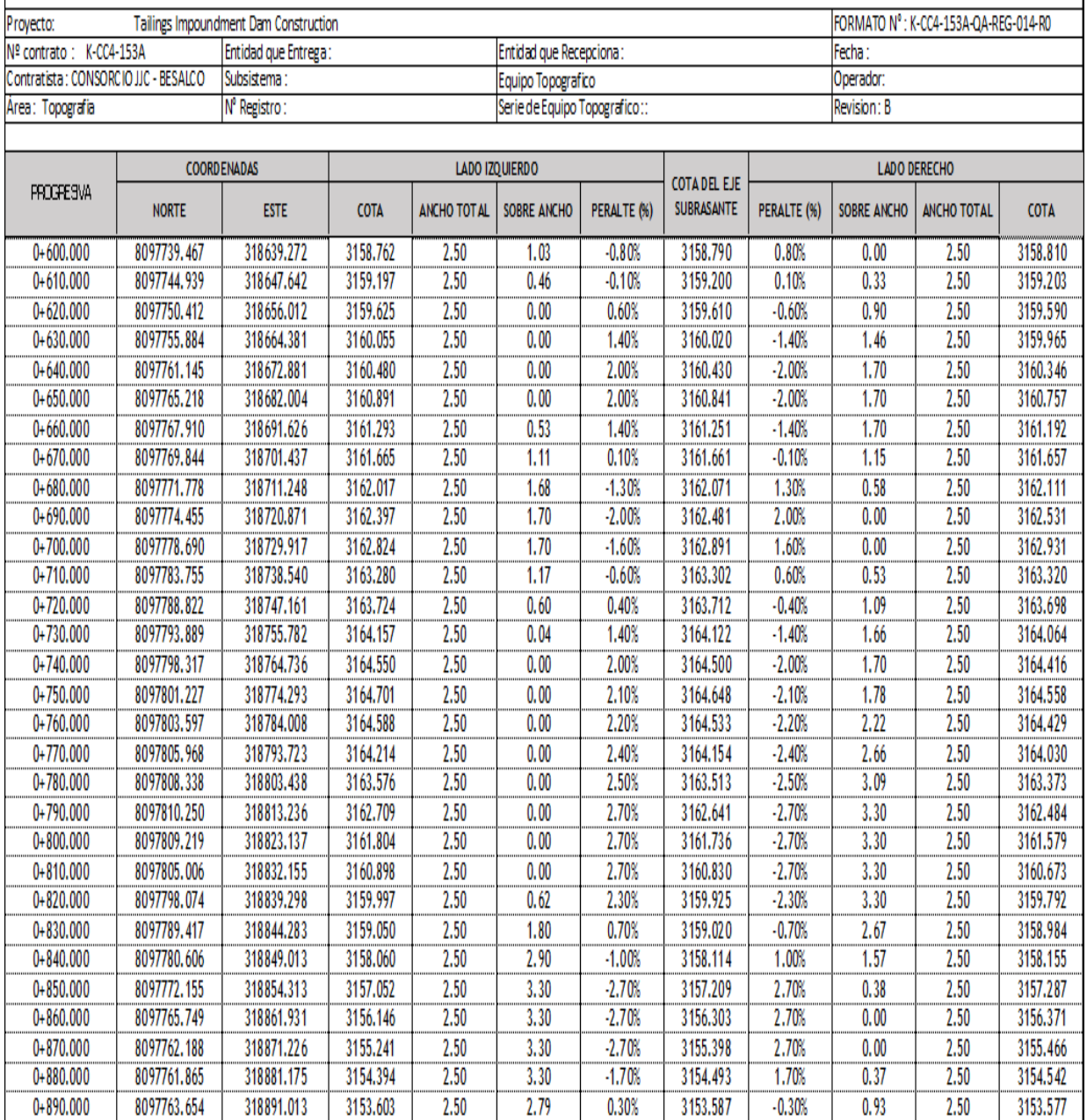

*Ilustración 20: Planilla de replanteo 3/5*

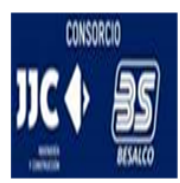

# PLANILLA DE REPLANTEO CAMINO ACCESO DIQUE DE ARRAQUE

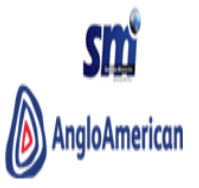

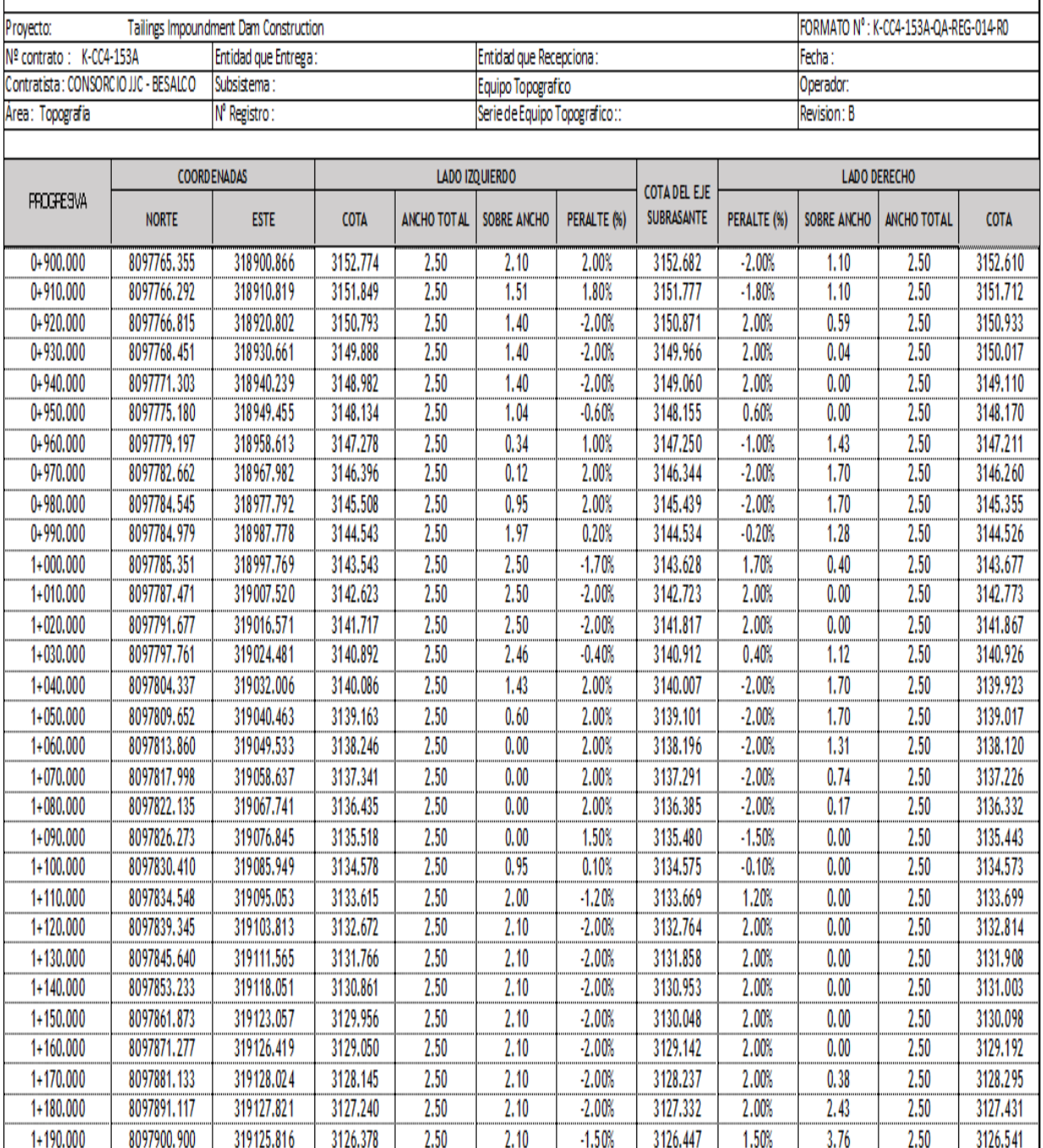

*Ilustración 21: Planilla de replanteo 4/5*

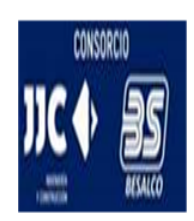

I.

# PLANILLA DE REPLANTEO CAMINO ACCESO DIQUE DE ARRAQUE

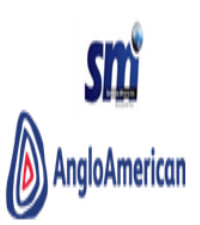

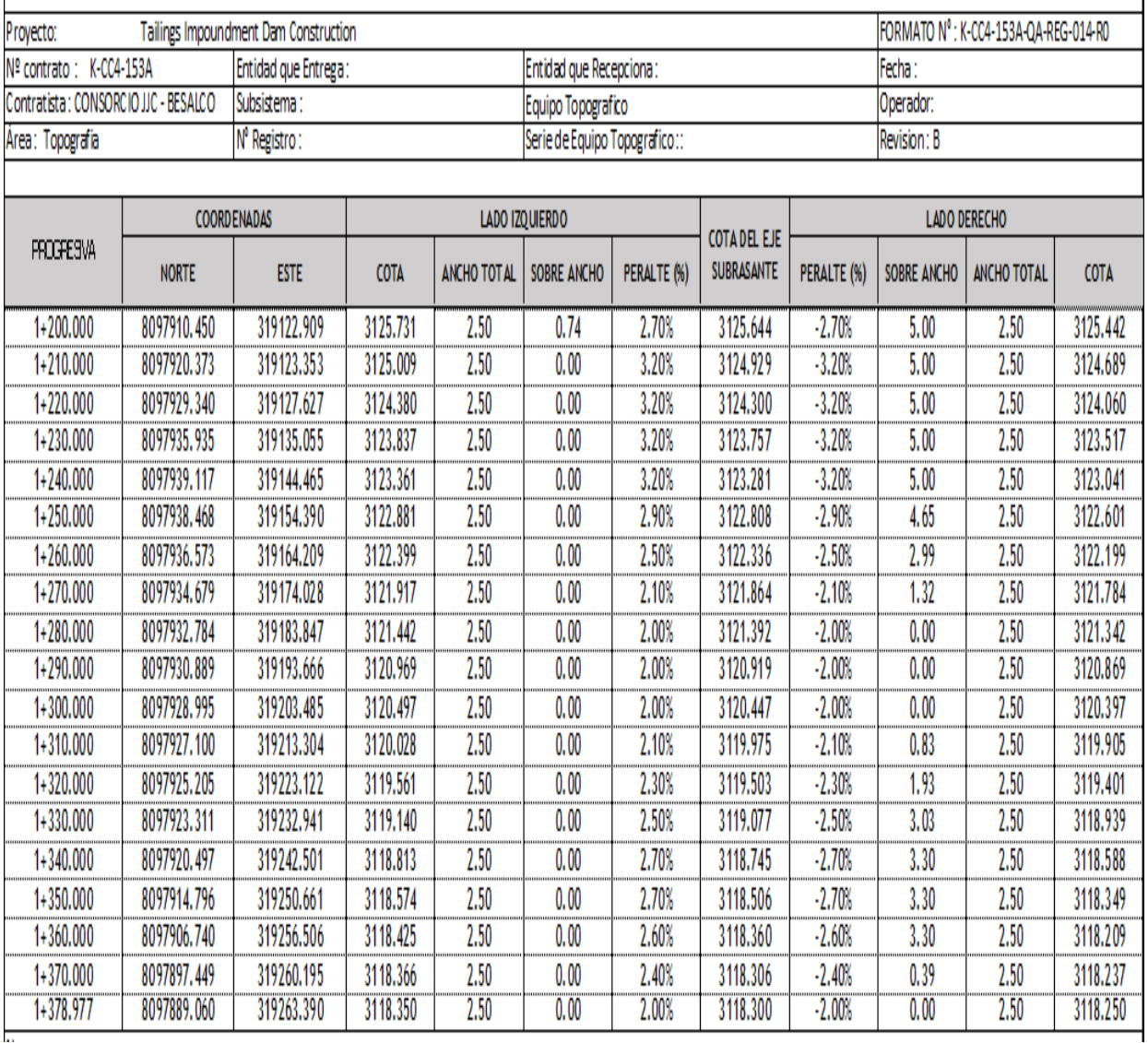

*Ilustración 22: Planilla de replanteo 5/5*

## **4.2.6 ANÁLISIS DE IMPACTO AMBIENTAL**

De los resultados obtenidos cuyo objetivo fue medir el grado de aceptación de la dimensión "análisis de impacto ambiental" utilizando como herramienta las fichas de recolección de datos las cuales abarcan los rangos de respuesta de Positivo y Negativo; con una población de treinta profesionales encuestados pertenecientes a la empresa Consorcio JJC-Besalco cuyos resultados se ven representados en la Figura 7 la cual nos mide análisis de impacto ambiental durante la etapa de diseño vial, donde se puede apreciar que tiene un impacto Positivo de un 77% y un impacto Negativo de 23%, esto se interpreta de la siguiente manera, que en esta fase del diseño vial se tiene aún por implementar mejorías que beneficien al impacto positivo.

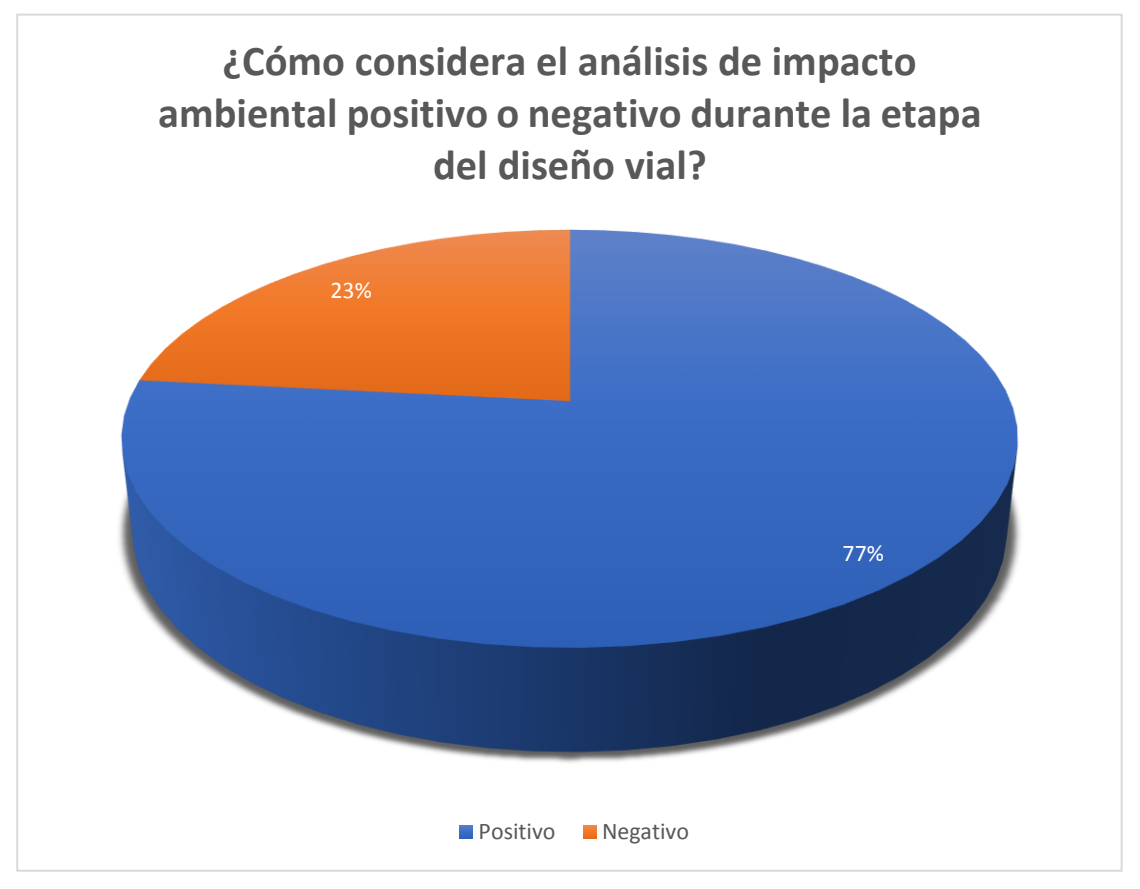

*Ilustración 23: impacto positivo o negativo*

## **4.2.7 DISEÑO GEOMÉTRICO**

De los resultados obtenidos cuyo objetivo fue medir los criterios de diseño geométrico (velocidad de diseño, alineamiento horizontal y vertical, sección transversal, saneamiento de la plataforma y seguridad vial) utilizando como herramienta las fichas de recolección de datos las cuales abarcan los rangos de respuesta de Muy bueno, Bueno, Regular, Malo, Muy malo; con una población de treinta profesionales encuestados pertenecientes a la empresa Consorcio JJC-Besalco cuyos resultados se ven representados en la Figura 8 la cual nos mide los criterios de diseño geométrico durante la etapa de diseño vial, donde se puede apreciar que tiene un 53% de Bueno, 40% de Muy bueno y un 7% de regular, esto se interpreta de la siguiente manera, que en esta fase los criterios geométricos considerados favorecen en la etapa de diseño vial.

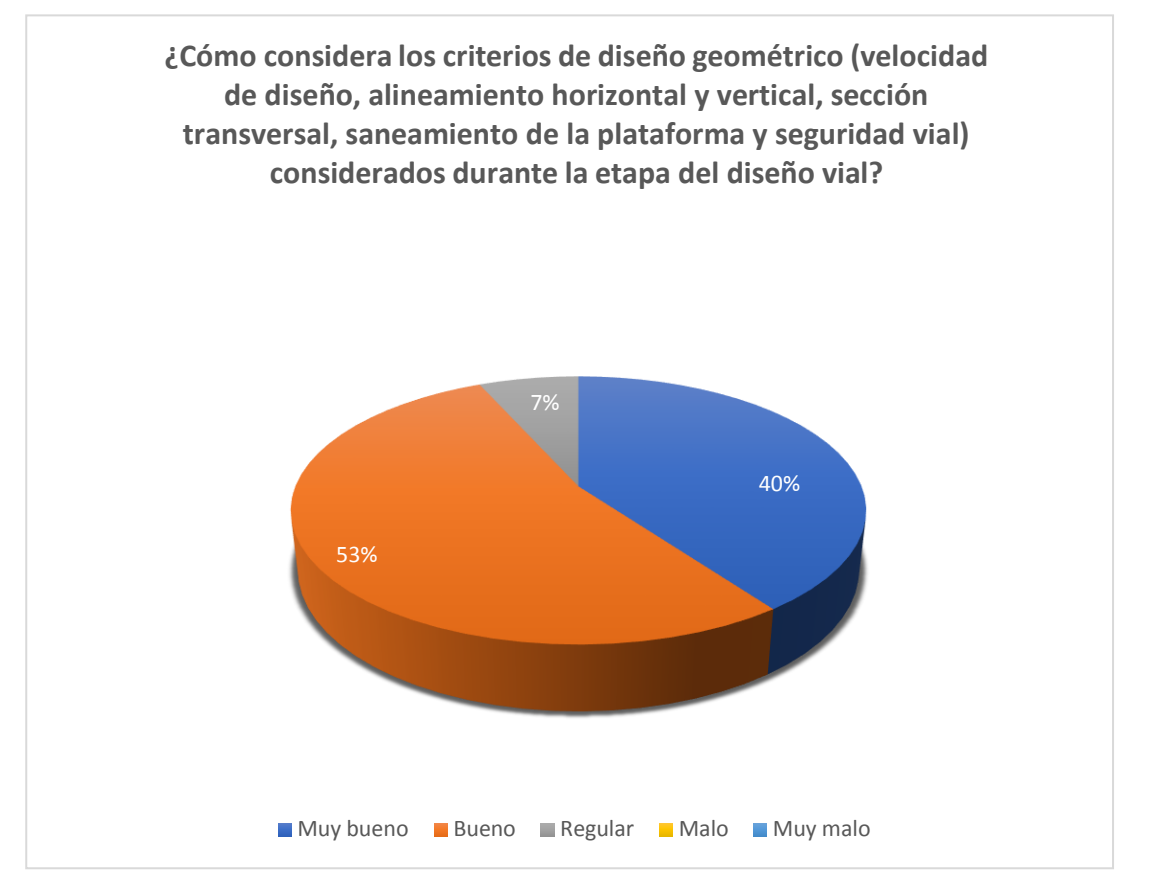

*Ilustración 24: Criterios de diseño geométrico*

#### **Criterios geométricos:**

Los caminos presentes en el proyecto corresponden a accesos de mantenimiento, los cuales están destinados a realizar la interconexión entre todas las obras relevantes de la relavera, como también, los puntos de descarga a la cubeta. Son de corta longitud, menor a 5 [Km], unidireccionales y están destinados al tránsito de vehículos menores en condiciones normales de operación. Se contempla ocasionalmente el tránsito de vehículos de carga, tanto en periodos de mantención a las instalaciones como en el caso de ser utilizados como caminos de acceso a la construcción de alguna obra en particular. El tipo de vehículo considerado para transitar por los accesos de mantenimiento a las obras del proyecto consiste en camionetas y equipos de transporte de carga pesada se considera un radio mínimo de 25m con una pendiente máxima de 12% el ancho mínimo de plataforma será 5m, Se considera proyectar sobreancho de calzada y de plataforma, en sectores donde se requiera para mantener la servicialidad del camino. El diseño de curvas verticales se realizará como mínimo, curvas parabólicas cuando la diferencia algebraica entre las pendientes de dos tramos consecutivos sea mayor a 2%.Los caminos operacionales considerarán bermas de ancho libre mínimo 0,5 [m], con inclinación de 4,0% hacia el exterior de la plataforma, considerando lo recomendado en la sección. Se considerará la construcción de un pretil de protección en base al material excavado y depositado por volteo al lado de la plataforma.

El pretil será de forma triangular, siguiendo las especificaciones descritas en los planos del proyecto Éste debe contar con las siguientes dimensiones:

- Altura mínima  $: 0.5$  [m]
- Ancho basal mínimo: 1,3 [m]
- $\blacksquare$  Talud (H/V) : 1,3:1

Las velocidades de diseño para los caminos del proyecto sera una velocidad de diseño de 30 [km/h]. A continuación, se presenta una tabla resumen de los parámetros utilizados.

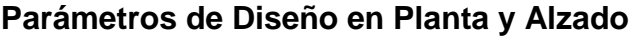

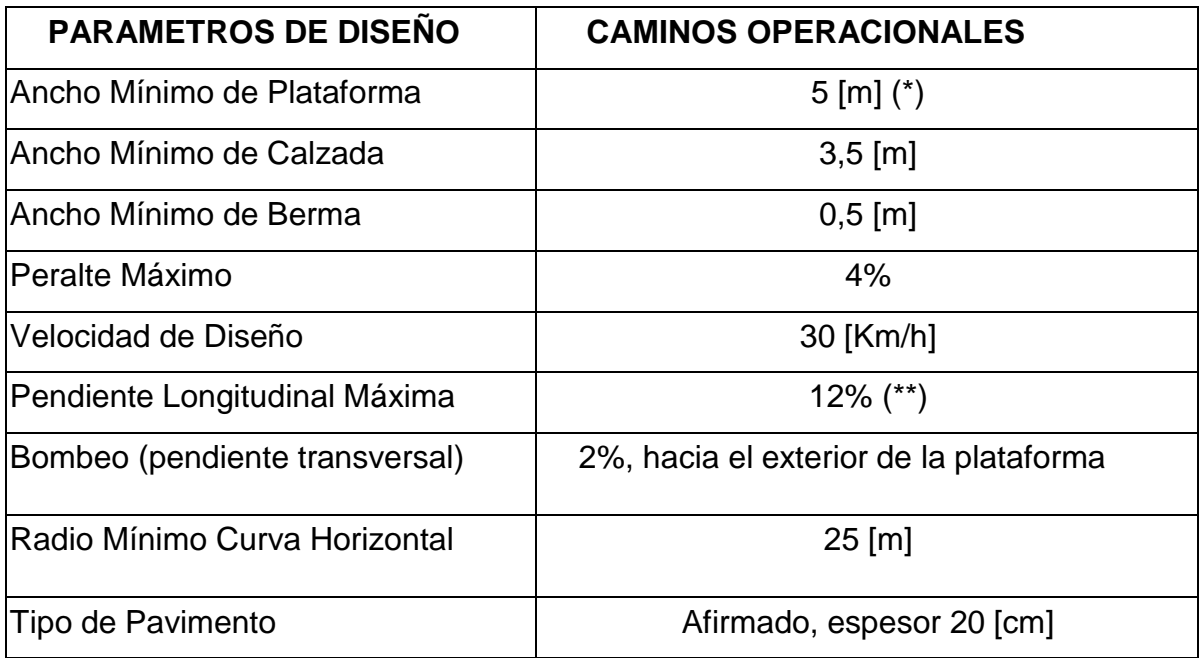

*Tabla 2: Parámetros de diseño en planta y alzado*

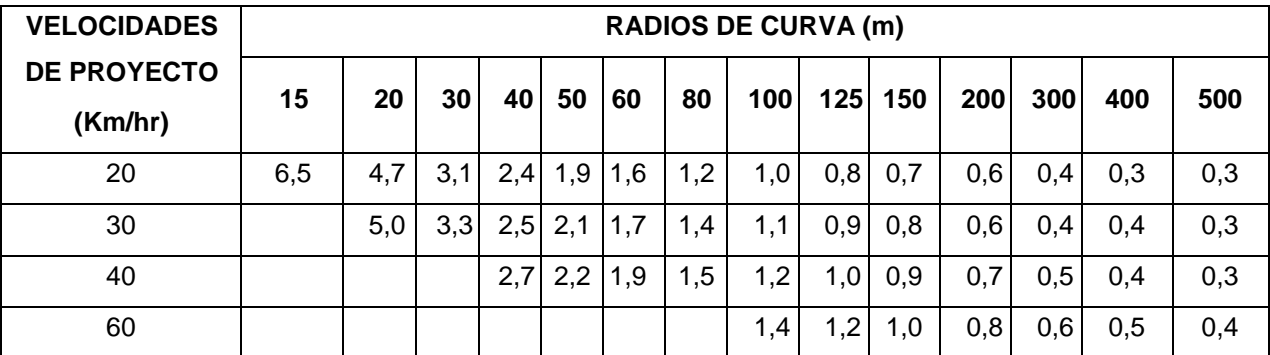

# **Sobreancho de calzada en curvas circulares**

*Tabla 3: sobreancho de calzada en curvas circulares*

Los taludes de los caminos del proyecto adoptarán la inclinación indicada en el Estudio de Mecánica de Suelos del área correspondiente. Esta información estará contenida en los planos del proyecto Respecto de los rellenos, en aquellos casos donde el ancho no sea suficiente y se requiera completar el ancho requerido, se utilizará relleno estructural y el talud estimado de relleno será 1,5:1 (H:V). Asimismo, cuando el ancho mínimo

requerido sea alcanzado en corte donde, el material de excavación podrá ser acopiado al lado de la plataforma como relleno Clase C con talud 1,3:1 (H:V).

### **Talud de Corte**

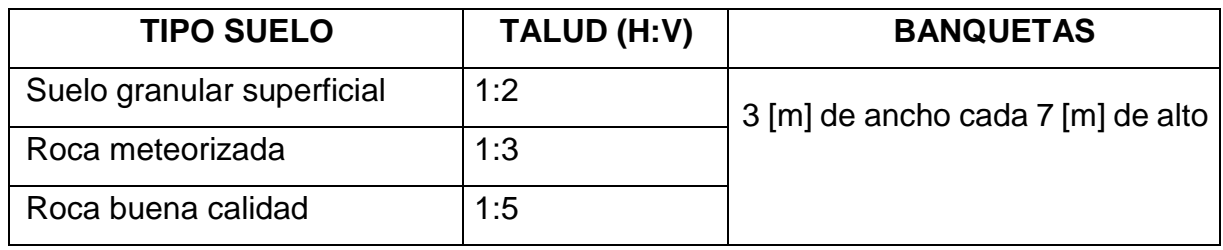

*Tabla 4: talud de corte*

#### **Talud de Relleno**

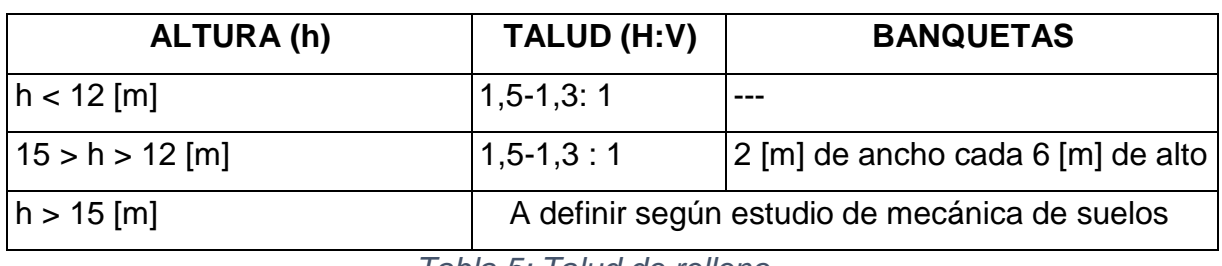

*Tabla 5: Talud de relleno*

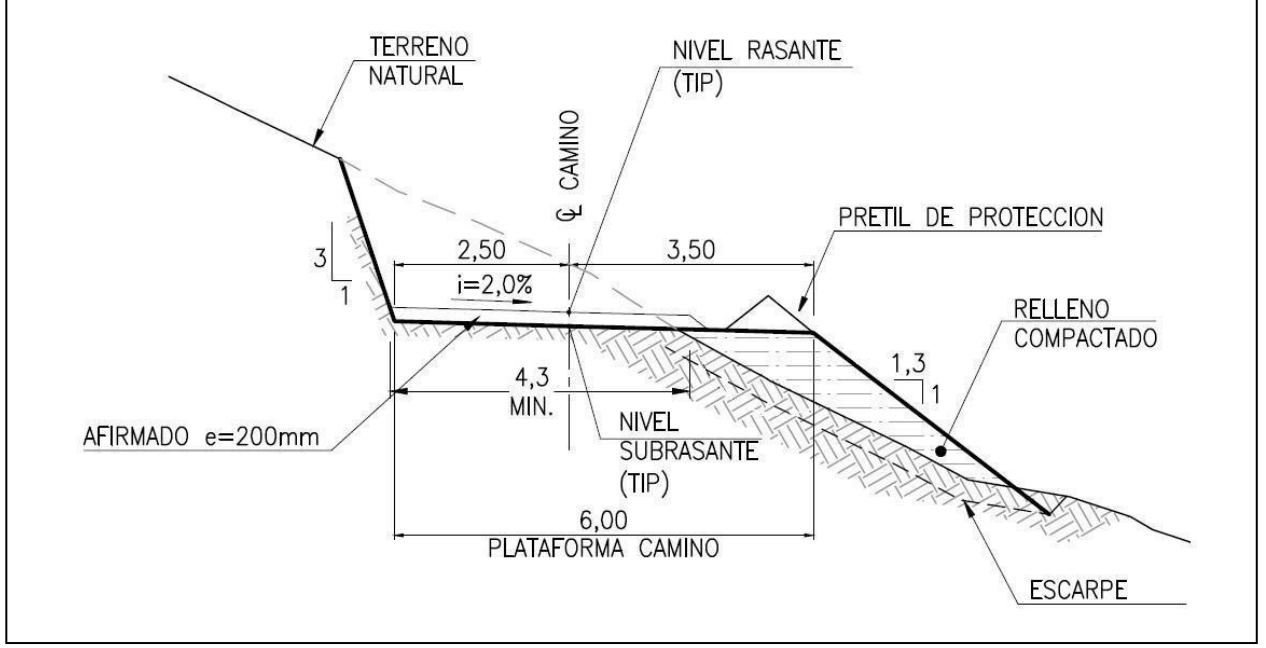

*Ilustración 25: Corte de plataforma*

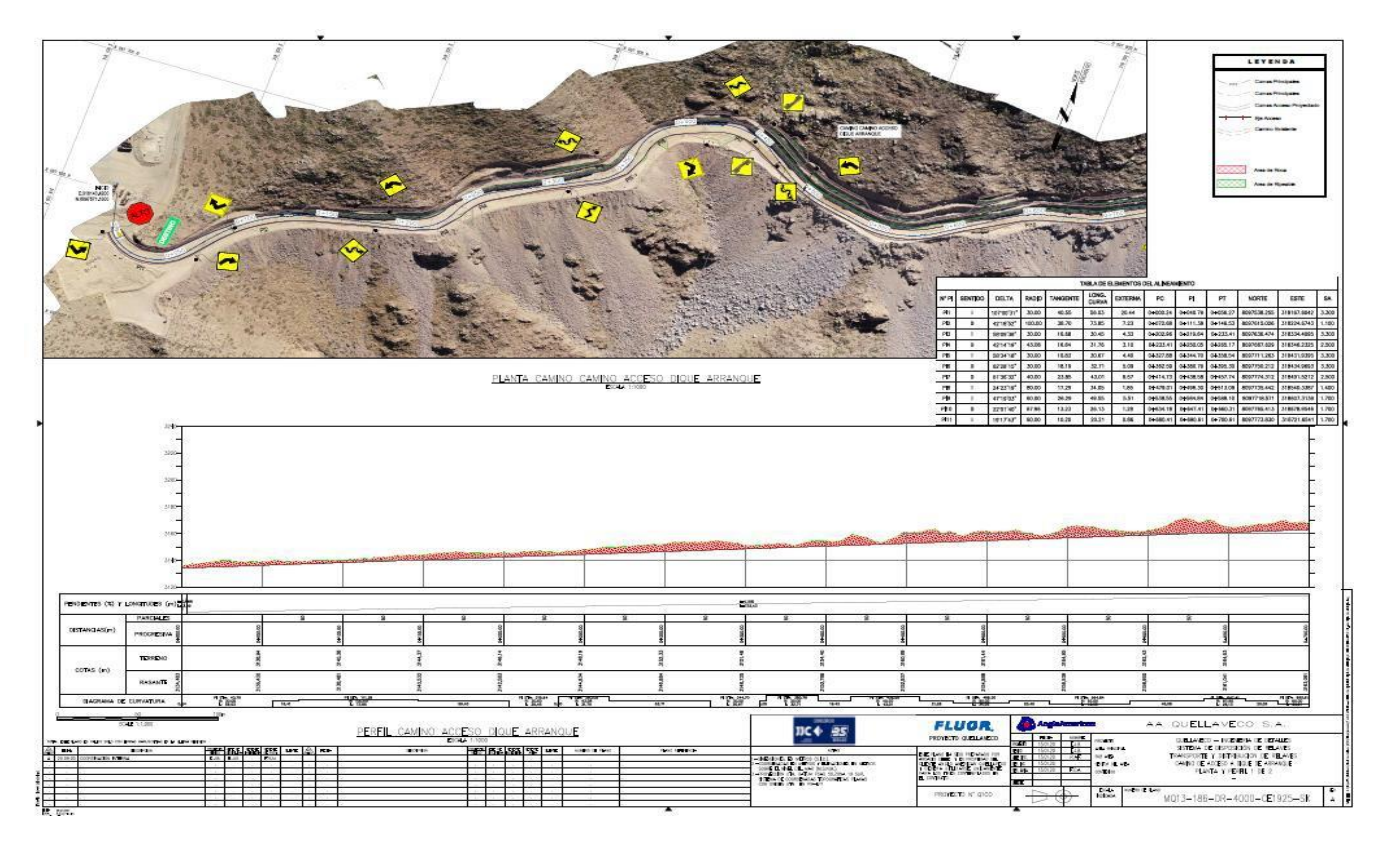

*Ilustración 26: Corte de talud 1/5*

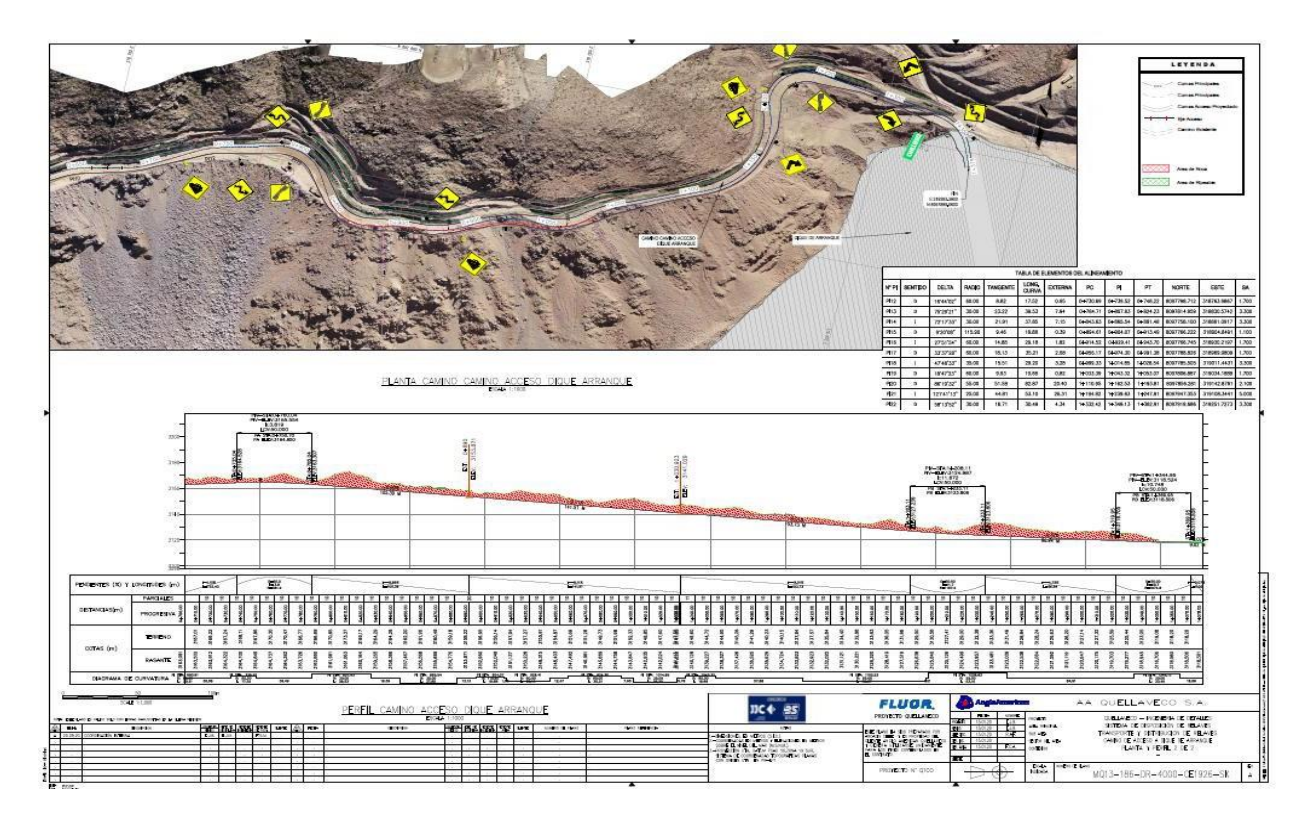

*Ilustración 27: Corte de talud 2/5*

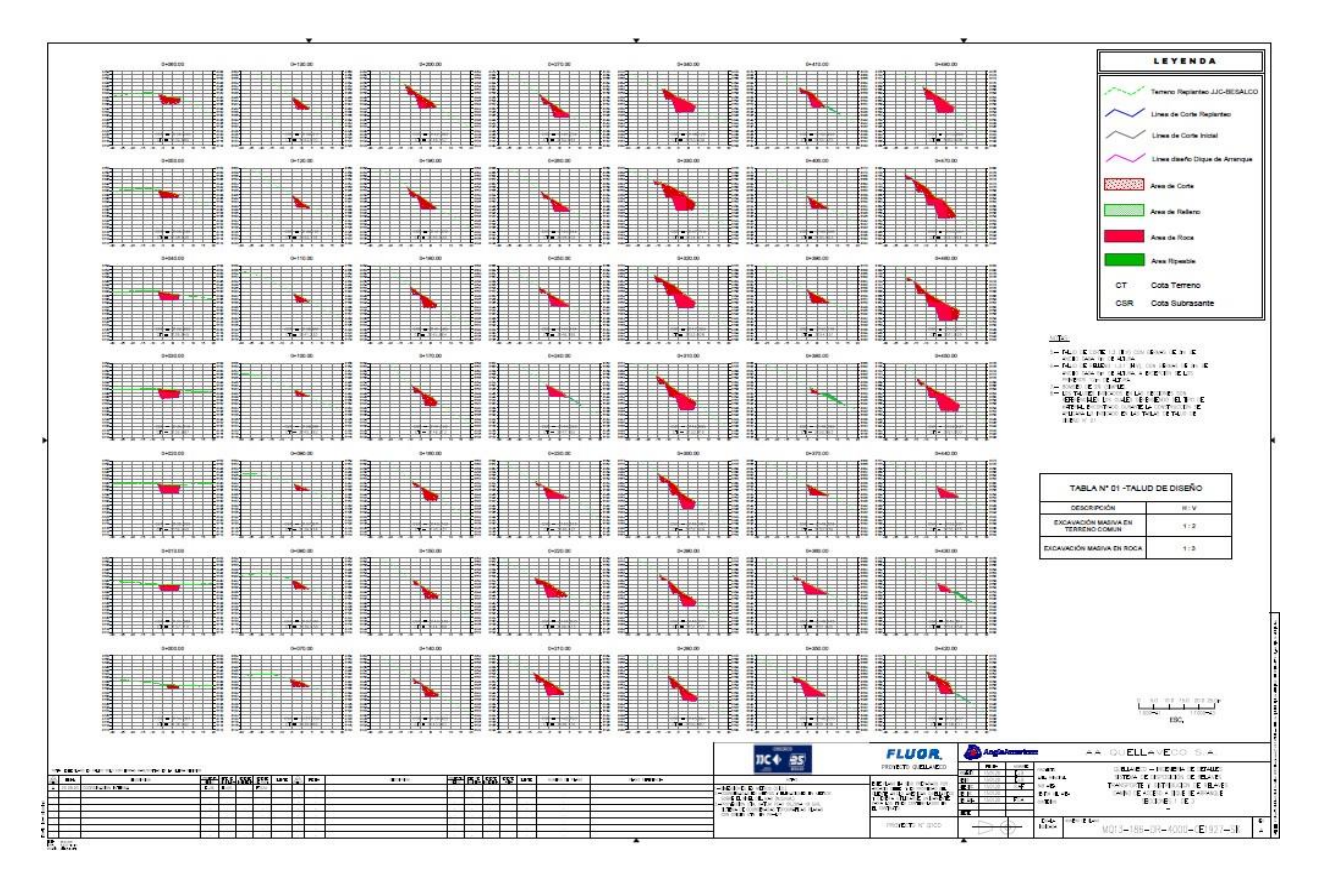

*Ilustración 28: Corte de talud 3/5*

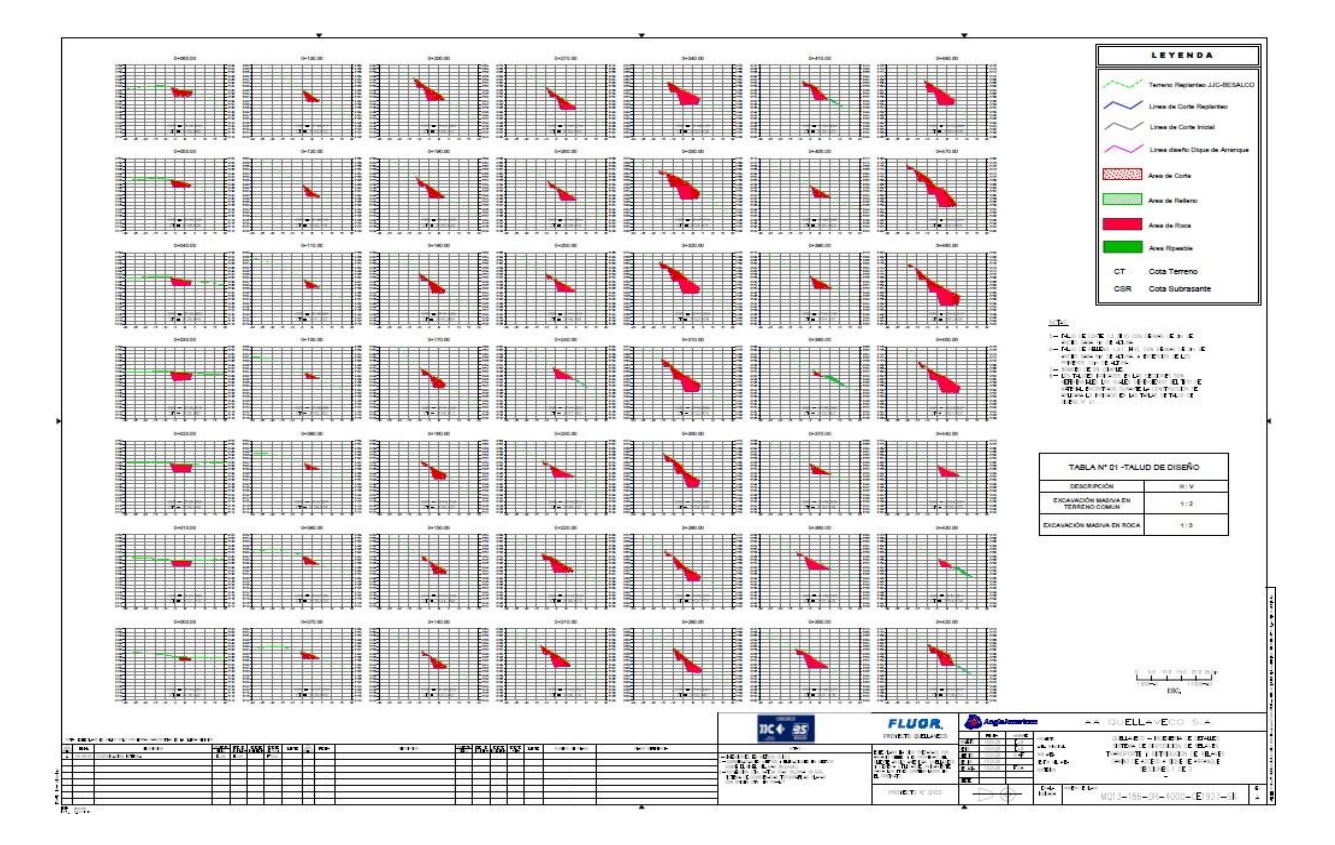

*Ilustración 29: Corte de talud 4/5*

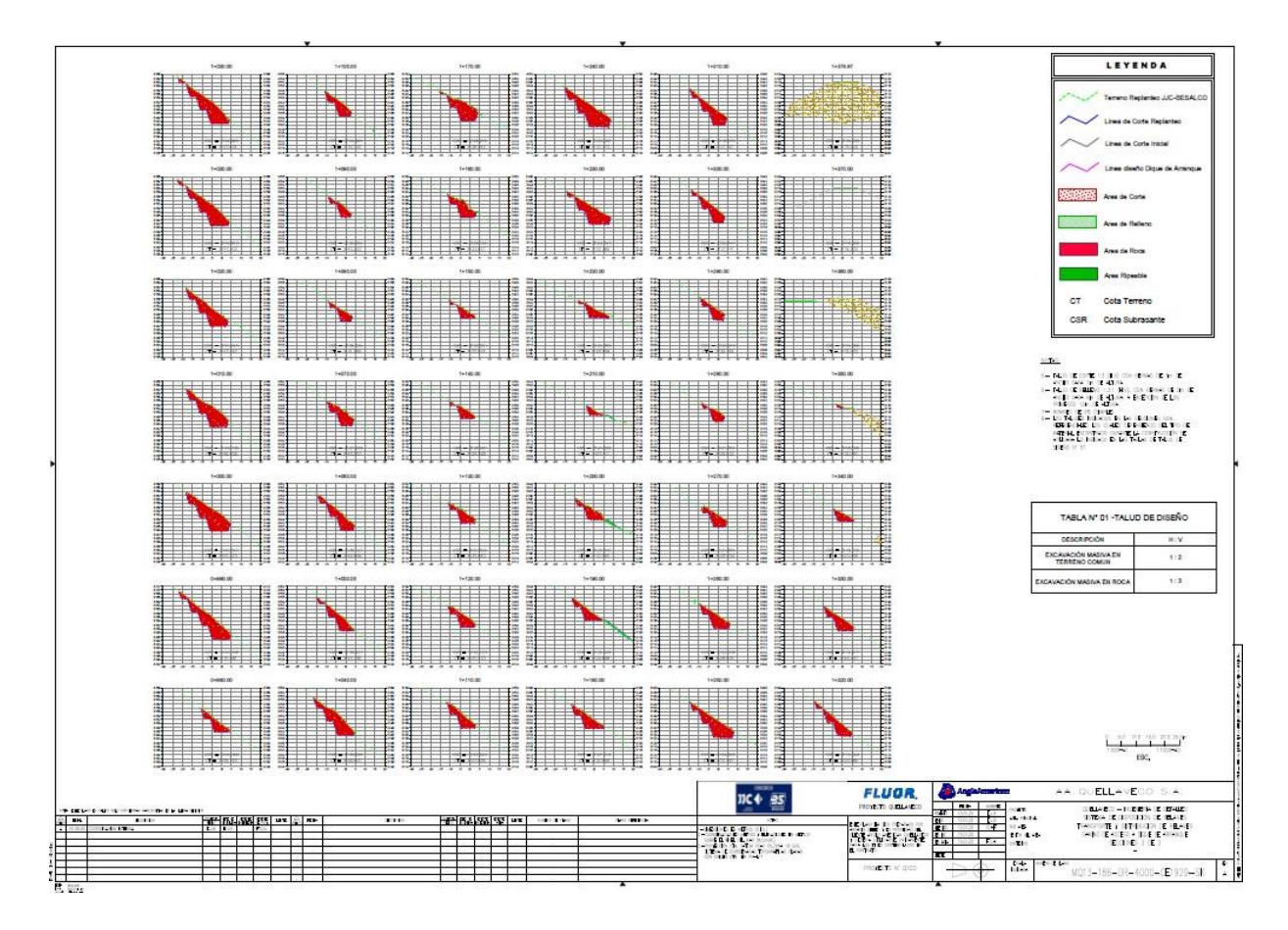

*Ilustración 30: Corte de talud 5/5*

#### **V. DISCUSIÓN**

Optimización, la empresa Consorcio JJC – Besalco, Respecto al diseño vial de 1.38 Km de la carretera Acceso a dique de arranque, comenta lo siguiente:

1. Para la presente investigación cuyo objetivo general fue determinar que la implementación de metodología BIM influye en el Diseño Vial Acceso dique de Arranque Provincia Mariscal Nieto, Región Moquegua – 2020. se determinó a través de fichas de recolección de datos que un 43% y 57% de un total de 30 encuestados afirman que la implementación de la metodología BIM influye de manera buena y muy buena en el diseño vial acceso a dique de arranque. Es así que dichos datos validan nuestra hipótesis general la cual afirma que la implementación de la metodología BIM influye en el diseño vial acceso a dique Provincia Mariscal Nieto, Región Moquegua – 2020. Ya que como se evidencio durante toda la etapa del diseño vial del acceso a dique de arranque a través de la implementación de la metodología BIM se pudo optimizar procesos y mejorar resultados de Diseño vial en el acceso a dique de arranque, es por ello el gran porcentaje de aceptación por parte de los colaboradores de la empresa consorcio JJC-Besalco que aceptan que la metodología Bim influye entre muy bueno y bueno en el diseño vial acceso a dique de arranque Provincia Mariscal Nieto, Región Moquegua – 2020. Con estos resultados se pudo lograr el objetivo general que fue demostrar que la implementación de metodología BIM influye en el Diseño Vial Acceso dique de Arranque Provincia Mariscal Nieto, Región Moquegua – 2020. estos resultados se corroboran mediante nuestros antecedentes y marco teórico en contraste con Francisco Xavier Acuña Correa, (2016, p.101). que en su investigación menciona que al implementar la metodología BIM se pueden anticipar las condiciones finales de un proyecto ya que nos permite simular e identificar posibles conflictos. Además, que, las modificaciones o ajustes en un modelo BIM no genera el retrabajo ya que tiene una conexión dinámica parametrizada entre el modelo y dibujo por ende nos permite una actualización de cambios en simultaneo. en tal sentido bajo lo referido anteriormente y al analizar estos resultados confirmamos que la implementación de la metodología BIM influye en el diseño vial del acceso a dique de Arranque Provincia Mariscal Nieto, Región Moquegua – 2020.

2. El objetivo específico uno para esta investigación fue Determinar que la representación tridimensional influye en el Diseño Geométrico acceso Dique de arranque Provincia Mariscal Nieto, Región Moquegua – 2020 se determinó a través de fichas de recolección de datos que un 87% de un total de 30 profesionales encuestados afirman que la representación tridimensional influye de manera muy buena en el diseño geométrico acceso a dique de arranque. Es así que dichos datos validan nuestra hipótesis especifica la cual afirma que la representación tridimensional influye en el Diseño Geométrico acceso Dique de arranque Provincia Mariscal Nieto, Región Moquegua – 2020. Ya que durante la etapa de diseño geométrico la representación tridimensional funciono como una herramienta muy útil y sencilla de manejar en la etapa de diseño geométrico del acceso a dique de arranque Provincia Mariscal Nieto, Región Moquegua – 2020. es por ello el gran porcentaje de aceptación por parte de los colaboradores de la empresa consorcio JJC-Besalco que aceptan que la representación tridimensional influye de manera muy buena en el diseño geométrico acceso a dique de arranque Provincia Mariscal Nieto, Región Moquegua – 2020. Con estos resultados se pudo lograr el objetivo específico que fue demostrar que la representación tridimensional influye en el Diseño Geométrico acceso Dique de arranque Provincia Mariscal Nieto, Región Moquegua – 2020. Estos resultados se corroboran mediante nuestros antecedentes y marco teórico en contraste con José Villanas & Luis Maesaka, (2019, pg.54). quien en su investigación indica que la representación tridimensional "representa la geometría integral del proyecto comprendido por la estructura en su interacción con la topografía, trazo vial, estratos del suelo. Este modelo, además de permitir visualizar la geometría en 3D, brindará información de cada elemento del modelo como volúmenes, cantidades, posiciones, tipos, diámetros, peso, entre otros. en tal sentido bajo lo referido anteriormente y al analizar estos resultados confirmamos que la representación tridimensional influye en el diseño geométrico del acceso a dique de arranque ya que en comparación a un diseño vial convencional. Con un enfoque BIM integrado, el equipo mejoró la calidad del diseño, minimizando los errores y optimizando las eficiencias de la ingeniería. Acorde a lo planteado por esta empresa de ingeniería, la metodología BIM maximiza nuestros flujos de

trabajo, reduce errores puntuales de diseño y nos facilita entregables de calidad, conservando su estructura original.

3. El objetivo específico dos para esta investigación fue Determinar que la Programación influye en la gestión de tiempo del diseño vial acceso Dique de arranque Provincia Mariscal Nieto, Región Moquegua – 2020. se determinó a través de fichas de recolección de datos que un 43% y 44% de un total de 30 profesionales encuestados afirman que la Programación influye de manera muy buena y buena en la gestión de tiempo del diseño vial acceso Dique de arranque Provincia Mariscal Nieto, Región Moquegua – 2020, mientras un 13% afirma que la programación influye de manera regular en la gestión de tiempo del diseño vial acceso a dique de arranque Provincia Mariscal Nieto, Región Moquegua – 2020. Es así que dichos datos validan nuestra hipótesis especifica que la Programación influye en la gestión de tiempo del diseño vial acceso Dique de arranque Provincia Mariscal Nieto, Región Moquegua – 2020. Ya que al trabajar la programación a través de la de la metodología BIM se logró optimizar la gestión de tiempo del diseño vial acceso Dique de arranque Provincia Mariscal Nieto, Región Moquegua – 2020. Reduciendo tiempos programados y cumpliendo metas anticipadamente es por ello el alto porcentaje de aceptación de bueno y muy bueno también es claro que al inicio la programación es algo laborioso, pero a medida que se va avanzando se vuelve más dinámico y de fácil manejo por ende el resultado de aceptación de regular con un 13% ya que algunos profesionales ven algo complicado adecuarse a los procesos que involucran la metodología BIM sin contar que a futuro todo el esfuerzo que se realizó al inicio se verá reflejado en la mejor colaboración y coordinación con todas las partes que integran el proyecto, flujos de trabajos eficientes, visualizaciones en 3D. Con estos resultados se pudo lograr el objetivo específico que fue demostrar que la Programación influye en la gestión de tiempo del diseño vial acceso Dique de arranque Provincia Mariscal Nieto, Región Moquegua – 2020. Estos resultados se corroboran mediante nuestros antecedentes y marco teórico en contraste con Edwin Chavarria, (2018, p.121) quien en su investigación indica que la relación a control y programación de obra, "es mantener el proyecto a tiempo. Aunque incluso cuando los proyectos son planificados y estimados, pueden retrasarse por razones ajenas a las personas de control, incluyendo los cambios necesarios en el alcance del

proyecto, los problemas con el clima, carencia de materiales y la variabilidad del tiempo de trabajo, de acuerdo a lo dicho por el autor, estos plazos de ejecución también podrían no solo deberse a mayores metrados, sino también a conflictos sociales, o alza repentina de precios en los materiales. en tal sentido bajo lo referido anteriormente y al analizar estos resultados confirmamos que la Programación influye en la gestión de tiempo del diseño vial acceso Dique de arranque Provincia Mariscal Nieto, Región Moquegua – 2020, debido a lo importante de establecer un flujo de preparación de ofertas que refleje esta tendencia y para ello es necesario mejorar la eficiencia del proceso de elaboración de una programación eficiente.

4. El objetivo específico tres para esta investigación fue determinar el análisis de costo influye en el presupuesto del diseño vial acceso Dique de arranque Provincia Mariscal Nieto, Región Moquegua – 2020. se determinó a través de fichas de recolección de datos que un 43% y 50% de un total de 30 profesionales encuestados afirman que el análisis de costos influye de manera muy buena y buena en el presupuesto del diseño vial acceso Dique de arranque mientras un 7% afirma que el análisis de costos influye de manera regular en el presupuesto del diseño vial acceso a dique de arranque Provincia Mariscal Nieto, Región Moquegua – 2020. Es así que dichos datos validan nuestra hipótesis especifica que el análisis de costo influye en el presupuesto del diseño vial acceso Dique de arranque Provincia Mariscal Nieto, Región Moquegua – 2020. Ya que como herramienta de apoyo para el análisis de costos a través de la cuantificación de materiales, equipos y herramientas es un excelente aliado en el proceso de elaboración del presupuesto diseño vial acceso Dique de arranque Provincia Mariscal Nieto, Región Moquegua – 2020. es por ello el gran porcentaje de aceptación por parte de los colaboradores de la empresa consorcio JJC-Besalco que aceptan que el análisis de costo influye de manera buena y muy buena en el presupuesto del diseño vial acceso Dique de arranque Provincia Mariscal Nieto, Región Moquegua – 2020. Estos resultados se corroboran mediante nuestros antecedentes y marco teórico en contraste con Ivan Macalupu & José Sánchez, (2019, p.65) quien en su investigación indica que se valora la eficiencia y el costo del servicio ofrecido al cliente desde la etapa de licitaciones hasta que se concluya la obra. Si nos evocamos en la etapa de licitaciones, es importante establecer un

flujo de preparación de ofertas que refleje esta tendencia y para ello es necesario mejorar la eficiencia del proceso de elaboración de presupuestos, previamente a esto es necesario tener sumo cuidado en la cuantificación de trabajo de cada una de las partidas del presupuesto, para mejorar esto usaremos herramientas de modelado 3D, en vez de nuestras tradicionales hojas de cálculo en Microsoft Excel y la ayuda del AutoCAD. Para la generación de nuestros precios unitarios y presupuestos se puede utilizar herramientas de gestión de costos BIM. en tal sentido bajo lo referido anteriormente y al analizar estos resultados confirmamos que el análisis de costo influye en el presupuesto del diseño vial acceso Dique de arranque Provincia Mariscal Nieto, Región Moquegua – 2020., debido a las ventajas e importancia del uso de las herramientas de la metodología BIM con la finalidad de obtener rápido la cuantificación de metrados y elaborar un presupuesto de manera inmediata.

5. El objetivo específico cuatro para esta investigación fue Determinar que la sostenibilidad influye en el estudio de impacto ambiental del acceso Dique de arranque Provincia Mariscal Nieto, Región Moquegua – 2020. se determinó a través de fichas de recolección de datos que un 87% de un total de 30 profesionales encuestados afirman que la sostenibilidad influye con un impacto positivo en el estudio de impacto ambiental mientras un 13% afirma que la sostenibilidad influye con un impacto neutro en el estudio de impacto ambiental del acceso a dique de arranque. Es asi que dichos datos validan nuestra hipótesis especifica la cual afirma que la sostenibilidad influye en el estudio de impacto ambiental del acceso Dique de arranque Provincia Mariscal Nieto, Región Moquegua – 2020. Es por ello el alto porcentaje de aceptación de que la sostenibilidad influye con impacto positivo en el estudio de impacto ambiental del acceso a dique de arranque Provincia Mariscal Nieto, Región Moquegua – 2020. Aunque la metodología BIM tiene aún por implementar mejorías que beneficien al impacto positivo en la sostenibilidad de un diseño vial es por ello el 13% de personas que afirman que la sostenibilidad influye de manera neutra en el diseño vial acceso dique de arranque Provincia Mariscal Nieto, Región Moquegua – 2020. Con estos resultados se pudo lograr el objetivo general que fue demostrar que la sostenibilidad influye en el estudio de impacto ambiental del acceso Dique de arranque Provincia Mariscal Nieto, Región Moquegua – 2020. estos resultados

se corroboran mediante nuestros antecedentes y marco teórico en contraste con Juan Bautista Bermejo, (2018, p.24) que en su estudio indica que la sostenibilidad o "también es conocida como "Green BIM". Se centra en la sostenibilidad y rendimiento energético del objeto de la construcción. Permite simular y conocer el grado de sostenibilidad del proyecto desde las fases más tempranas. Nos ofrece la posibilidad de conocer cómo será el comportamiento del proyecto antes de que se tomen decisiones importantes y mucho antes de que comience la construcción. Se pueden generar certificaciones energéticas, cálculo de impacto ambiental, etc. En el entorno de las infraestructuras civiles o BIM Civil está dimensión es de aplicación más compleja, ya que su enfoque se centra en obras de edificación. en tal sentido bajo lo referido anteriormente y al analizar estos resultados confirmamos que la sostenibilidad influye en el estudio de impacto ambiental del acceso Dique de arranque Provincia Mariscal Nieto, Región Moquegua – 2020. ya que se obtuvo resultados de impacto positivo e impacto neutro lo cual nos indicó que en esta fase la metodología BIM tiene aún por implementar mejorías que beneficien al impacto positivo en la sostenibilidad de un diseño vial.

#### **VI. CONCLUSIONES**

- I. Determinar que la implementación de metodología BIM influye en el Diseño Vial Acceso dique de Arranque Provincia Mariscal Nieto, Región Moquegua – 2020. Se concluye que durante toda la etapa de diseño del acceso a dique de arranque se logró conseguir un trabajo colaborativo e integrado entre todas las áreas que conformaban el proyecto de diseño facilitando el flujo de trabajo, Con ello se confirma que la implementación de la metodología BIM con el apoyo de todas las herramientas que nos brinda son grandes aliados e influyen directamente en la etapa de un diseño vial debido a la facilidad y a las muchas ventajas que ofrecieron durante la etapa de diseño.
- II. Determinar que la representación tridimensional influye en el Diseño Geométrico acceso Dique de arranque Provincia Mariscal Nieto, Región Moquegua – 2020. Se concluye que la utilización del software del diseño BIM a través de la representación tridimensional influye en el diseño geométrico del acceso a dique de arranque ya que es una herramienta muy útil y sencilla de manejar en la etapa de diseño teniendo un 87% de aceptación de muy bueno por parte del personal de la empresa consorcio JJC-Besalco por tanto su gran importancia e influencia durante la etapa de diseño vial.
- III. Determinar que la Programación influye en la gestión de tiempo del diseño vial acceso Dique de arranque Provincia Mariscal Nieto, Región Moquegua – 2020. Se concluye que la programación influye y mejora la colaboración y coordinación con todas las partes que integran el proyecto, flujos de trabajos eficientes y a corto plazo con un grado de aceptación de 43%, y 44% entre bueno y muy bueno por parte de los integrantes de la empresa consorcio JJC-Besalco
- IV. Determinar el análisis de costo influye en el presupuesto del diseño vial acceso Dique de arranque Provincia Mariscal Nieto, Región Moquegua – 2020. Se concluye que la metodología BIM a través de las herramientas de apoyo para el análisis de costos por medio de la cuantificación de materiales, equipos y herramientas es un excelente aliado e influye en el presupuesto del diseño vial acceso a dique de arranque provincia mariscal nieto región Moquegua. con una

aceptación de 43% de Muy bueno, un 50% de Bueno por parte de los colaboradores de la empresa consorcio JJC-Besalco

V. Determinar que la sostenibilidad influye en el estudio de impacto ambiental del acceso Dique de arranque Provincia Mariscal Nieto, Región Moquegua – 2020. Se concluye que en esta fase la metodología BIM a través de la sostenibilidad tiene aún por implementar mejorías que beneficien al impacto positivo en el cuidado del medio ambiente de un diseño vial. Mostrándose un impacto Positivo de un 87% y un impacto Neutro de un 13% este último porcentaje se espera superar con futuras mejorías a la implementación de la metodología BIM.

#### **VII. RECOMENDACIONES**

- I. La implementación de la metodología BIM en los diseños viales, requerirá un cambio de conducta por parte de las empresas que quieran adoptar dicha metodología ya que la implementación de esta genera cambios a los cuales no se ha estado acostumbrado.
- II. Se recomienda a las empresas apoyar a sus colaboradores en la capacitación de adopción de la metodología BIM en los diseños viales debido a los grandes beneficios y ventajas que estos traerían a la empresa.
- III. Establecer normas y estándares BIM a nivel nacional que puedan regir los proyectos viales.
- IV. Se debe implementar la metodología BIM en todo el sector construcción sin importar el tipo de proyecto que fuera debido a sus grandes ventajas y veneficios que genera ya sea en etapa de diseño o al momento de la ejecución del proyecto.
- V. Se recomienda la Comunicación constante entre todos los involucrados del proyecto para una mejora continua y un fortalecimiento a la metodología BIM en la etapa de diseño.
- VI. Se recomienda la inclusión de la metodología BIM a nivel de pre grado en la todas las universidades a nivel nacional debido a su gran importancia e influencia en el sector construcción.

## **VIII. REFERENCIAS**

- 1 A. Galiano Garrigos, C.A. Brebbia, L. Mahdjoubi · 2018 Building Information Systems in the Construction Industry
- 2 [A. J. Aguilar, M. L. De la Hoz, M. D. Martínez-Aires and D. P. Ruíz "Review of](http://dx.doi.org/10.20868/bma.2019.2.3919) [health and safety management based on BIM methodology". Building &](http://dx.doi.org/10.20868/bma.2019.2.3919) [Management, vol. 3 \(2\), pp. 16-22, 2019](http://dx.doi.org/10.20868/bma.2019.2.3919) [http://dx.doi.org/10.20868/bma.2019.2.3919.](http://dx.doi.org/10.20868/bma.2019.2.3919)
- 3 Adam Strafaci, ¿Qué significa BIM para los ingenieros civile?, 2008. 4pp.
- 4 Alex Bradley, Haijiang Li, Robert Lark, Simon Dunn, BIM for infrastructure: An overall review and constructor perspective Volume 71, Part 2, November 2016 https:/[/www.sciencedirect.com/journal/automation-in-construction/vol/71/part/P2](http://www.sciencedirect.com/journal/automation-in-construction/vol/71/part/P2)
- 5 Alexander Almeida, BIM en el Perú.
- 6 Andrés Menare, Optimización de un proyecto inmobiliario a través de la implementación de procesos tecnológicos en la coordinación y gestión de proyectos. Tesis (Grado de magister). Santiago de Chile, 2016. 133pp.
- 7 Atul Porwal, Mohammadsaeid Parsamehr, Dylan Szostopal, Rajeev Ruparathna & Kasun Hewage
- 8 Automation in construction 20 (2), 189-195 Technology adoption in the BIM implementation for lean architectural practice
- 9 B Succar, M Kassem Automation in construction, 2015 Elsevier Macro-BIM adoption: Conceptual structures
- 10 BIM ThinkSpace. (2015). Episode 24: Understanding Model Uses. Retrieved from BIM Think Space website: [http://www.bimthinkspace.com/,](http://www.bimthinkspace.com/) accessed on September 10, 2015.
- 11 Carlos Gonzáles, Building Informatión modeling; Metodología, aplicacines y ventajas. Tesis (Grado de master). Valencia: Universidad Politécnica de Valencia, 2015. 96pp.
- 12 Center for Integrated Facility Engineering, 2018.
- 13 Constructivo, ¿Qué limita la adopción de BIM en la [construcción?](https://constructivo.com/noticia/que-limita-la-adopcion-de-bim-en-la-construccion-1525377882) Publicado en el 2018. Link: [https://constructivo.com/noticia/que-limita-la-adopcion-de-bim-en-la](https://constructivo.com/noticia/que-limita-la-adopcion-de-bim-en-la-construccion-1525377882)[construccion-1525377882](https://constructivo.com/noticia/que-limita-la-adopcion-de-bim-en-la-construccion-1525377882)
- 14 [Constructivo,](https://constructivo.com/noticia/bim-puede-cambiar-las-reglas-del-juego-para-las-industrias-de-la-construccion-1606169659) BIM puede cambiar las reglas del juego para las industrias de la construcción. Publicado en el 2020. Link: [https://constructivo.com/noticia/bim](https://constructivo.com/noticia/bim-puede-cambiar-las-reglas-del-juego-para-las-industrias-de-la-construccion-1606169659)[puede-cambiar-las-reglas-del-juego-para-las-industrias-de-la-construccion-](https://constructivo.com/noticia/bim-puede-cambiar-las-reglas-del-juego-para-las-industrias-de-la-construccion-1606169659)[1606169659](https://constructivo.com/noticia/bim-puede-cambiar-las-reglas-del-juego-para-las-industrias-de-la-construccion-1606169659)
- 15 Costo Educa, Curso taller VDC/BIM Aplicado a la gestión de Proyectos. VDC/BIM. Lima, 2018.
- 16 Cristhian Galvez y Millier Vasquez, Normas de diseño geométrico vial en Sudamérica aplicado a vías de evitamiento en el Perú. Tesis (Titulo ingeniería). Lima: Universidad Ricardo Palma, 2019. 163pp.
- 17 David Barco Moreno, Guía para implementar y gestionar proyectos BIM. Publicado en el 2018.
- 18 Edwin Chavarria, La metodología BIM para optimizar el diseño de la carretera Luricocha – Pacchancca, Ayacucho 2018. Tesis (Titulo ingeniería). Lima: Universidad Cesar Vallejo, 2018. 190pp.
- 19 Eleyser Choctalin y Jakelin Guevara, Diseño de la carretera San Bartolo, Maraypata, Agua Santa, Distrito de Santo Tomas – Provincia de Luya – Amazonas. Tesis (Titulo ingeniería). 2019.
- 20 Fernanda L. Leite · 2019
- 21 FJ López, PM Lerones, J Llamas… Multimodal …, 2018 A review of heritage building information modeling (H-BIM)
- 22 Francisco Acuña, Aplicación de modelo BIM para proyectos de infraestructura vial. Tesis (Titulo de ingeniería). Quito: Pontifica Universidad Católica del Euador,2016. 104pp.
- 23 Franz Miñín, Implementación del BIM en el Edificio Multifamiliar "Fanning" para mejorar la eficiencia del diseño en el distrito Miraflores – Lima 2018". Tesis (Tituo de ingeniería). Lima: Universidad Cesar Vallejo, 2018. 103pp.
- 24 G Demirdöğen, Z Işık, Y Arayici by: MDPI Lean Management Framework
- 25 G Rocha, L Mateus, J Fernández, V Ferreira Heritage, 2020 mdpi.com A scanto-BIM methodology applied to heritage buildings
- 26 Hanz Dieterich Steffan, Nueva guía de investigación científica, 2011.
- 27 Hermán Díaz, Omar Sánchez y José Galvis, Metodología para la elaboración de modelos del proceso constructivo 5D con tecnologías Building Information Modeling. Artículo de investigación científica y tecnológica, 2014. 14pp.
- 28 II Congreso Internacional BIM, Beneficios del cambio. Revista Costos. Lima, Perú, 2015.
- 29 Imasgal, Nivel de desarrollo LOD en BIM, 2019. Link: [https://imasgal.com/nivel](https://imasgal.com/nivel-desarrollo-bim-lod/)[desarrollo-bim-lod/](https://imasgal.com/nivel-desarrollo-bim-lod/)
- 30 Instituto Científico del Pacifico, Modelado de Proyectos con Revit [Architecture,](http://campus.icip.edu.pe/mod/page/view.php?id=35161) 2018. Link: <http://campus.icip.edu.pe/mod/page/view.php?id=35161>
- 31 Ismael Cerón y David Ramos, Plan de implementación de metodología BIM en el ciclo de vida en un proyecto. Tesis (Titulo de especialista en Gerencia de Obras). Bogotá, 2017. 67pp.
- 32 J. C. P. Cheng and Q. Lu, "A review of the efforts and roles of the public sector for BIM adoption worldwide," J. Inf. Technol. Constr., vol. 20, pp. 442–478, 2015.
- 33 Javier Hernández y Luisa Santamaria, Salto al BIM. Publicado en el 2017.
- 34 JP Cortés-Pérez, A Cortés-Pérez… Automation in …, 2020 Elsevier BIMintegrated management of occupational hazards in building construction and maintenance
- 35 Juan Castillo, Planificación 4D en la obra de edificación Villa Municipal Bolivariana Torre C-D, aplicando Softwares especializados BIM y parte de la herramienta Last Planer. Tesis (Titulo ingeniería). Lima: Universidad Privada Antenor Orrego, 2015. 91pp.
- 36 K Barlish, K Sullivan Automation in construction, 2012 Elsevier How to measure the benefits of BIM—A case study approach
- 37 Kliver Almonacid, Julissa Navarro, Isabel Rodas, Propuesta de metodología para la implementación de la tecnología BIM en la empresa constructora e inmobiliaria IJ Proyecta. Tesis (Grado de magister en dirección de la construcción). Lima, 2015. 129pp.
- 38 L. Mahdjoubi, C.A. Brebbia, R. Laing · 2015 Building Information Modelling (BIM) in Design, Construction and Operations
- 39 Leed Beckett, Think BIM accelerating change. Publicado en el 2015.
- 40 Lemaire, Clément, Rivest, Louis, Boton, Conrad, Danjou, Christophe, Braesch, Christian et Nyffenegger, Felix. 2019. « Analyzing BIM topics and clusters through

ten years of scientific publications ». Journal of Information Technology in Construction (ITcon), vol. 24. pp. 273-298.

- 41 Link: <http://revistaconstruccion.gt/sitio/2018/07/30/cuando-bim-llega-al-proyecto/>
- 42 Link: <http://www.ckegroup.org/thinkbim.html>
- 43 Link: <https://cife.stanford.edu/cifeppi-vdc-certificate-program>
- 44 Link: [https://www.researchgate.net/publication/338412631\\_BIM\\_en\\_el\\_Peru](https://www.researchgate.net/publication/338412631_BIM_en_el_Peru)
- 45 Link: <https://www.thenbs.com/knowledge/what-is-building-information-modelling-bim>
- 46 Luis Pérez, Posibilidades de la metodología BIM en la ingeniería civil. Tesis (maestría). Madrid: Universidad Politécnica de Madrid, 2019. 145pp
- 47 M Hilal, T Maqsood, A [Abdekhodaee](https://scholar.google.com.pe/citations?user=y1hgfVcAAAAJ&hl=es&oi=sra) International Journal of …, 2019 A [scientometric](https://scholar.google.com.pe/citations?user=y1hgfVcAAAAJ&hl=es&oi=sra) analysis of BIM studies in facilities management
- 48 M. Cousins (15 de febrero del 2018). Process Mapping [Techniques:](https://blog.triaster.co.uk/blog/process-mapping-techniques-methods-to-create-process-maps) 6 Methods to Create Process Maps. TRIASTER BLOG. [En línea] [Recuperado](https://blog.triaster.co.uk/blog/process-mapping-techniques-methods-to-create-process-maps) de [https://blog.triaster.co.uk/blog/process-mapping-techniques-methods-to-create](https://blog.triaster.co.uk/blog/process-mapping-techniques-methods-to-create-process-maps)[process-maps](https://blog.triaster.co.uk/blog/process-mapping-techniques-methods-to-create-process-maps)
- 49 Margarita Cárdenas, Incorporación de Metodología BIM en la Gestión Integrada de proyectos. Tesis (Grado de magister). Madrid: Universidad Europea, 2019. 94pp.
- 50 María Tabilo, Estudio de la metodología BIM en la gestión de construcción y aplicación demostrativa. Tesis (Titulo de ingeniería). Santiago de Chile, 2019. 90pp.
- 51 Mario Tamayo y Tamayo, El proceso de investigación científica, 1999. 175pp.
- 52 Mark Baldwin, Mensch und Maschine Schweiz AG · 2019
- 53 MK Najjar, K Figueiredo, ACJ Evangelista… International Journal …, 2019 Taylor & Francis Life cycle assessment methodology integrated with BIM as a decisionmaking tool at early-stages of building design
- 54 Mohamed Shehata, Fernanda Rodrigues Project Management and BIM for Sustainable Modern Cities: Proceedings of the 2nd GeoMEast International Congress and Exhibition on Sustainable Civil Infrastructures, Egypt 2018
- 55 Mustafa Hilal, Tayyab Maqsood, Amir Abdekhodaee International Journal of Building Pathology and Adaptation ISSN: 2398-4708 Publication date: 8 April 2019.
- 56 Naisir Duarte y José Pinilla, Razón de costo efectividad de la implementación de la metodología y la metodología tradicional en la planificación y control de un proyecto de construcción de viviendas en Colombia. Tesis (Grado de magister). Bogotá: Pontifica Universidad Javeriana, 2014. 71pp.
- 57 NBS, What is Building Information Modellin (BIM)?. Publicado en el 2016.
- 58 Nicolas Trejo, Estudio de impacto del uso de la metodología BIM en la planificación y control de proyectos de ingeniería y construcción. Tesis (Titulo de ingeniería). Santiago de Chile: Universidad de Chile, 2018. 138pp.
- 59 Revista Construcción, Cuando BIM llega al proyecto. Publicado en el 2018.
- 60 Robert Minaya, Implementación de la metodología BIM en la elaboración de un proyecto de carreteras. Tesis (Titulo de ingeniería). Huacho: Universidad Nacional José Faustino Sánchez Carrión, 2018. 81pp.
- 61 Roberto Hernández Sampier y otros, Metodología de la investigación, 2010. 656pp.
- 62 Santiago Valderrama Mendoza, Pasos para elaborar proyectos de investigación científica, 2015.
- 63 Shirley Martinez, Propuesta de una metodología para implementar las tecnologías VDC/BIM en la etapa de diseño de los proyectos de edificación. Tesis (Titulo ingeniería). Piura: Universidad Nacional de Piura, 2019. 121pp.
- 64 Stephanie Morales, Evaluación de la rentabilidad del uso de gestión BIM en la construcción de un bloque de viviendas de 10 pisos del distrito de San Martin de

Porres – Lima". Tesis (Titulo de ingeniería). Lima: Universidad Federico Villareal, 2018. 136pp.

- 65 Syed M. Ahmed, Paul Hampton, Salman Azhar · 2020 Collaboration and Integration in Construction, Engineering
- 66 Taylor & FrancisHeritage building information modelling
- 67 The BIM-Manager: A Practical Guide for BIM Project
- 68 W. Alvarado y Martines, Propuesta para actualización del diseño geometrico de la carretera Chancos – Vitos – Wiash según criterios de seguridad y economía. Tesis (Titulo ingeniero). Lima: Universidad Peruana de Ciencias Aplicadas.
- 69 Wilde Román y Alexander Saldaña, Propuesta de parámetros de diseño geométrico para trochas carrozables en la Norma DG -2018 a fin de optimizar costos. Tesis (Titulo de ingeniería). Lima: Universidad Ricardo Palama, 2018. 160pp.
- 70 Y Arayici, J Counsell, L Mahdjoubi, GA Nagy, S Hawas, K Dweidar
- 71 Y Arayici, P Coates, L Koskela, M Kagioglou, C Usher, K O'Reilly
- 72 Z Pezeshki, A Soleimani, A Darabi Journal of Building Engineering, 2019 Elsevier Application of BEM and using BIM database for BEM: A review

## **ESTRUCTURA DE LA MATRIZ DE OPERACIONALIZACION**

TITULO: Implementación de metodología Bim para el diseño vial acceso Dique de arranque Provincia Mariscal Nieto, Región Moquegua - 2020

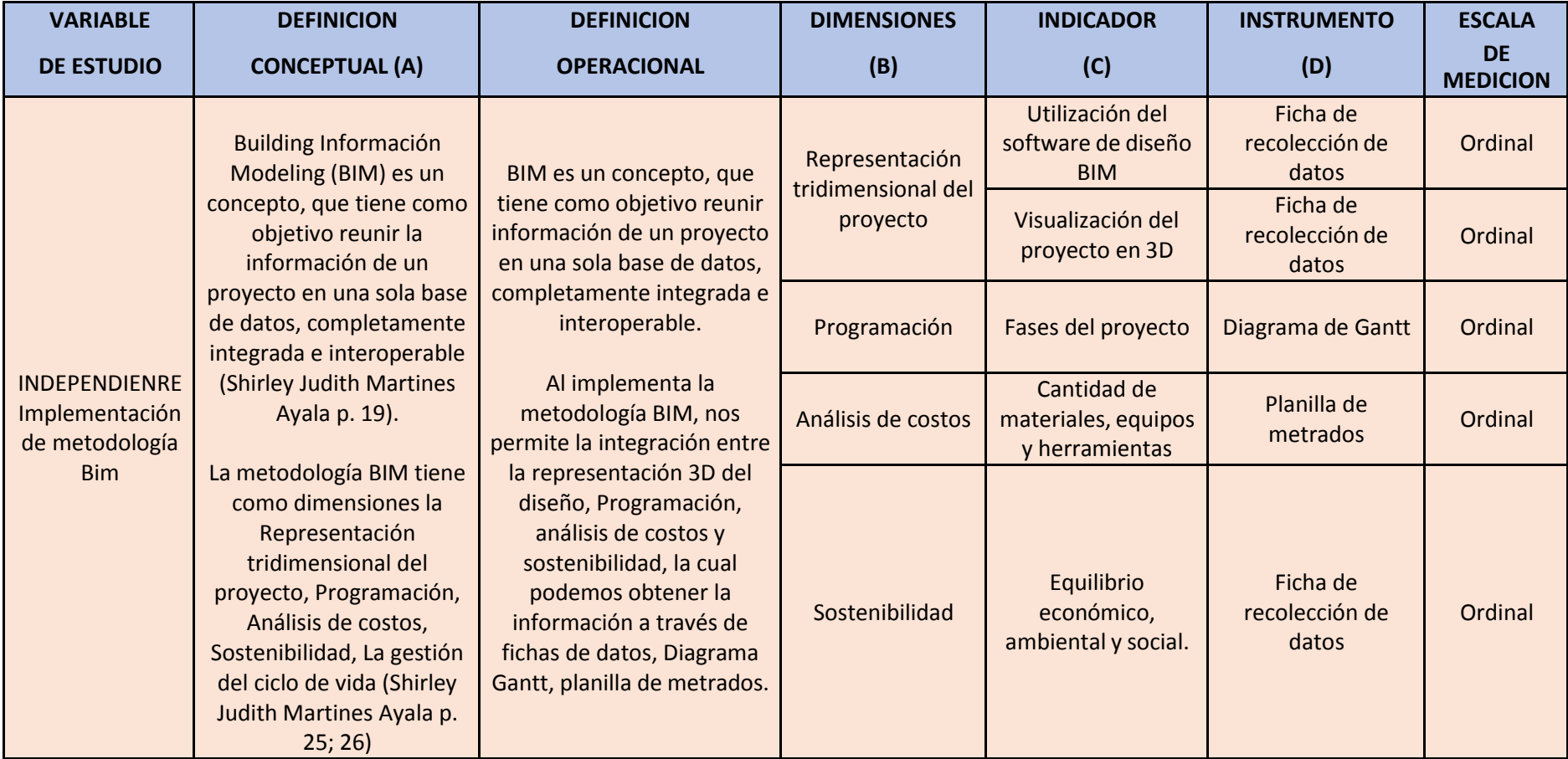

*Tabla 6: MATRIZ DE OPERACIONALIZACION - variable independiente*

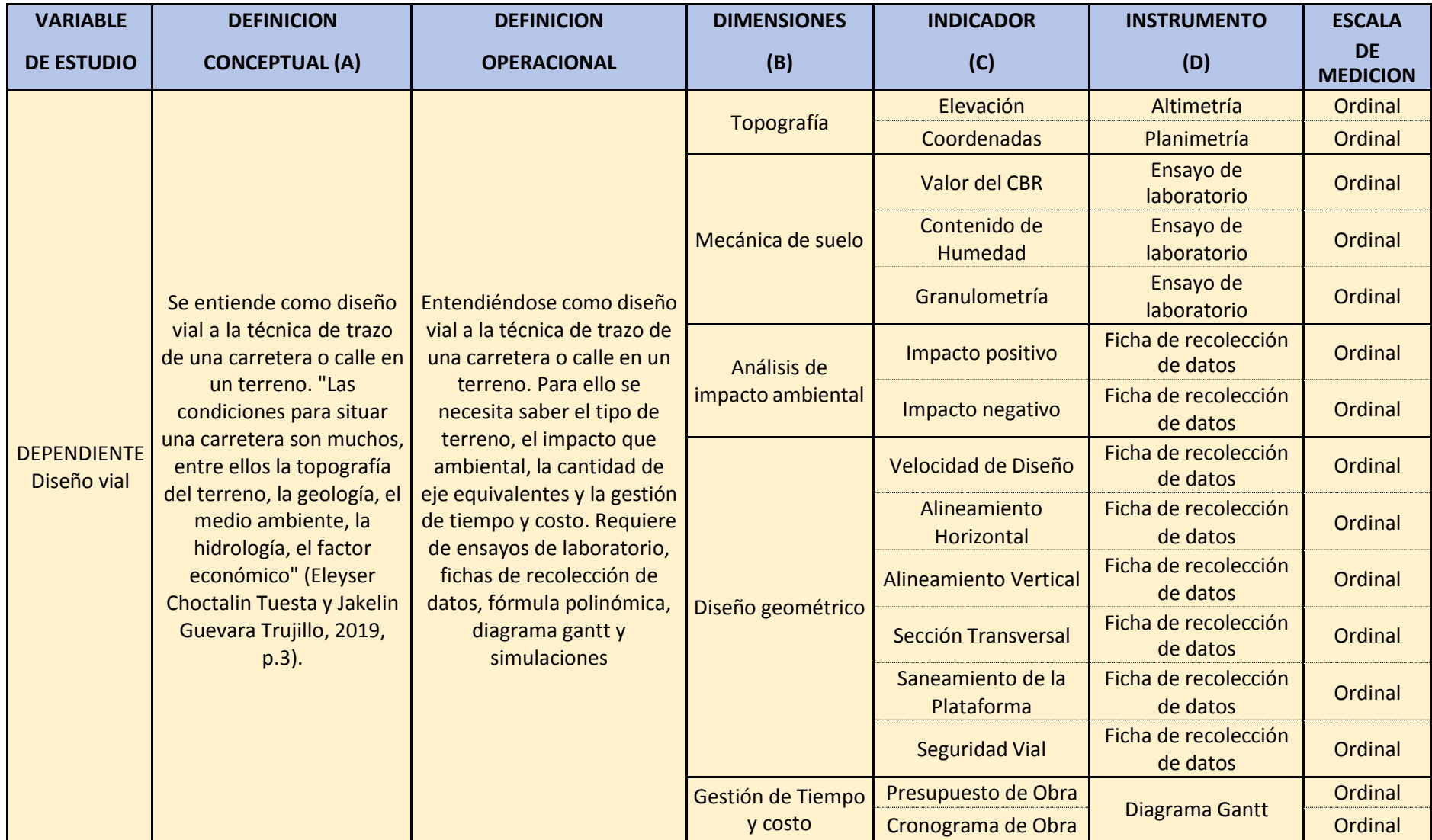

*Tabla 7: MATRIZ DE OPERACIONALIZACION - variable dependiente*

# **MATRIZ DE CONSISTENCIA DE VARIABLE**

TITULO: Implementación de metodología Bim para el diseño vial acceso Dique de arranque Provincia Mariscal Nieto, Región Moquegua – 2020

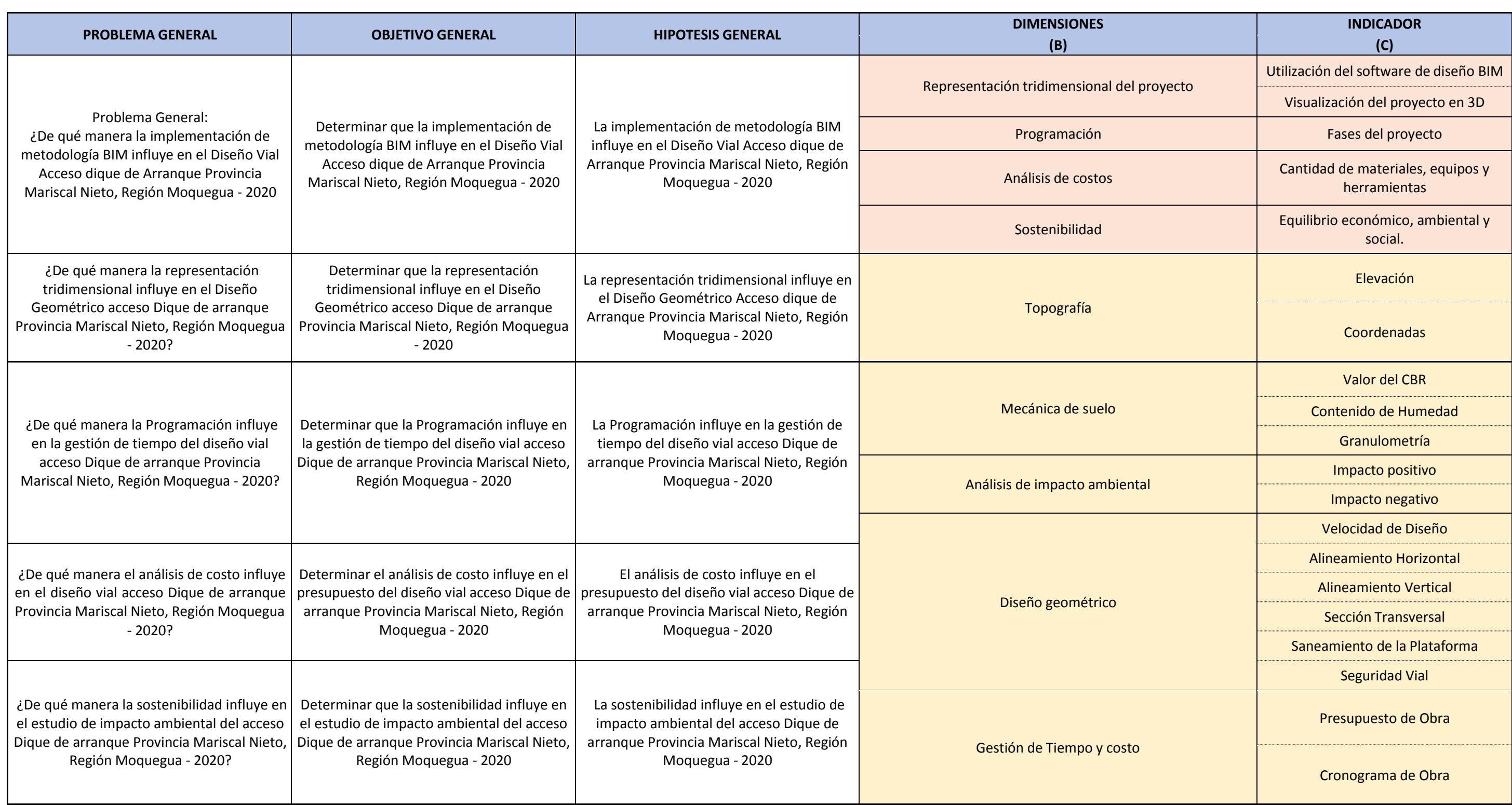

*Tabla 8: Matriz de Consistencia*

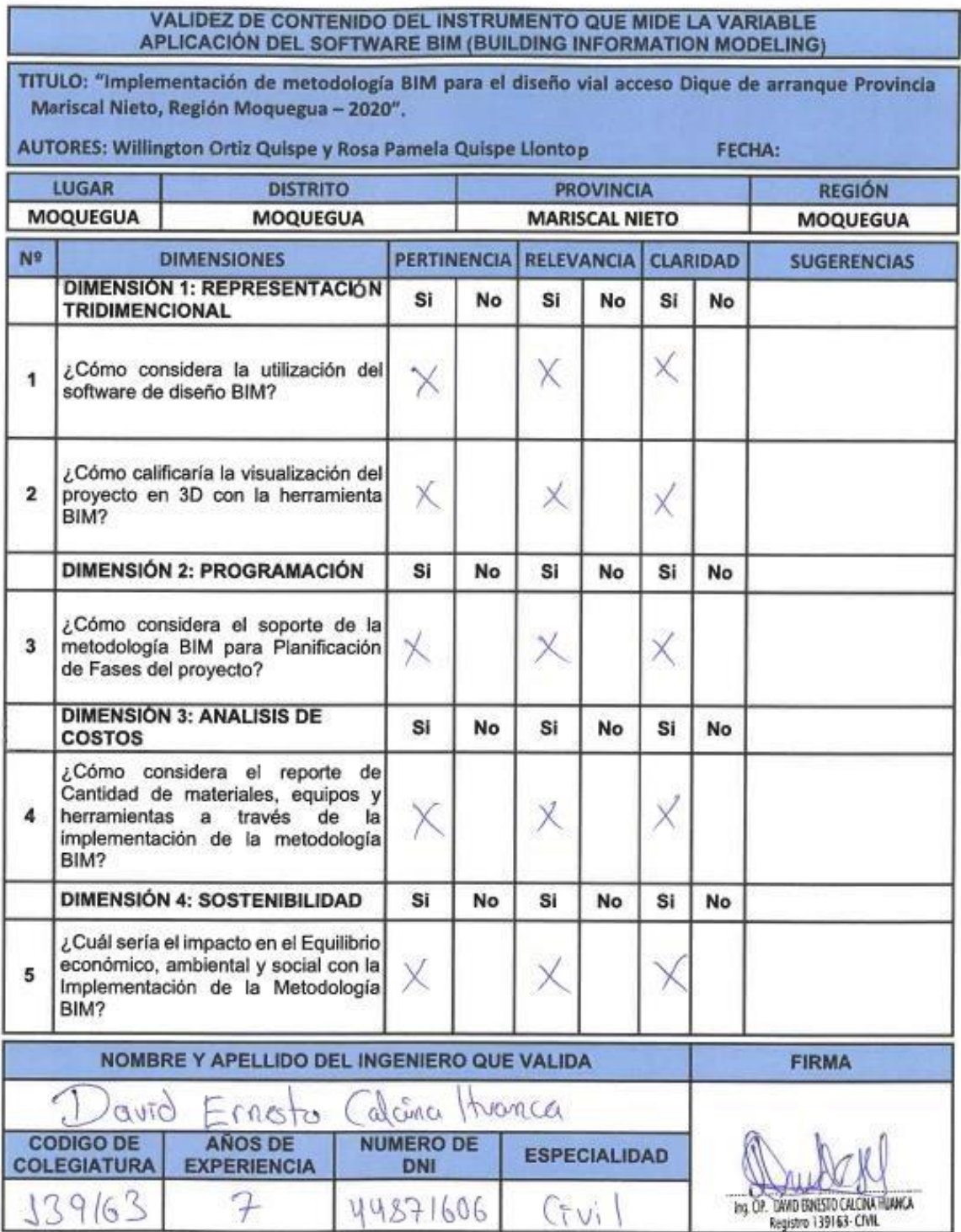

Pertinencia: El item corresponde al concepto teórico formulado.<br>Relevancia: El Item es apropiado para representar al componente o dimensión específica del constructo<br>Claridad: Se entiende sin dificultad alguna el enunciado

Nota: Suficiencia, se dice suficiencia cuando los items planteados son suficientes para medir la dimensión

#### VALIDEZ DE CONTENIDO DEL INSTRUMENTO QUE MIDE LA VARIABLE APLICACIÓN DEL SOFTWARE BIM (BUILDING INFORMATION MODELING)

TITULO: "Implementación de metodología BIM para el diseño vial acceso Dique de arranque Provincia Mariscal Nieto, Región Moquegua - 2020".

AUTORES: Willington Ortiz Quispe y Rosa Pamela Quispe Llontop FECHA: **REGIÓN** LUGAR **DISTRITO PROVINCIA** 

**MARISCAL NIETO** 

MOQUEGUA

MOQUEGUA

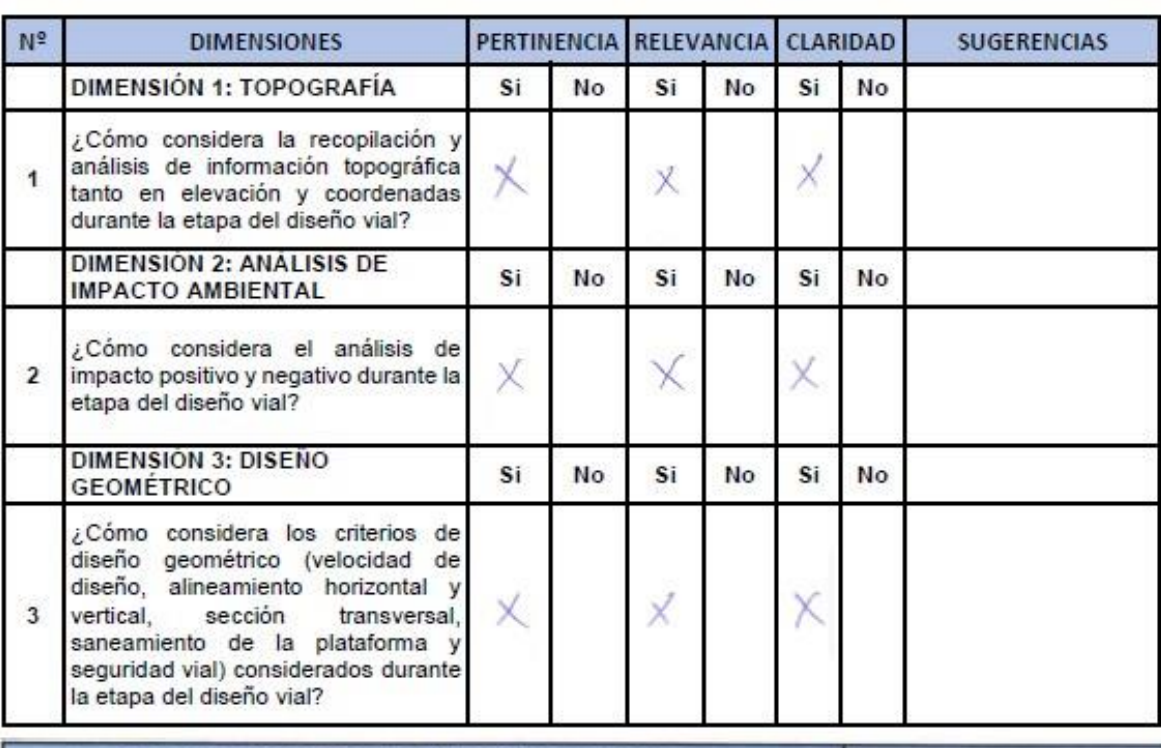

![](_page_71_Picture_47.jpeg)

Pertinencia: El item corresponde al concepto teórico formulado.

MOQUEGUA

- Guierancia: El ítem es apropiado para representar al componente o dimensión específica del constructo<br>Claridad: Se entiende sin dificultad alguna el enunciado del ítem, es conciso, exacto y directo

Nota: Suficiencia, se dice suficiencia cuando los items planteados son suficientes para medir la dimensión
Buenos días (tardes), nuestros nombres son: Willington Ortiz Quispe y Rosa Pamela Quispe Llontop y nos encontramos realizando nuestra tesis para obtener el grado de Título profesional de Ingeniería Civil. La presente encuesta, busca recoger información relacionado con el trabajo e investigación titulada "Implementación de metodología BIM para el diseño vial acceso Dique de arranque Provincia Mariscal Nieto, Región Moquegua - 2020", se le solicita que en las preguntas que a continuación se presentan elija la alternativa que considere correcta, marcando con un aspa.

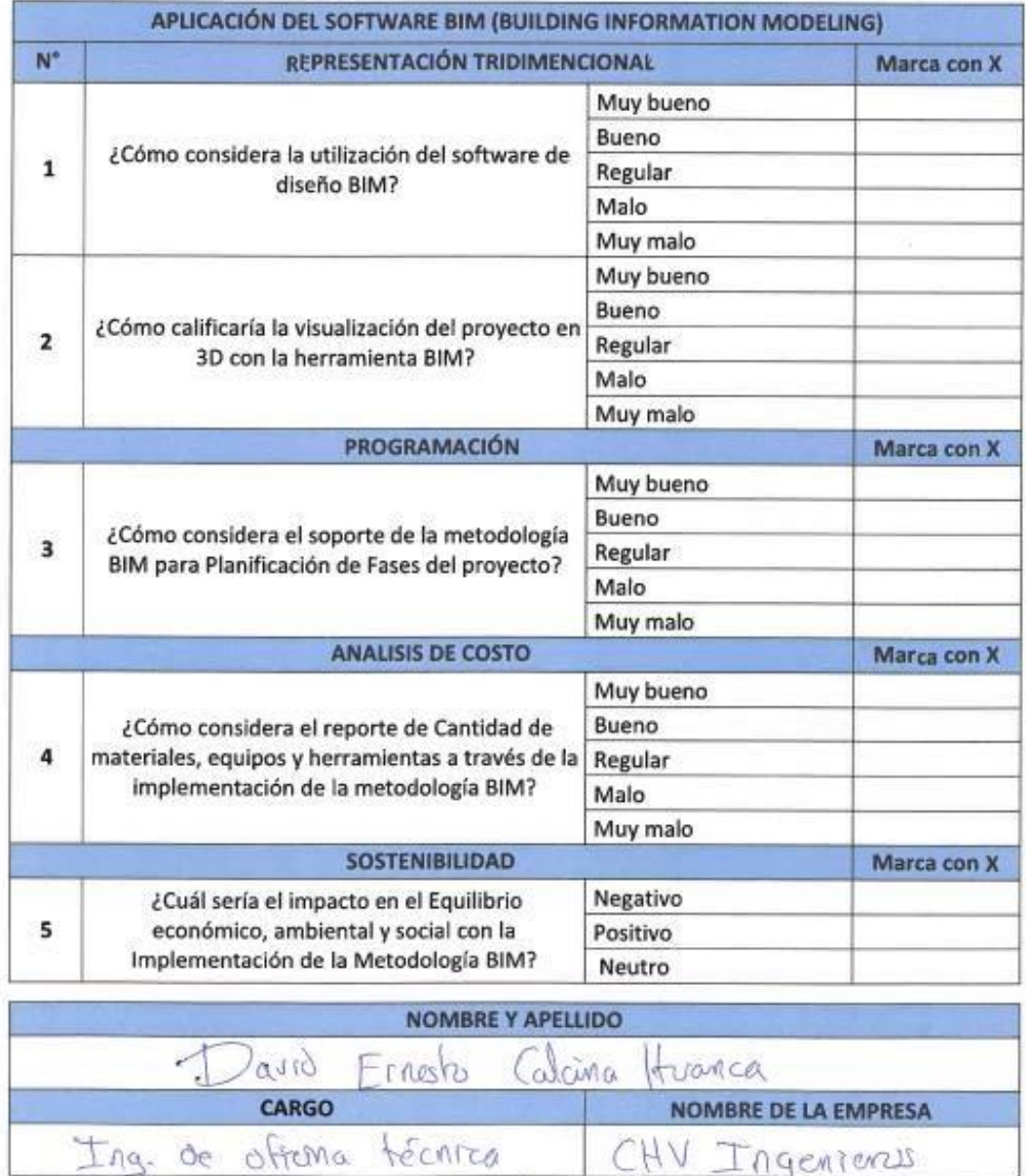

**Ins. CP-QM C ERPS TO CACINAL** 

CHV Ingenierus

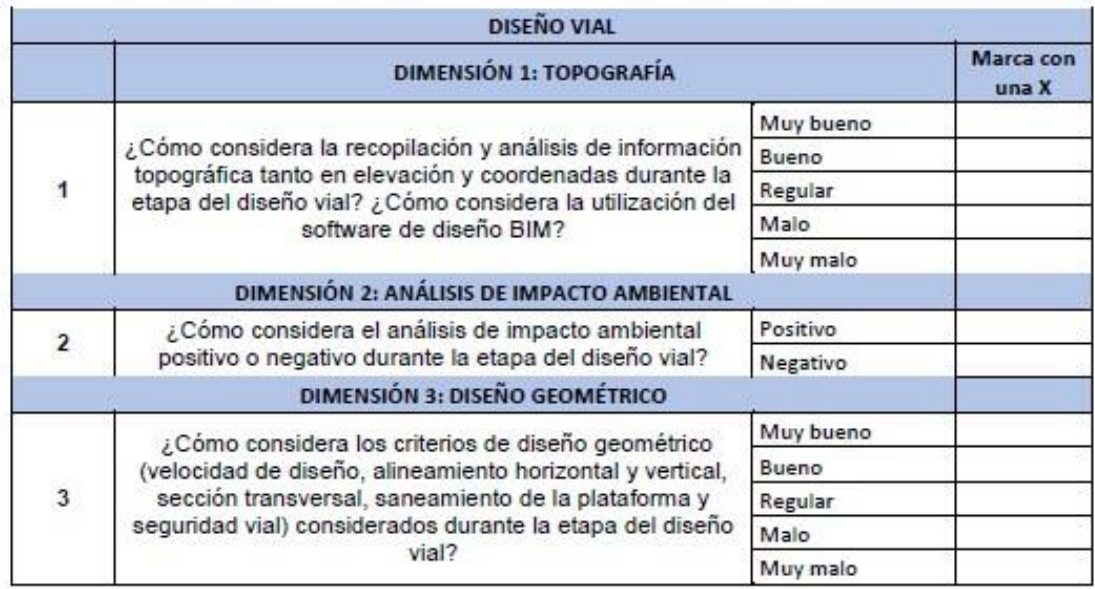

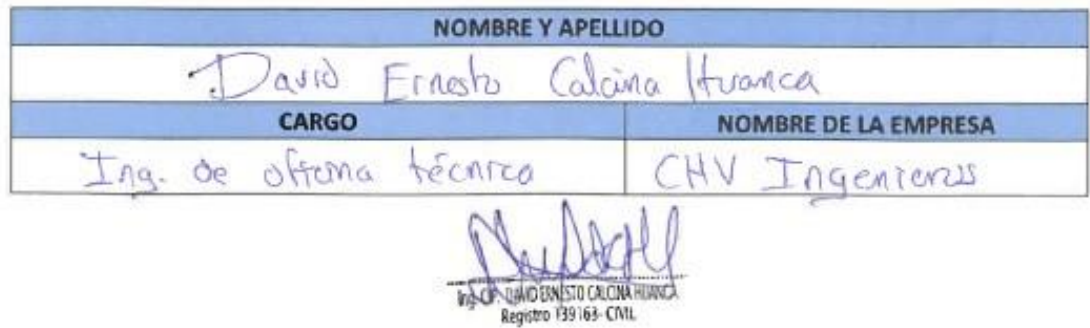

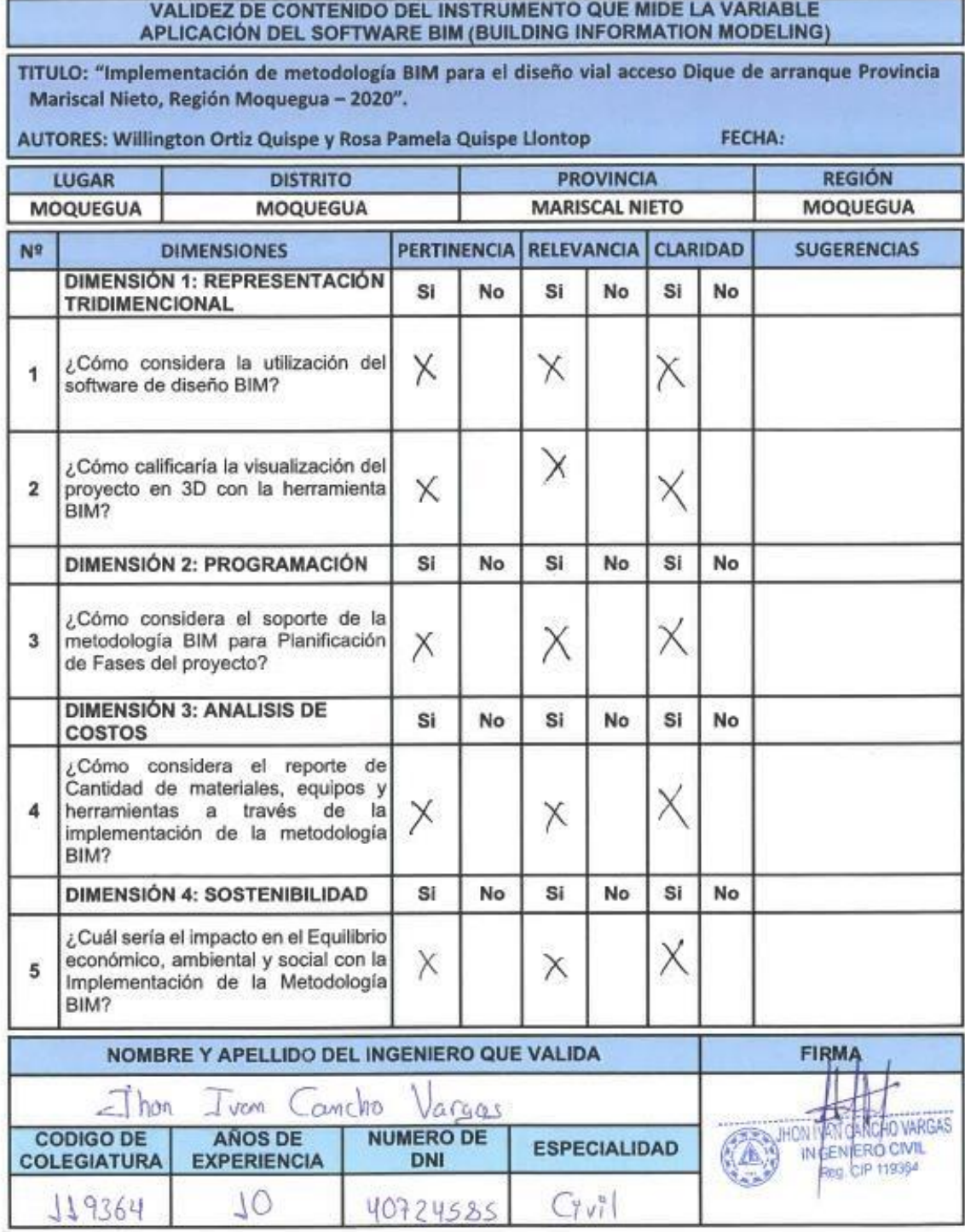

89

Pertinencia: El item corresponde al concepto teórico formulado.<br>Relevancia: El item es apropiado para representar al componente o dimensión especifica del constructo<br>Claridad: Se entiende sin dificultad alguna el enunciado

Nota: Suficiencia, se dice suficiencia cuando los ltems planteados son suficientes para medir la dimensión

### VALIDEZ DE CONTENIDO DEL INSTRUMENTO QUE MIDE LA VARIABLE APLICACIÓN DEL SOFTWARE BIM (BUILDING INFORMATION MODELING)

TITULO: "Implementación de metodología BIM para el diseño vial acceso Dique de arranque Provincia Mariscal Nieto, Región Moquegua - 2020".

AUTORES: Willington Ortiz Quispe y Rosa Pamela Quispe Llontop FECHA:

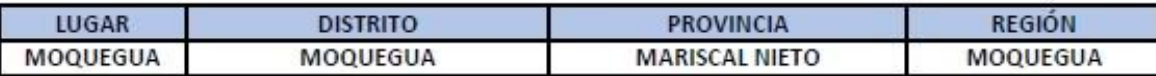

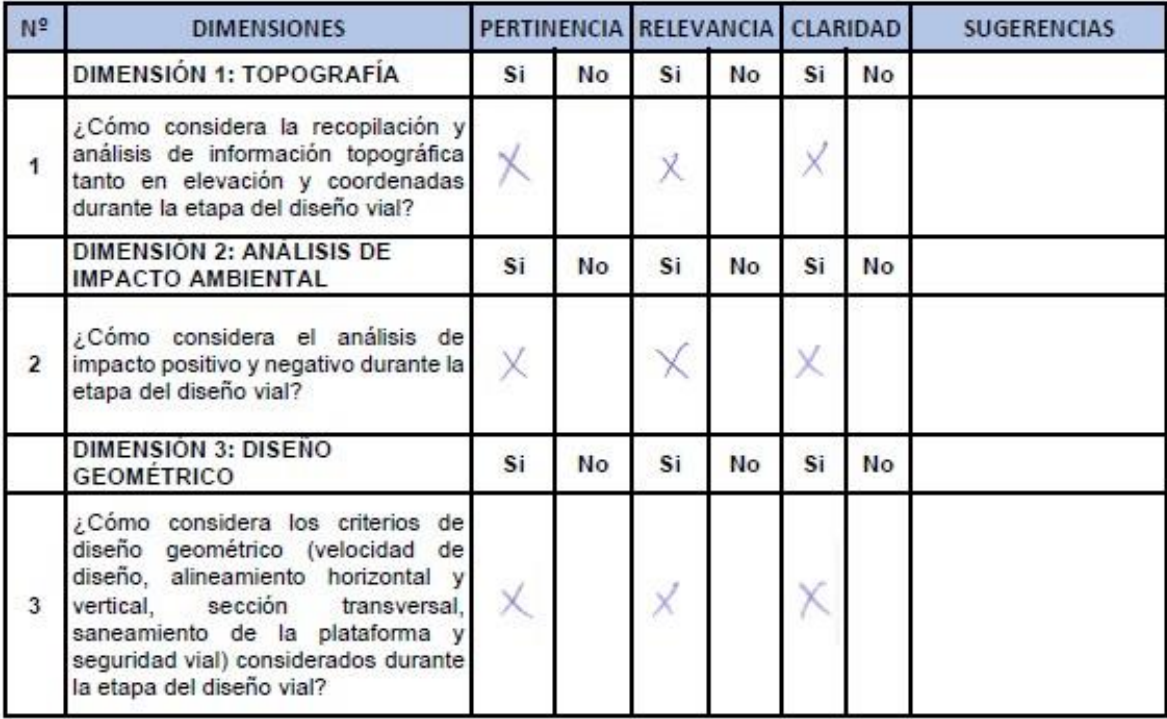

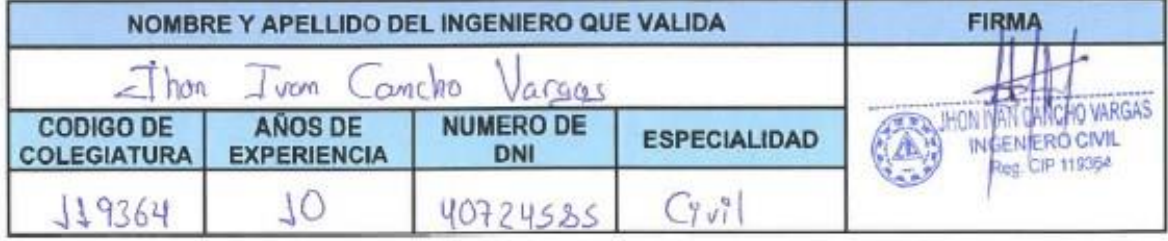

Pertinencia: El item corresponde al concepto teórico formulado.<br>Relevancia: El item es apropiado para representar al componente o dimensión especifica del constructo<br>Claridad: Se entiende sin dificultad alguna el enunciado

Nota: Suficiencia, se dice suficiencia cuando los items planteados son suficientes para medir la dimensión

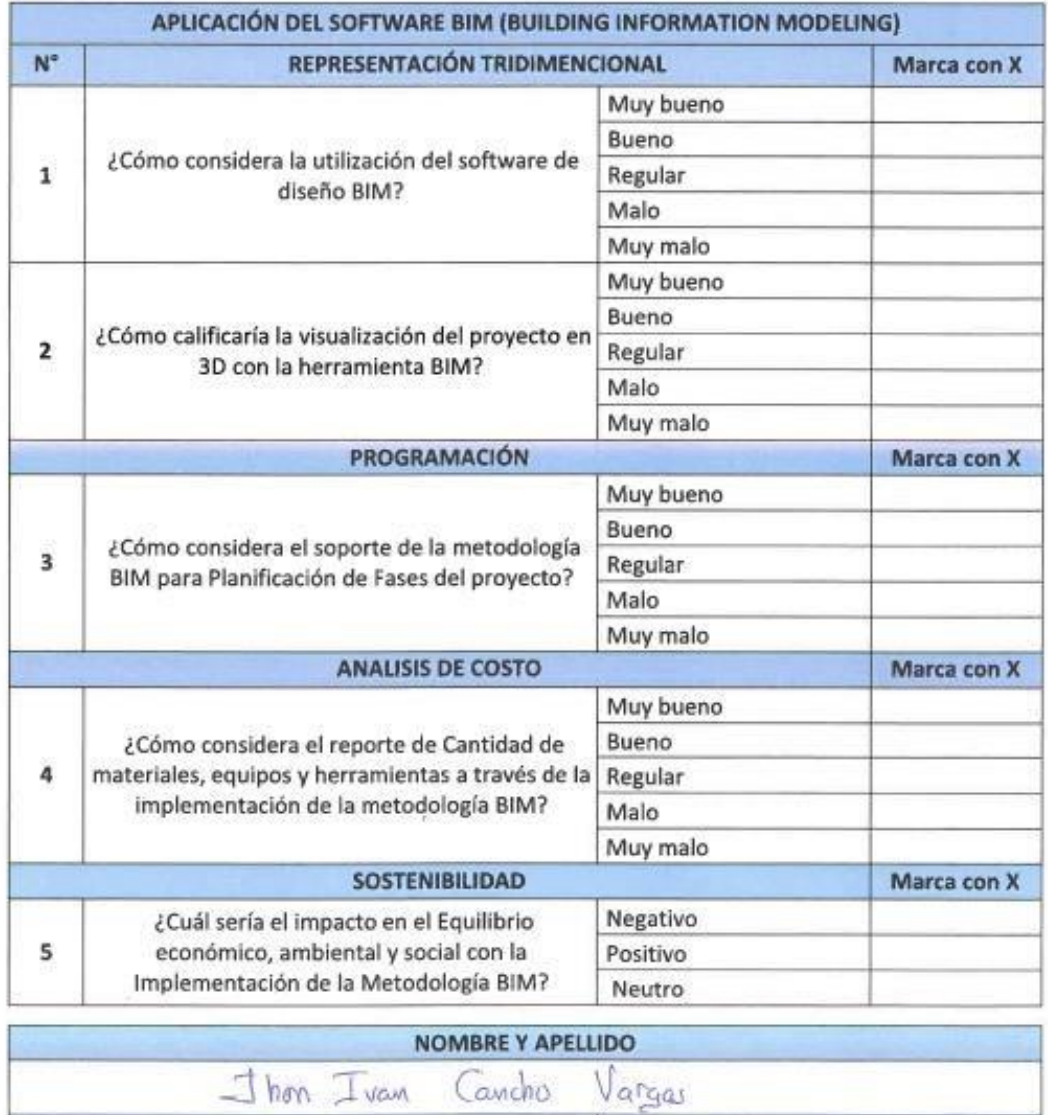

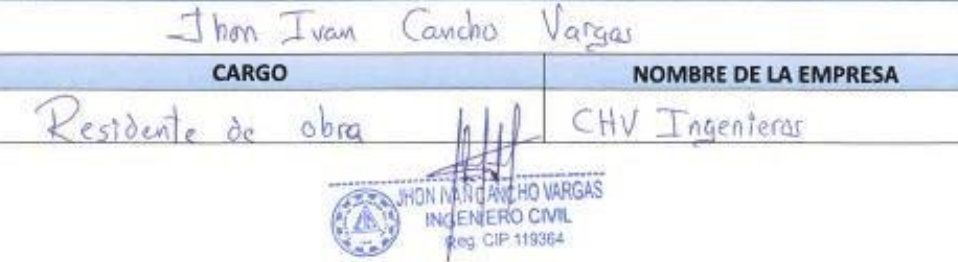

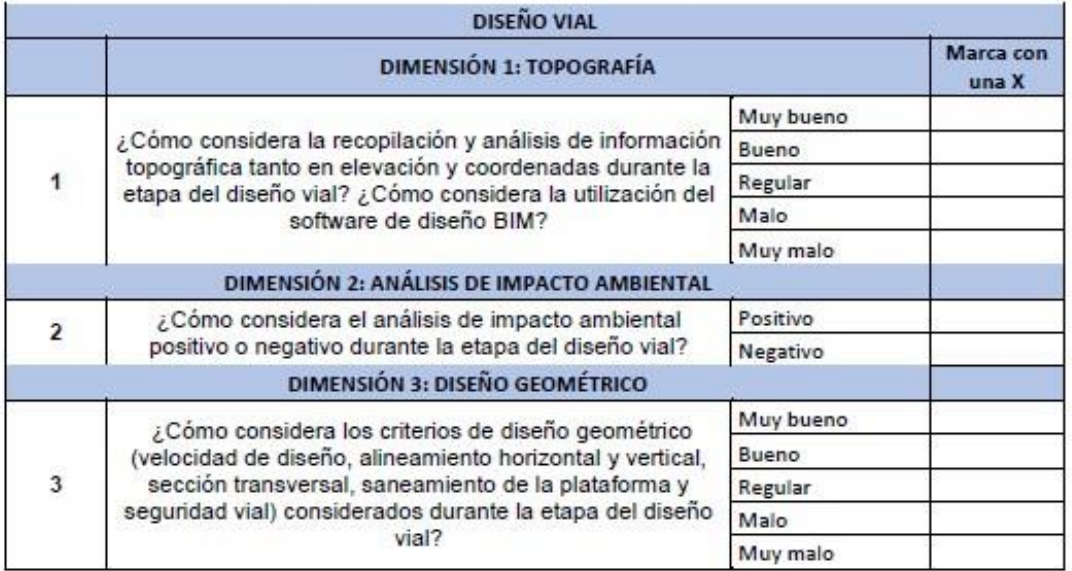

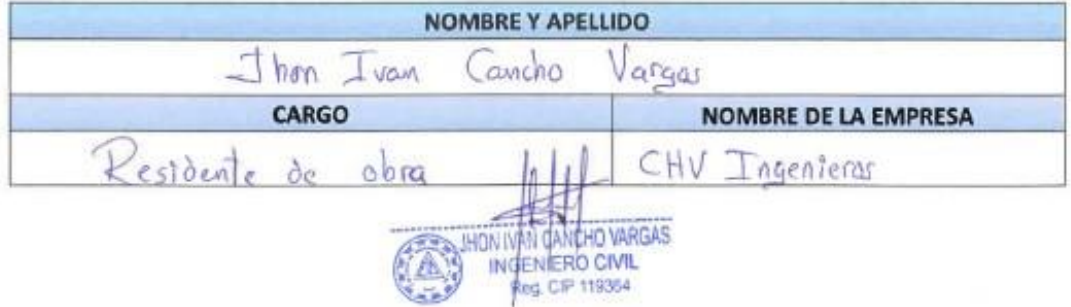

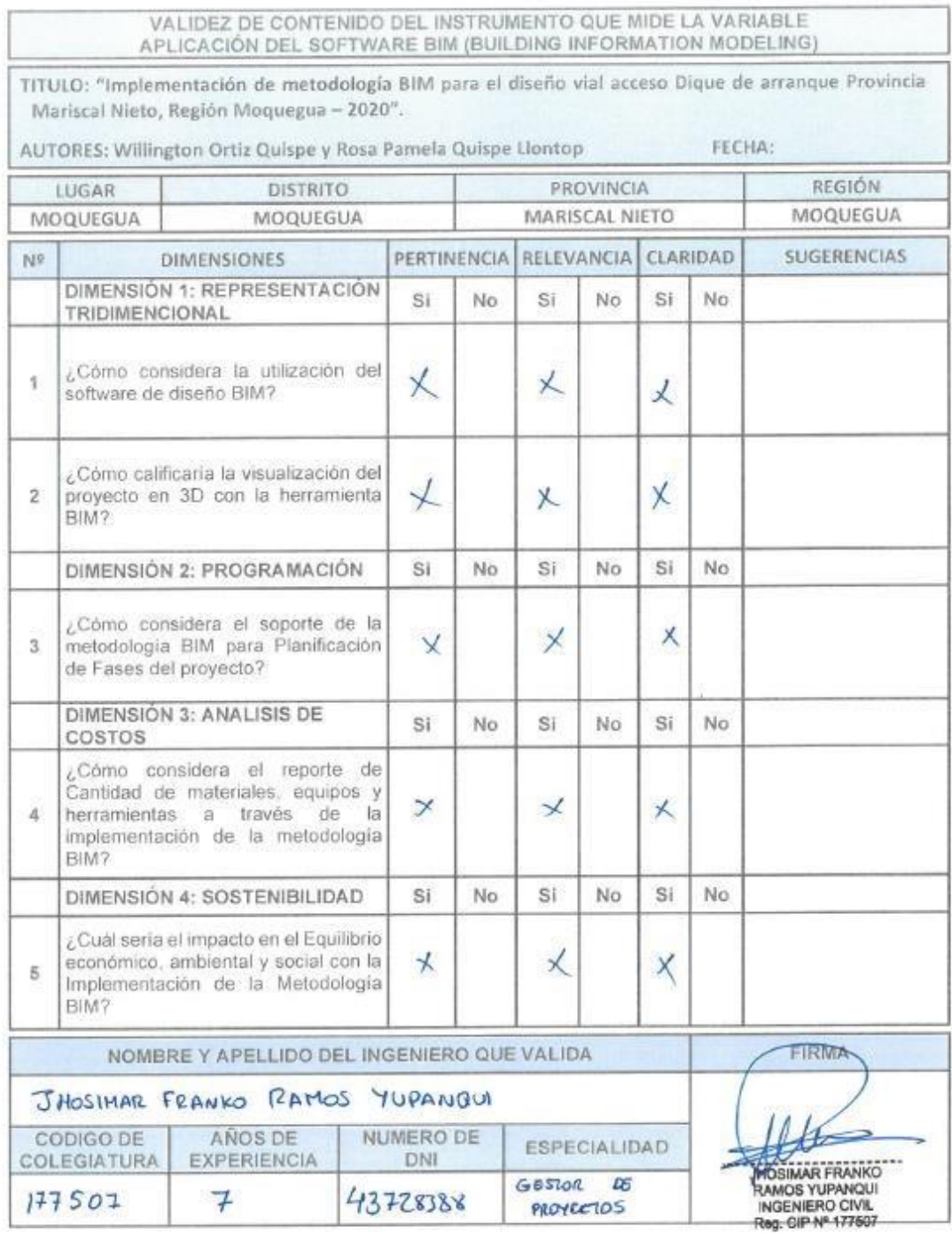

Pertinencia: El llem conesponde al concepto teòrico formulado.<br>Refevancia: El item es apropiado para representar al componente o dimensión específica del constructo.<br>Claridad: Se entiende sin dificultad alguna el enunciado

Nota: Soficiencia: se dice suficiencia cuando los vens plantendos son suficientes para medir la dimension

### VALIDEZ DE CONTENIDO DEL INSTRUMENTO QUE MIDE LA VARIABLE APLICACIÓN DEL SOFTWARE BIM (BUILDING INFORMATION MODELING)

TITULO: "Implementación de metodología BIM para el diseño vial acceso Dique de arranque Provincia Mariscal Nieto, Región Moquegua - 2020".

AUTORES: Willington Ortiz Quispe y Rosa Pamela Quispe Llontop

FECHA:

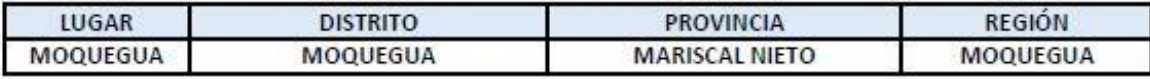

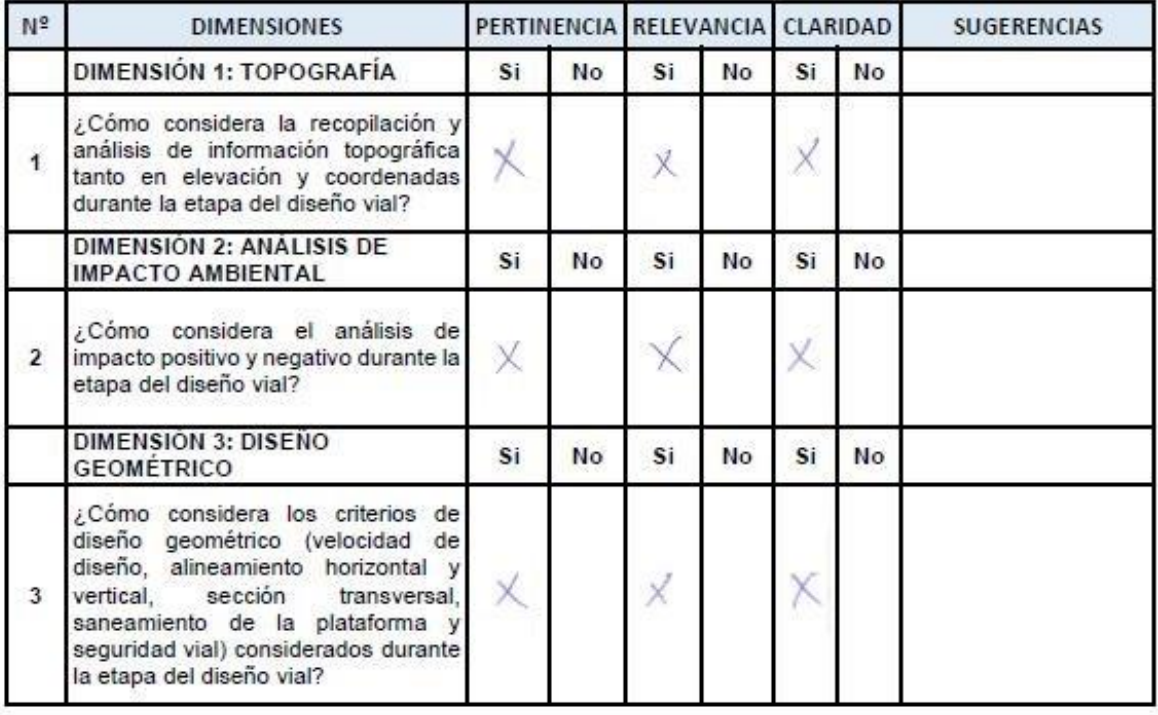

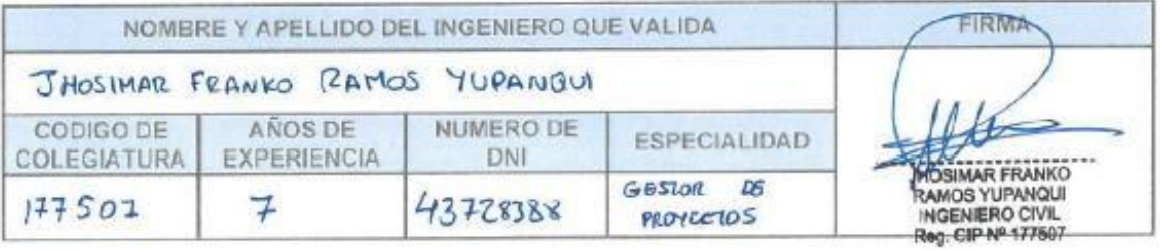

Pertinencia: El item corresponde al concepto teórico formulado.

Relevancia: El item es apropiado para representar al componente o dimensión especifica del constructo Claridad: Se entiende sin dificultad alguna el enunciado del item, es conciso, exacto y directo

Nota: Suficiencia, se dice suficiencia cuando los nems planteados son suficientes para medir la dimensión

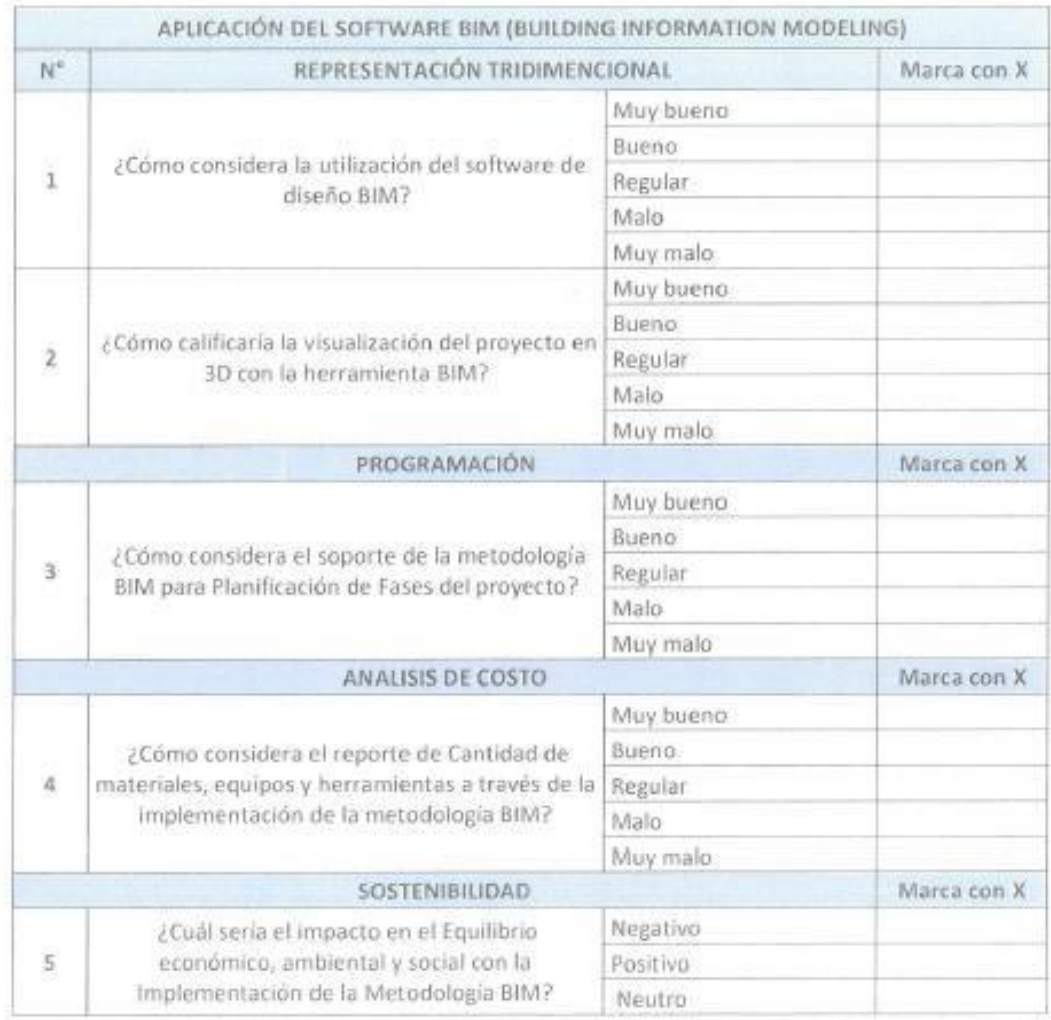

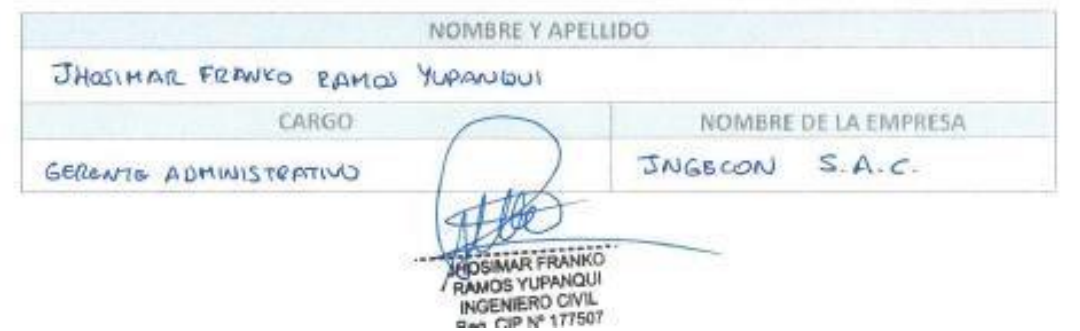

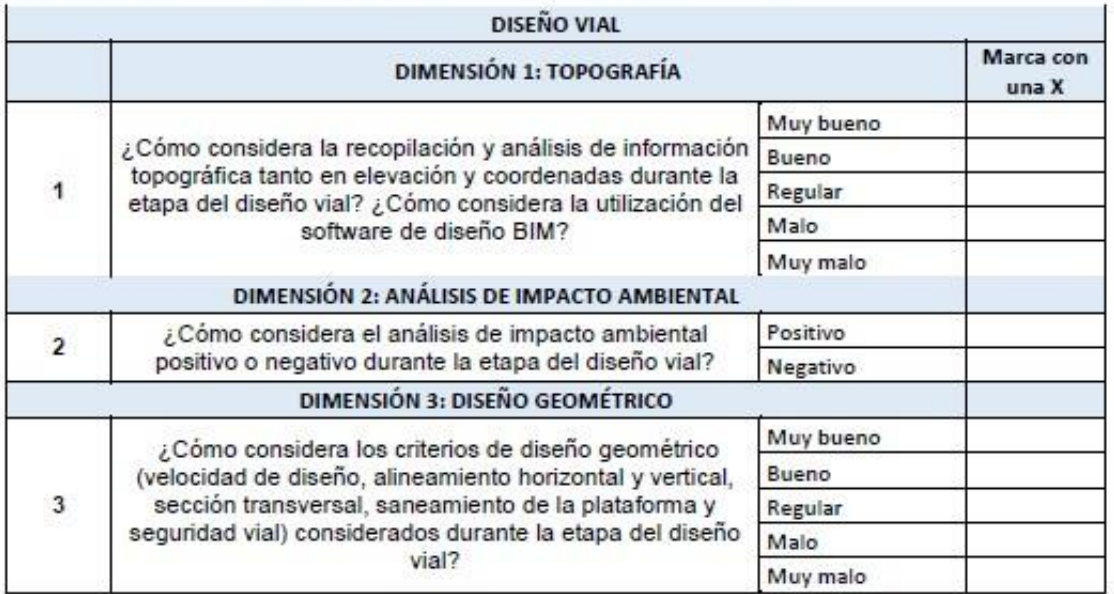

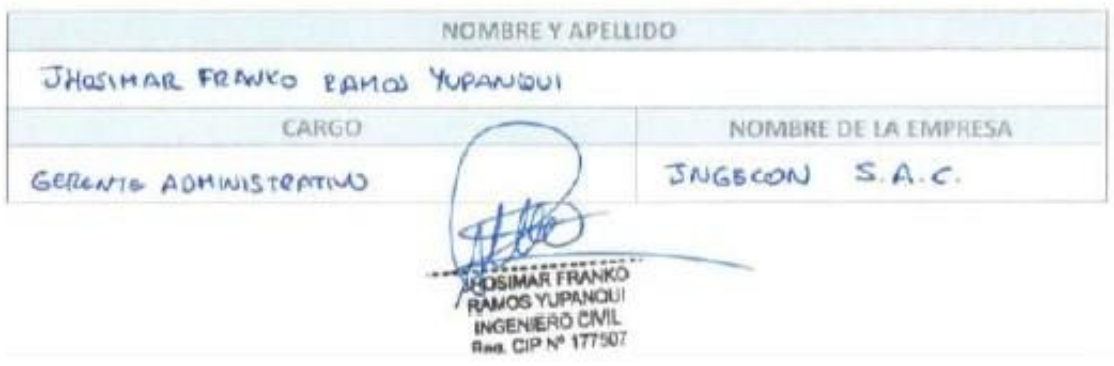